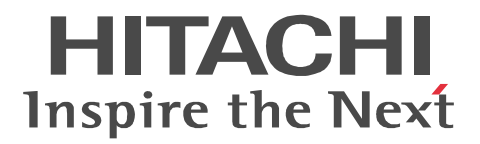

## HiRDB External Data Access Version 8

3020-6-366-20

OS HP-UX 11.0 HP-UX 11i HP-UX 11i V2(PA-RISC) P-1B63-A181 HiRDB External Data Access Version 8 08-00 P-F1B63-A181R HiRDB External Data Access Adapter Version 8 08-00 P-F1B63-A181D HiRDB External Data Access Adapter Version 8 08-00 OS Solaris 8 Solaris 9 Solaris 10 P-9D63-A181 HiRDB External Data Access Version 8 08-00 P-F9D63-A181R HiRDB External Data Access Adapter Version 8 08-00 OS AIX 5L V5.1 AIX 5L V5.2 AIX 5L V5.3 P-1M63-A181 HiRDB External Data Access Version 8 08-00 P-F1M63-A181R HiRDB External Data Access Adapter Version 8 08-00 P-F1M63-A181D HiRDB External Data Access Adapter Version 8 08-00 OS Red Hat Linux 7.1 Red Hat Linux 7.2 Red Hat Enterprise Linux AS 2.1 Red Hat Enterprise Linux AS 3(x86) Red Hat Enterprise Linux ES 3(x86) Red Hat Enterprise Linux AS 4(x86) Red Hat Enterprise Linux ES 4(x86) Red Hat Enterprise Linux AS 3(AMD64 & Intel EM64T) Red Hat Enterprise Linux AS 4(AMD64 & Intel EM64T) Red Hat Enterprise Linux ES 4(AMD64 & Intel EM64T) P-9S63-A181 HiRDB External Data Access Version 8 08-00 P-F9S63-A181R HiRDB External Data Access Adapter Version 8 08-00 Intel EM64T

OS Windows 2000 Windows XP Professional Windows XP x64 Edition Windows Server 2003 Windows Server 2003 x64 Editions Windows Server 2003 R2 Windows Server 2003 R2 x64 Editions Windows Vista Business Windows Vista Enterprise Windows Vista Ultimate P-2463-A184 HiRDB External Data Access Version 8 08-02 P-F2463-A184R HiRDB External Data Access Adapter Version 8 08-02

これらの製品は,ISO9001 および TickIT の認証を受けた品質マネジメントシステムで開発されました。

ActiveX Microsoft Corp. AIX International Business Machines Corp. AMD Advanced Micro Devices, Inc. CORBA Object Management Group DataStage MetaBroker MetaStage QualityStage IBM Corporation DB2 International Business Machines Corp.  $DCE$  osf DNCWARE ClusterPerfect gzip FSF(Free Software Foundation) HACMP/6000 International Business Machines Corp. HP-UX Hewlett-Packard Company IBM International Business Machines Corp. Intel Intel Corporation Itanium は, アメリカ合衆国 おおとび しゅうしゅうしゅう しゅうしゅうしゅうしゅうしゅうしゅうしゅうしゅうしゅうしゅうしゅうしゅうしょく JBuilder Borland Software Corporation Linux Linus Torvalds Microsoft Microsoft Corp. Microsoft Access Microsoft Corp. Microsoft Office Excel Microsoft Corporation Motif Open Software Foundation, Inc. MS-DOS Microsoft Corp. NLS Hewlett-Packard Company ODBC Microsoft Corp. OLE Microsoft Corp. OLE Object Linking and Embedding ORACLE Oracle Corporation Oracle Oracle Corporation Oracle8i Oracle Corporation Oracle9i Oracle Corporation Oracle 10g Oracle Corporation OS/390 International Business Machines Corporation PA-RISC Hewlett-Packard Company POSIX the Institute of Electrical and Electronics Engineers, Inc. (IEEE) PowerBuilder Sybase,Inc. Red Hat Red Hat, Inc. RISC System/6000 International Business Machines Corp. Sun Sun Microsystems Java JDK Solaris Sun Microsystems, Inc. TurboLinux TurboLinux, Inc. TUXEDO UNIX System Laboratories, Inc. UNIFY2000 Unify Corp. UNIX X/Open Company Limited VERITAS VERITAS Symantec Corporation VERITAS NetBackup 
Symantec Corporation VERITAS NetBackup BusinesServer the transformation of Symantec Corporation of the Symantec Corporation of the Symantec Corporation of the Symantec Corporation of the Symantec Corporation of the Symantec Corporation of the Visual Basic Microsoft Corp. Visual C++  $\qquad \qquad$  Microsoft Corp. Visual Studio  $N$ isual Studio  $N$ icrosoft Corp. WebLogic BEA Systems, Inc.

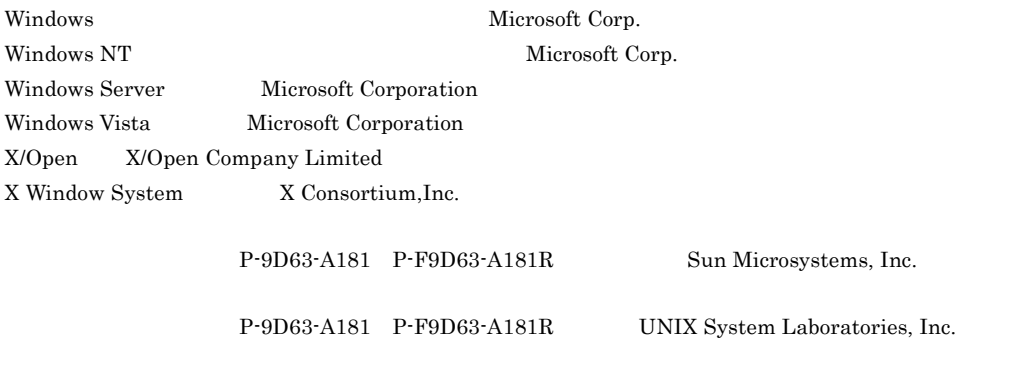

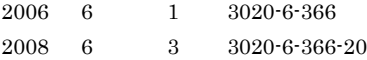

All Rights Reserved. Copyright (C) 2006, 2008, Hitachi, Ltd.

#### (3020-6-366-20) HiRDB External Data Access Version 8

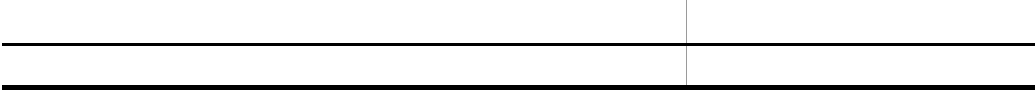

#### (3020-6-366-10) HiRDB External Data Access Version 8

#### (3020-6-366) HiRDB External Data Access Version 8

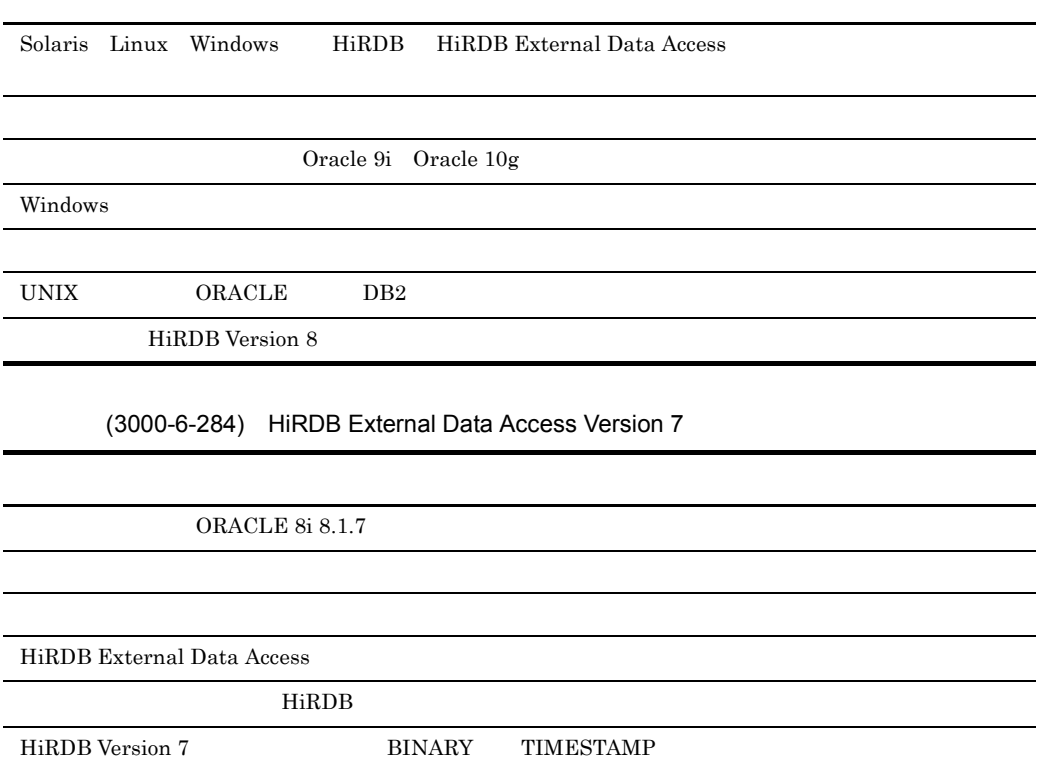

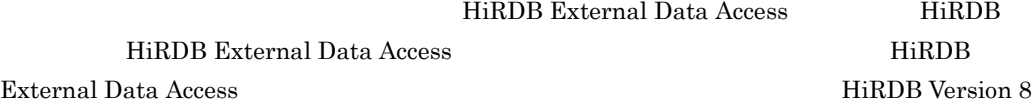

HiRDB External Data Access HiRDB/

 $HiRDB/$ 

HiRDB External Data Access HiRDB External Data Access

HiRDB External Data Access HiRDB External Data Access

SQL  $\mathop{\mathrm{SQL}}$ 

**Contract Contract Contract** 

HiRDB External Data Access

HiRDB External Data Access

HiRDB Windows

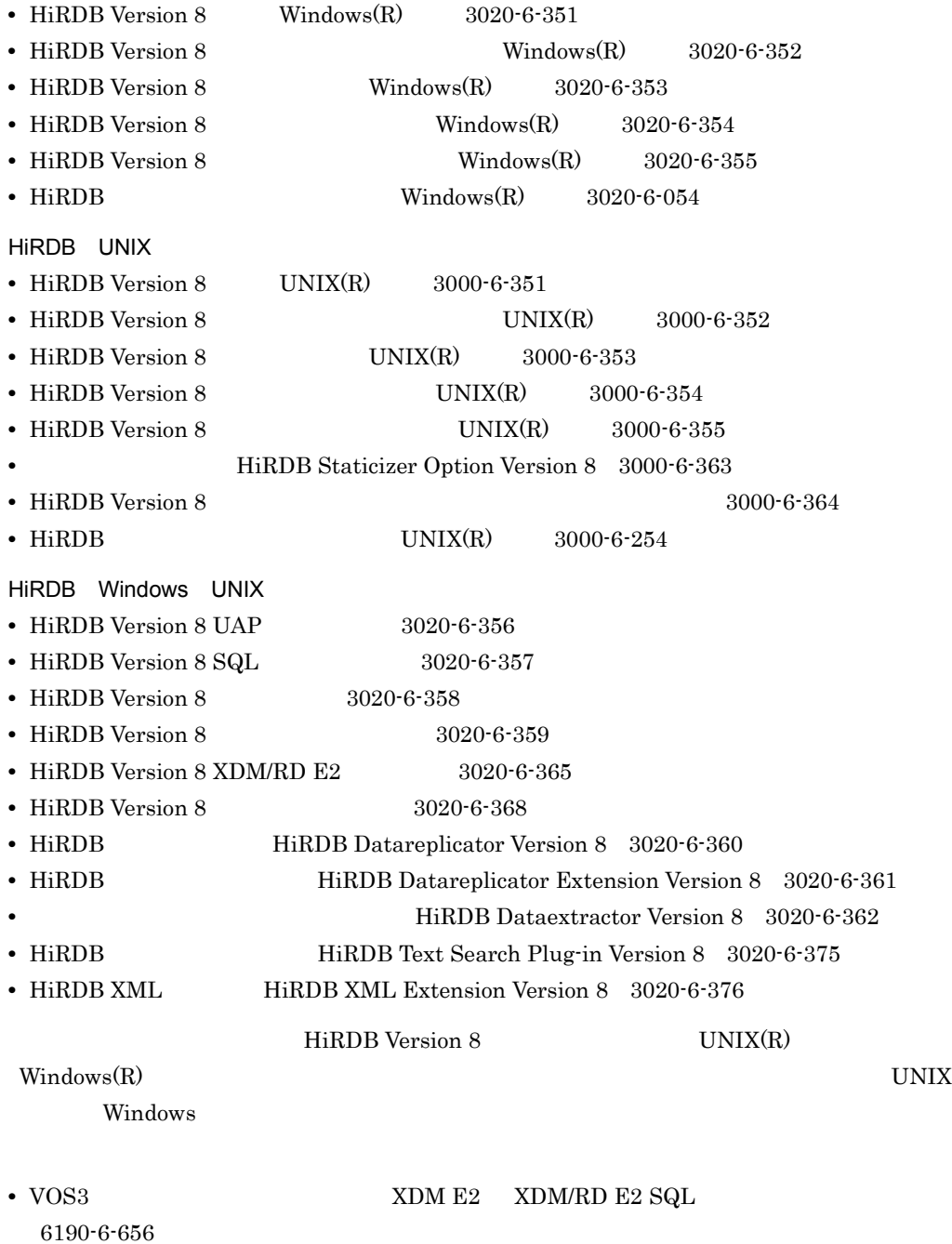

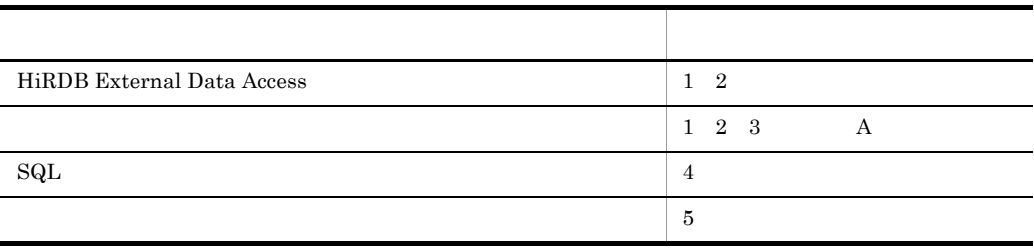

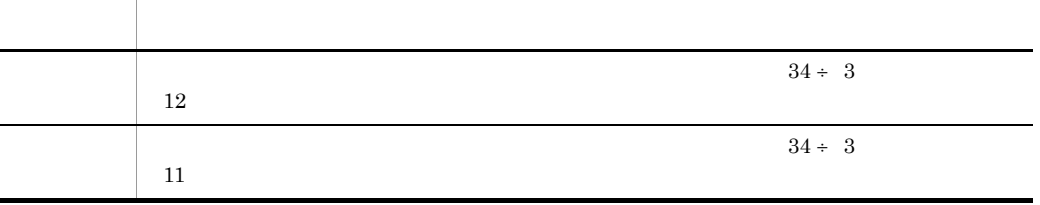

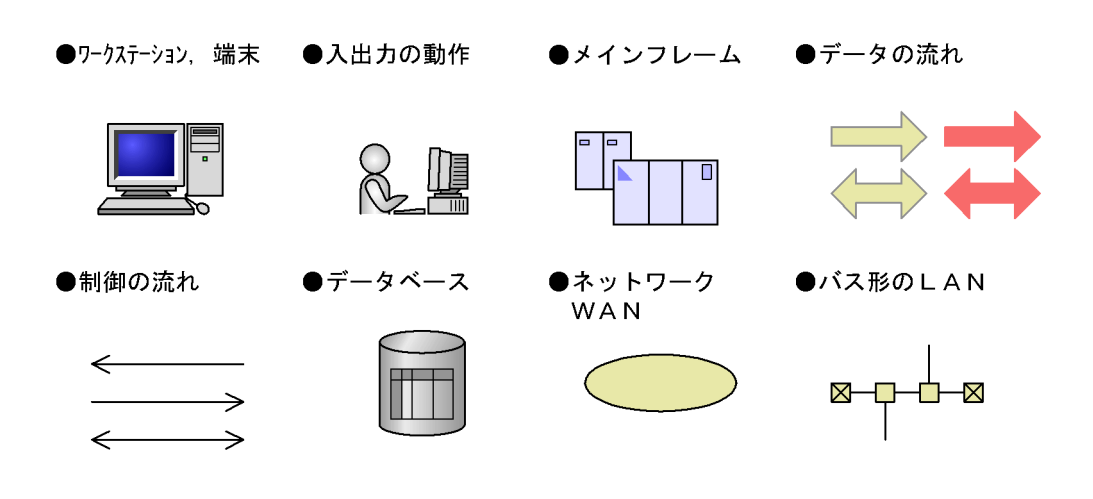

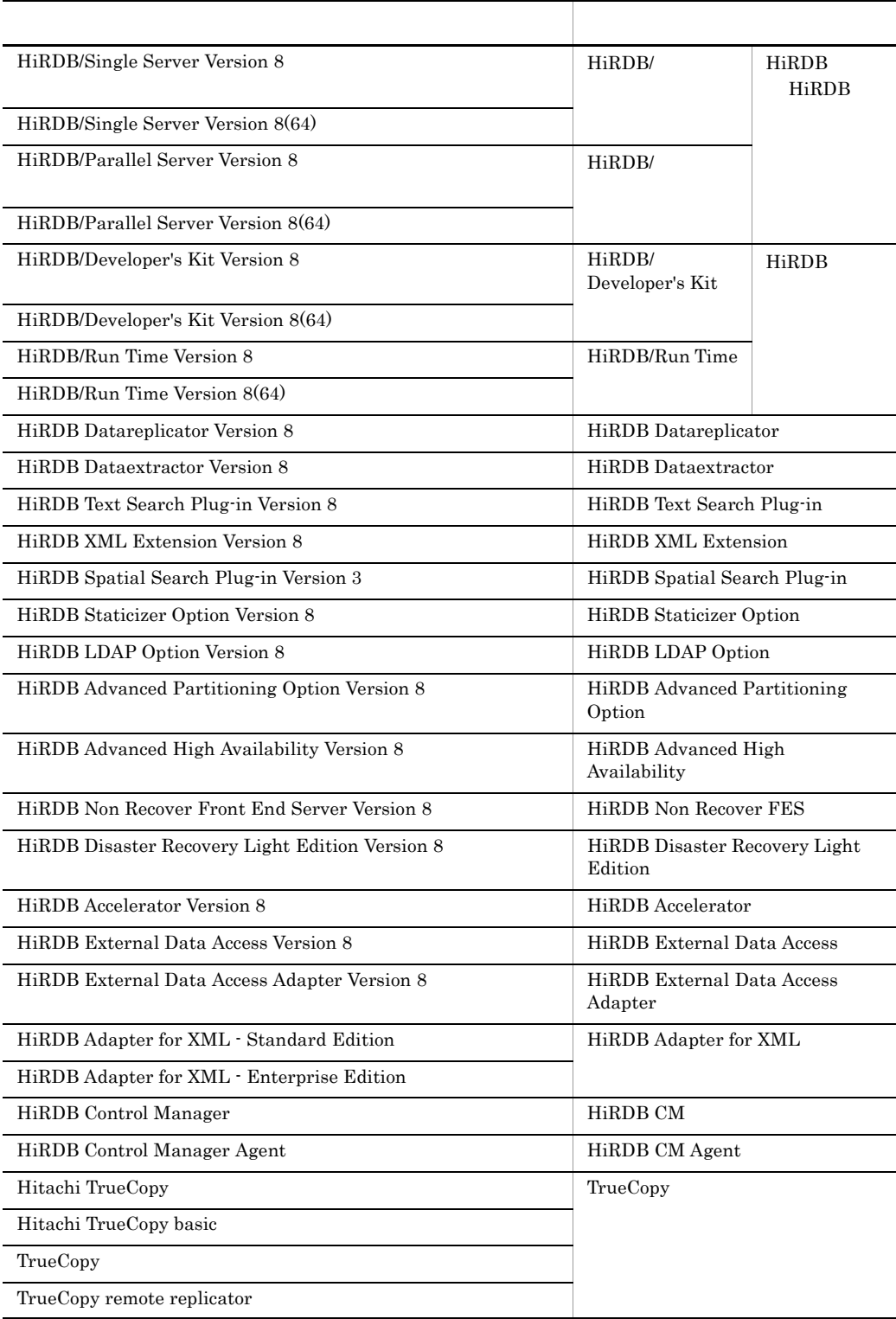

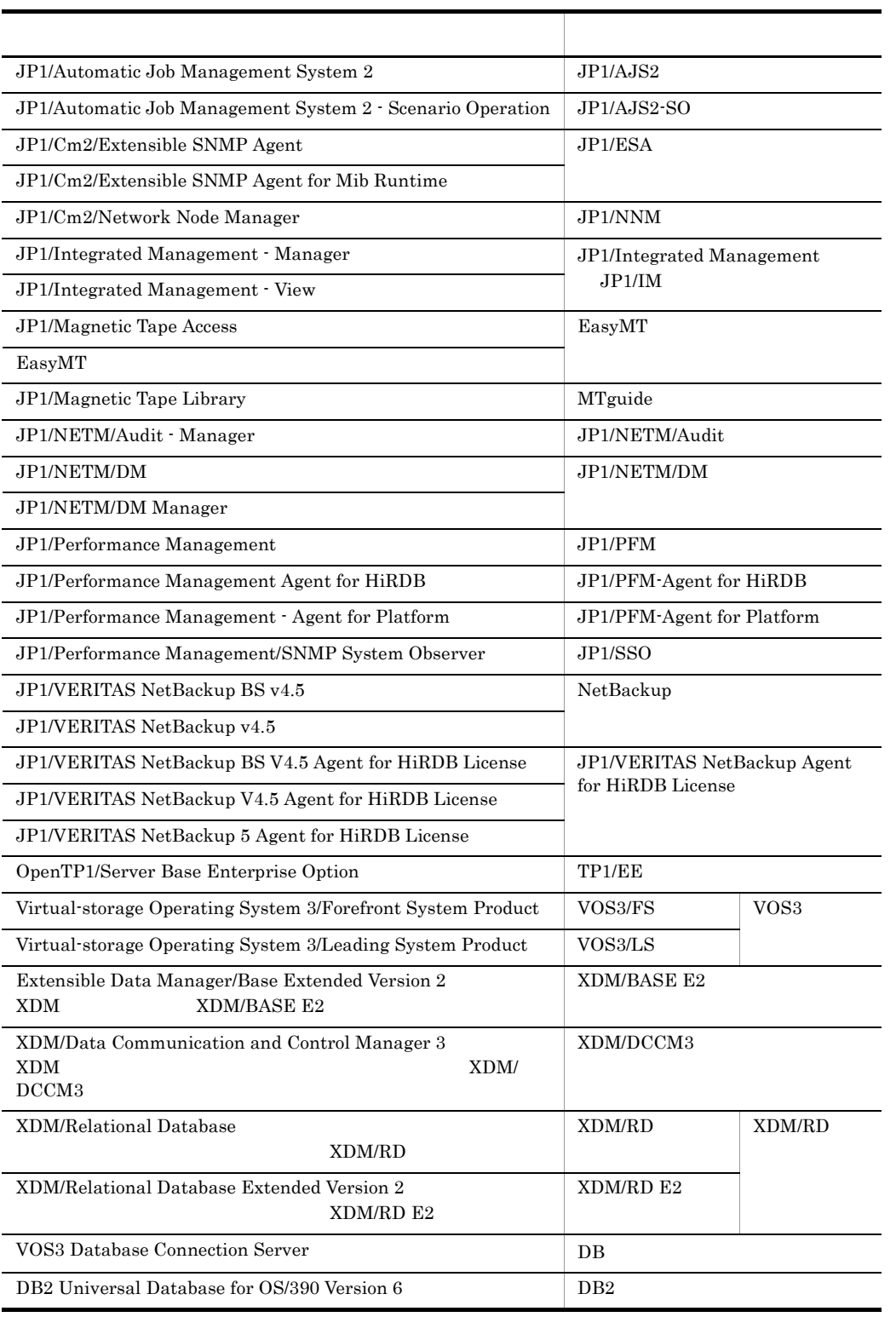

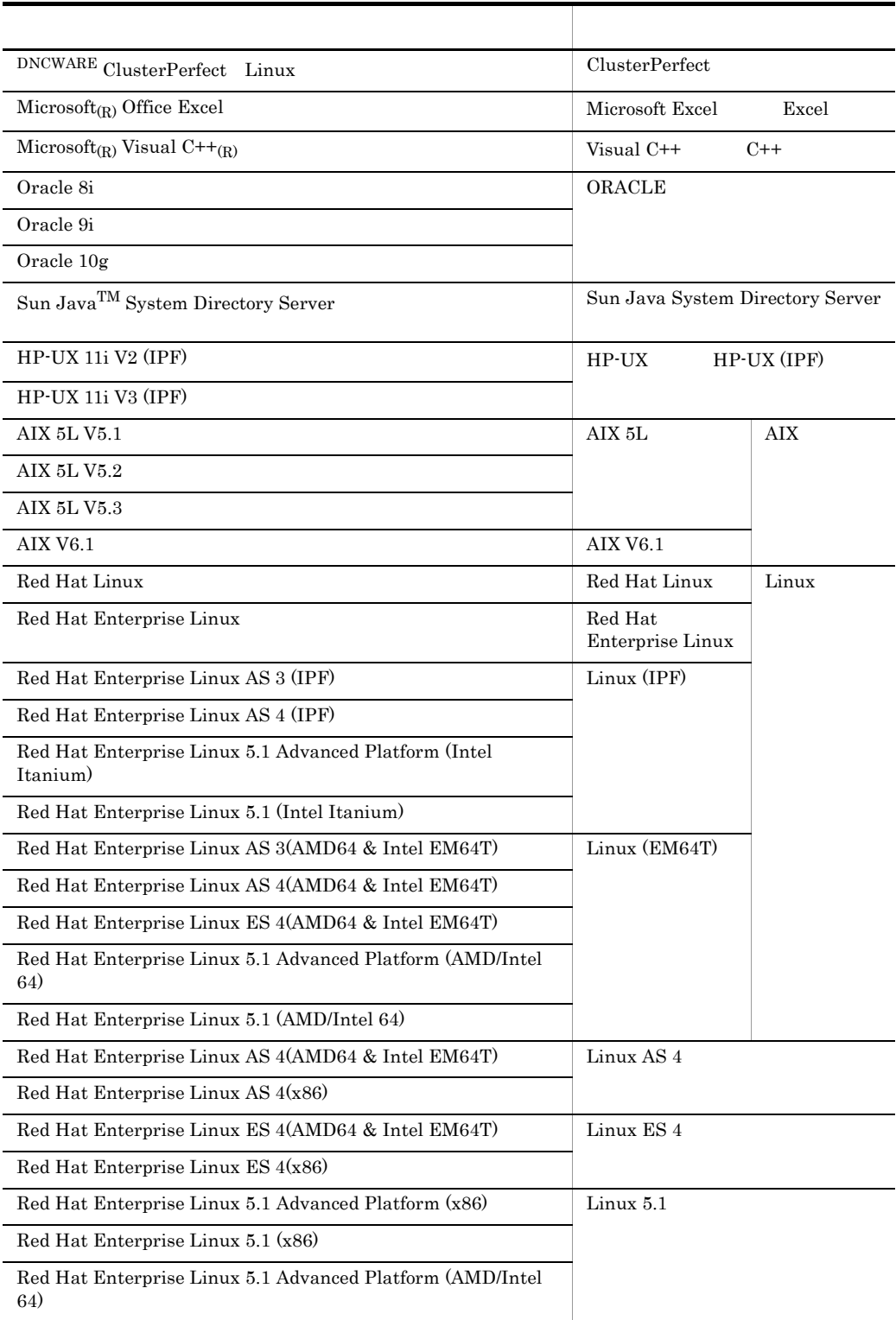

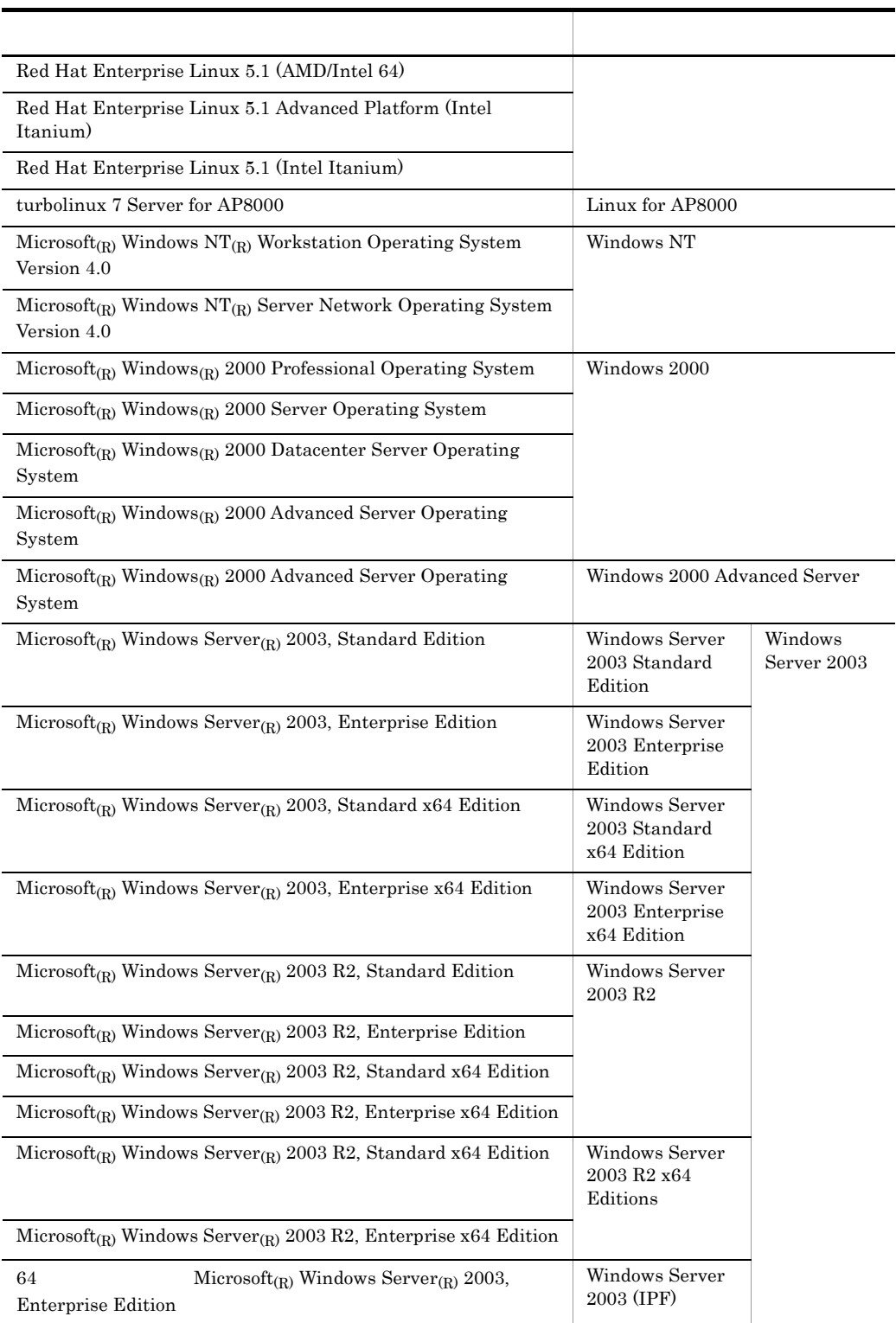

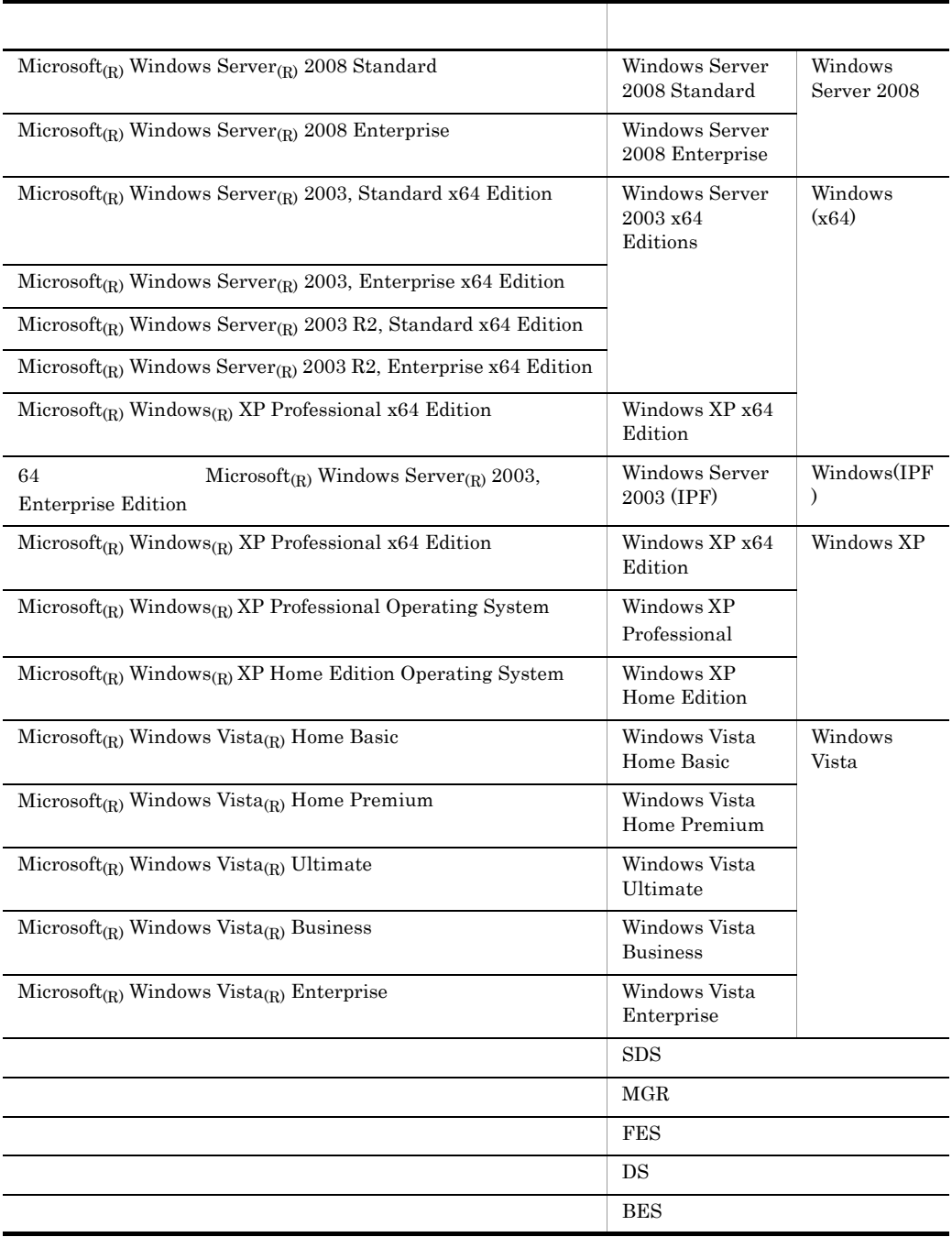

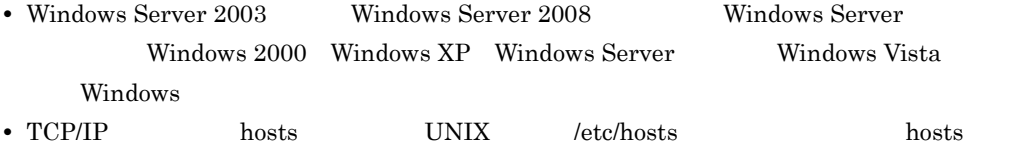

hosts Windows

 $\%$  windir%¥system32¥drivers¥etc¥hosts

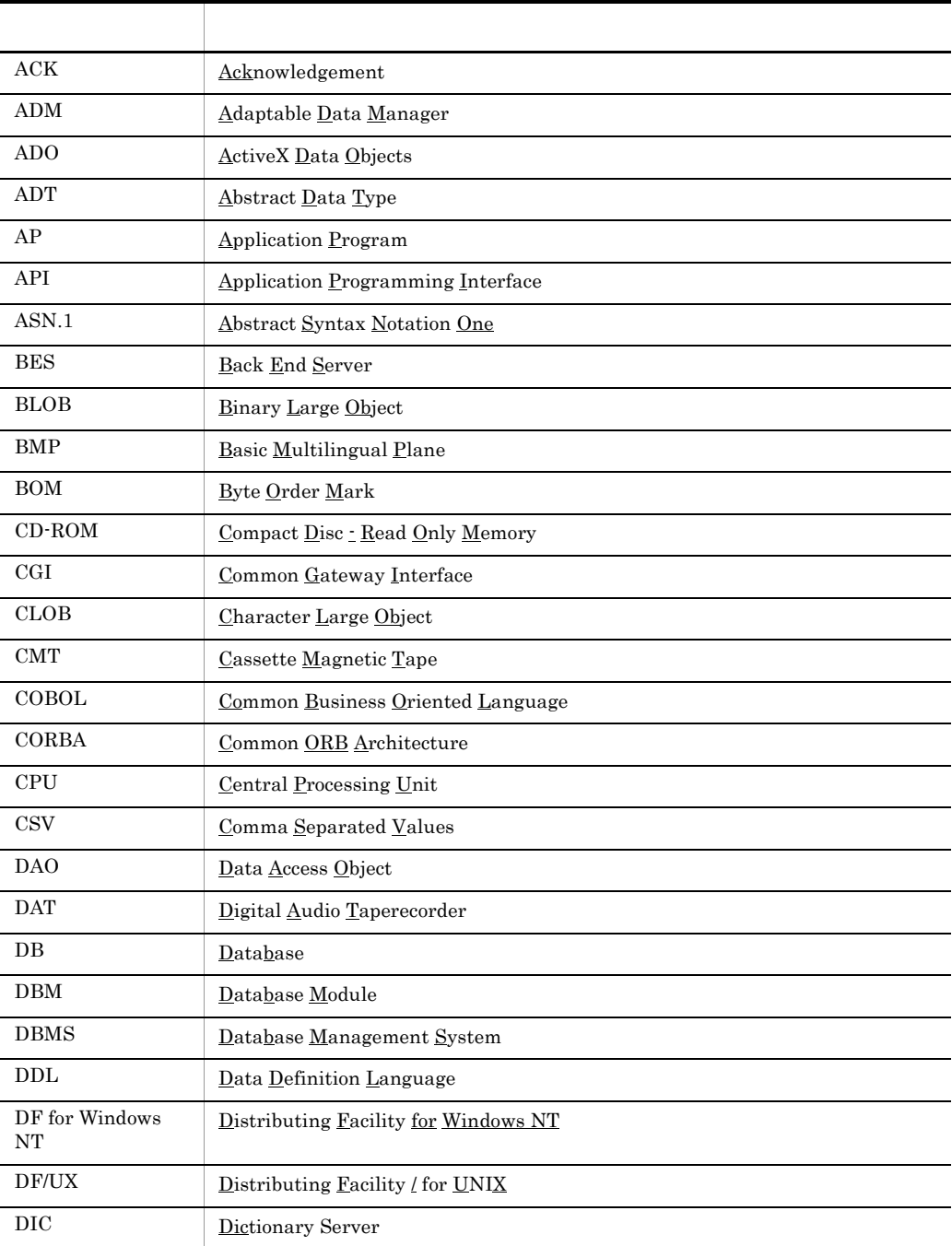

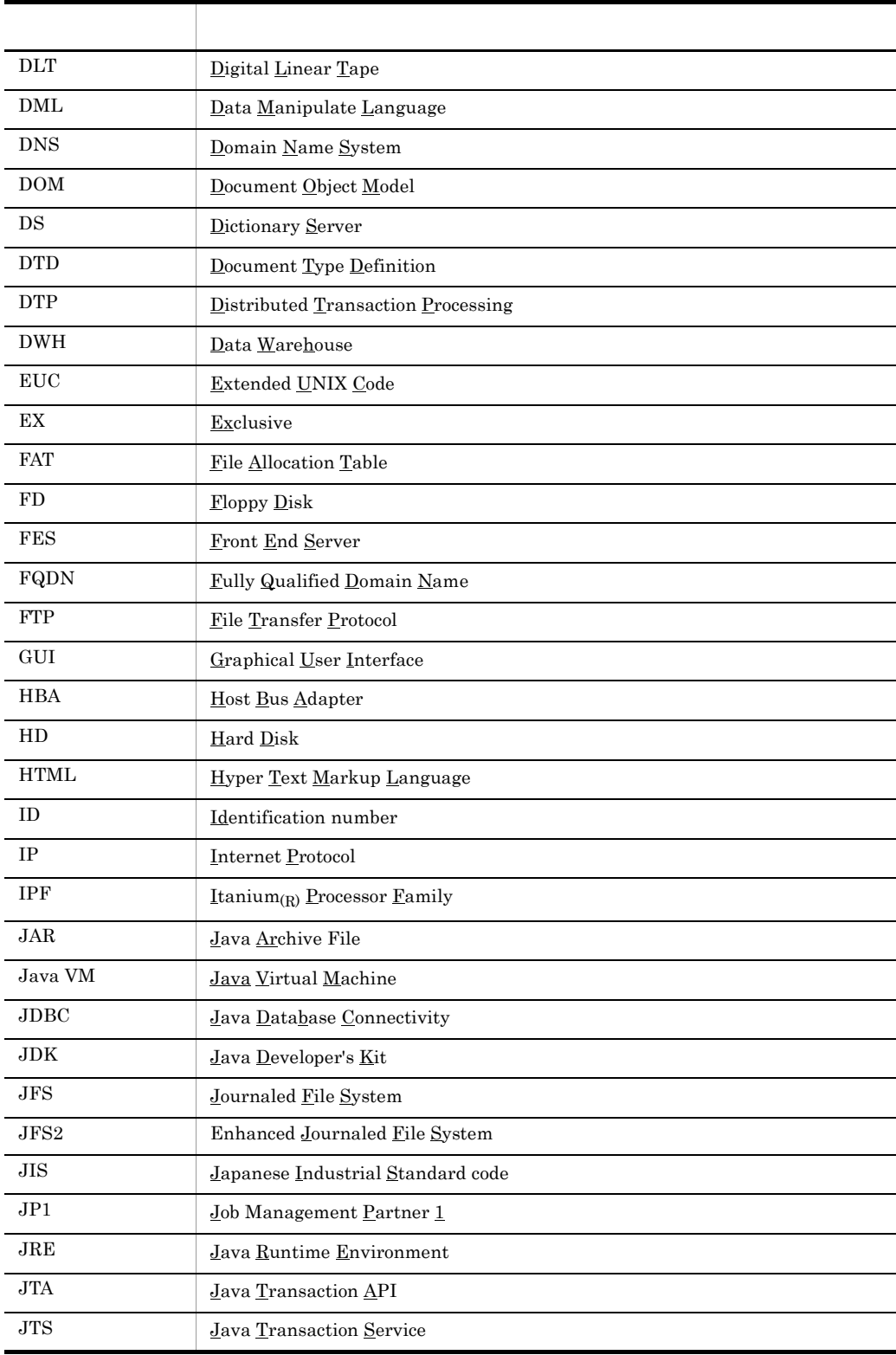

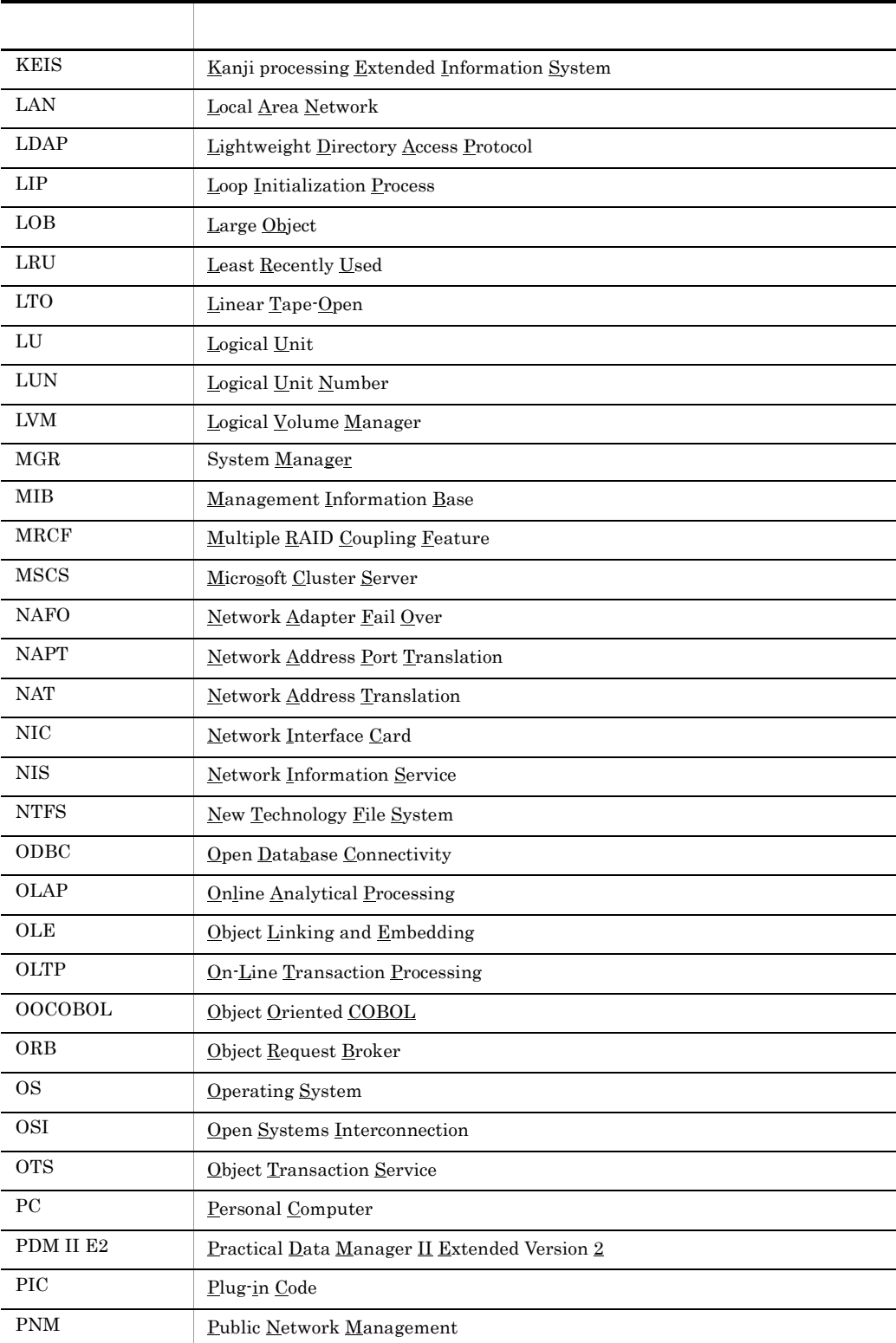

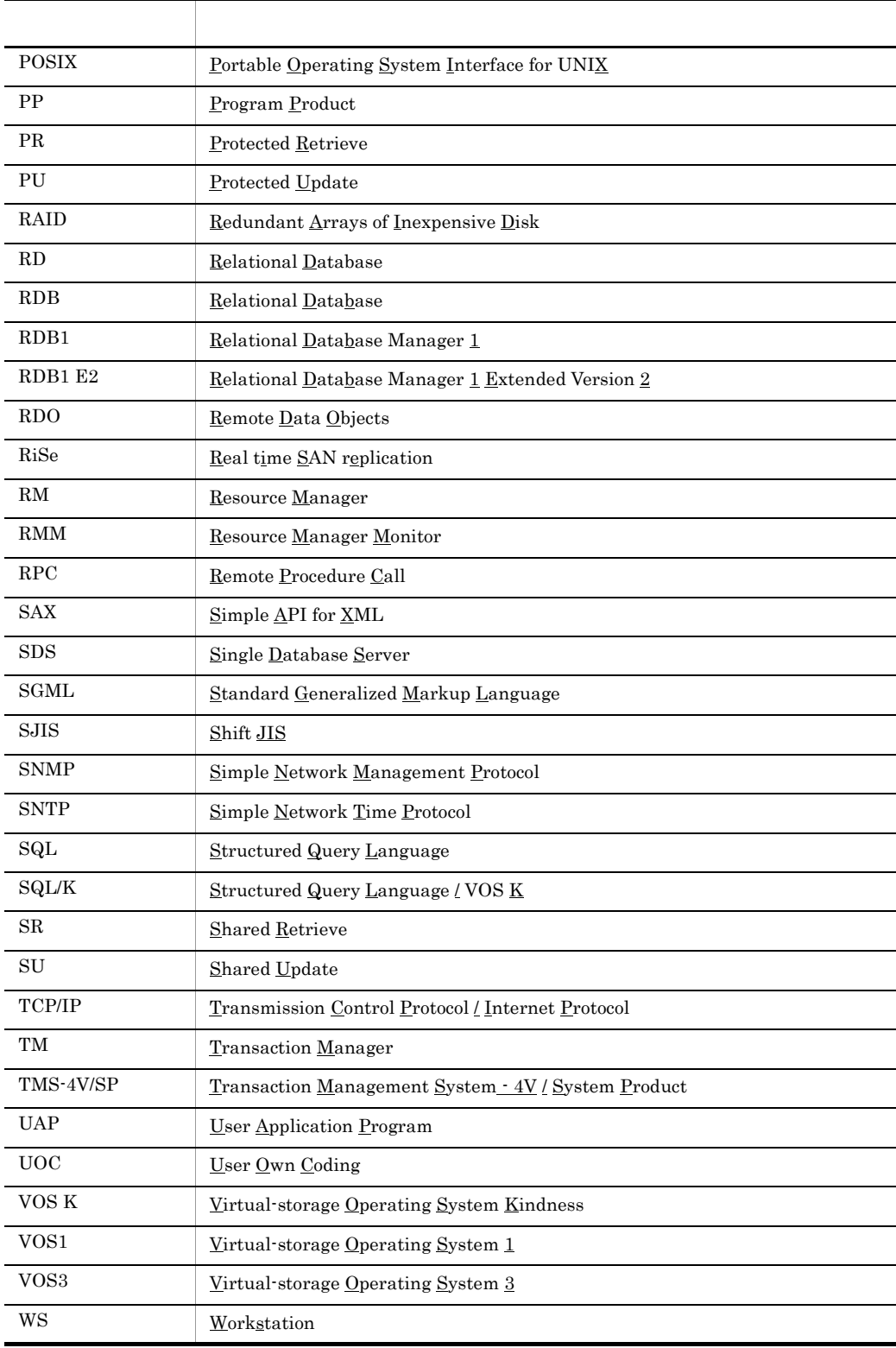

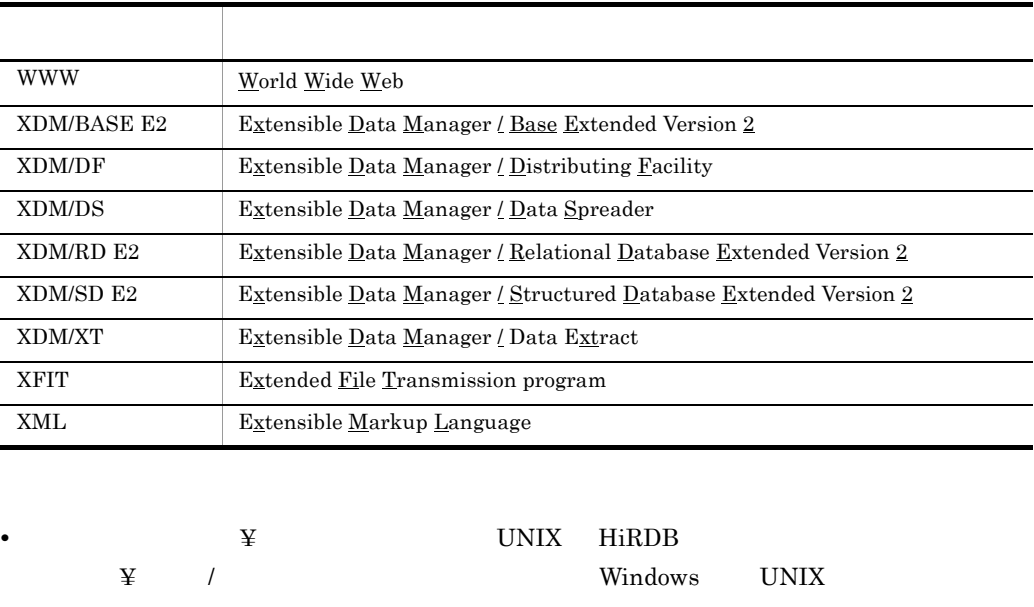

**•** HiRDB 運用ディレクトリのパスを %PDDIR% と表記します。ただし,Windows 版と UNIX UNIX \$PDDIR

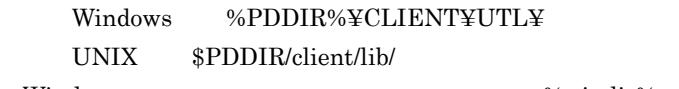

• Windows  $\frac{9}{9}$  Windir<sup>%</sup>

Windows Windows 2018 - The Contract Contract Contract Contract Contract Contract Contract Contract Contract Contract Co

- $1.$
- $2.$

HiRDBParallelServer HiRDB

HiRDBSingleServer

HiRDBSingleServer

HiRDBParallelServer

#### UNIX

OS syslogfile syslogfile  $\sim$  etc/syslog.conf

syslogfile

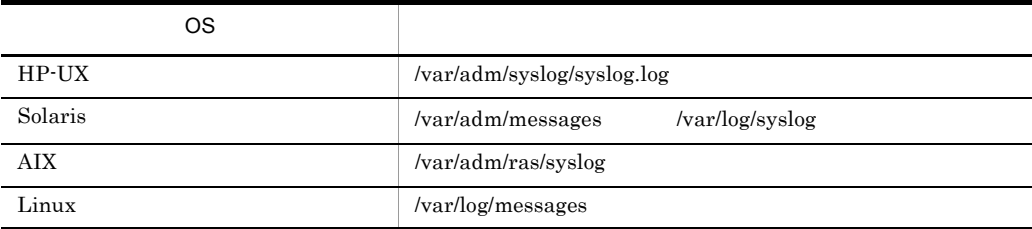

#### Windows

Windows

[ ] ボタンやテキストボックスなど,画面に表示されている要素を示します。 [ ]-[ ] 画面に表示されるメニューやアイコンなどを選択する操作を示します。

Windows 2008 トランストリーズ こうしゅうかい こうしゅうかい しゅうしゅう しゅうしゅう しゅうしゅう しゅうしゅう しゅうしゅうしゅう しゅうしゅう しゅうしゅうしょく

#### Windows

• **•**  $\mathcal{O}(\mathcal{O}(\log n)^{1/2})$ 

(例)C:¥win32app¥hitachi¥hirdb\_s¥spool¥tmp

로 마시아 - Contractor - Contractor - Contractor - Contractor - Contractor - Contractor - Contractor - Contractor

**•** コマンドの引数,制御文ファイル,および HiRDB システム定義ファイル中に空白または丸括

 $\overline{a}$ (例)pdinit -d "C:¥Program Files(x86)¥hitachi¥hirdb\_s¥conf¥mkinit"

 $\det$ 

(例)set PDCLTPATH=C:¥Program Files¥hitachi¥hirdb\_s¥spool • HiRDB **1990** to the contract of the contract of the contract of the contract of the contract of the contract of the contract of the contract of the contract of the contract of the contract of the contract of the contract

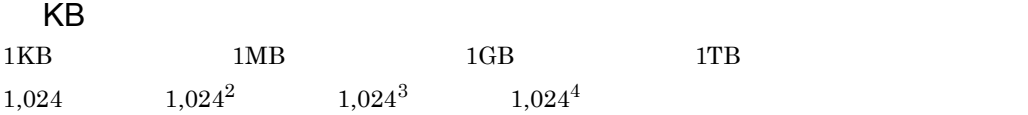

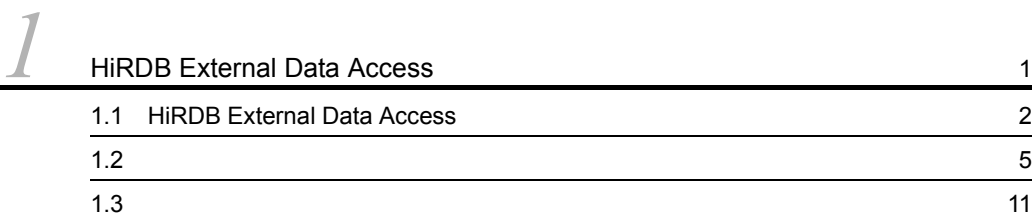

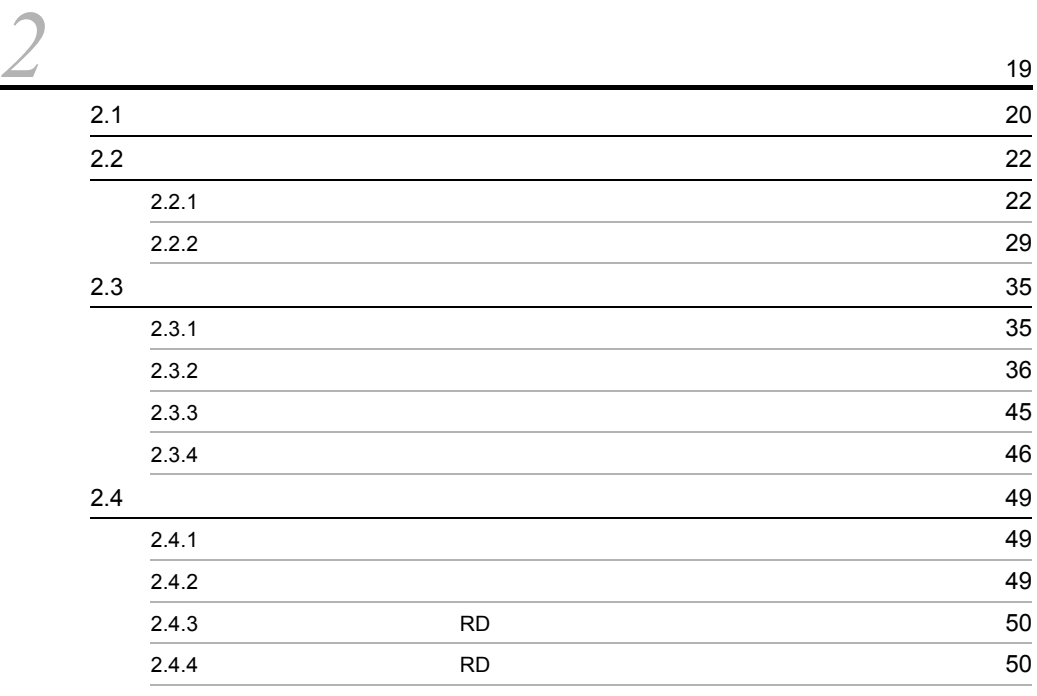

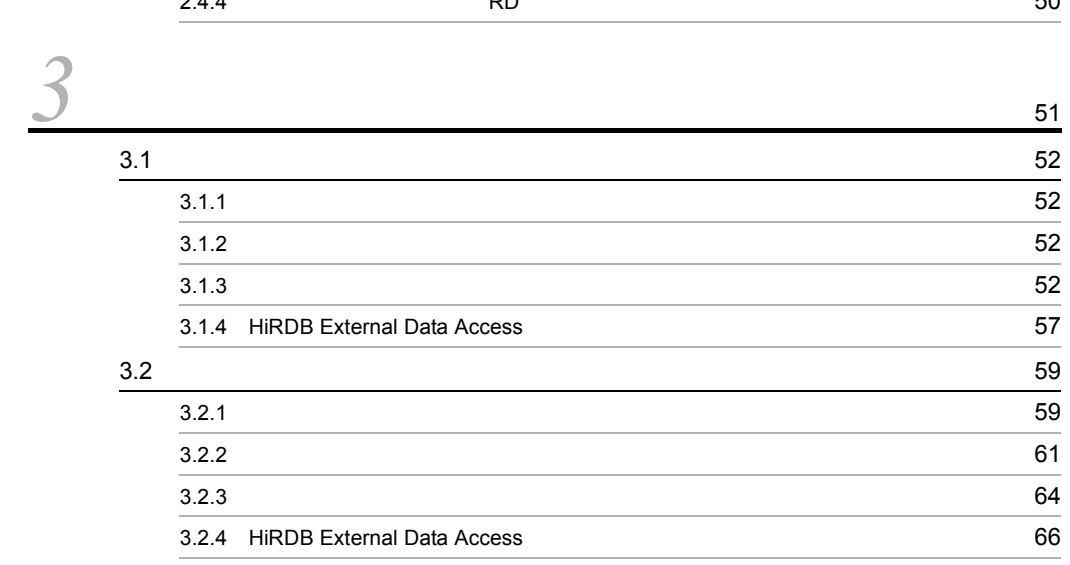

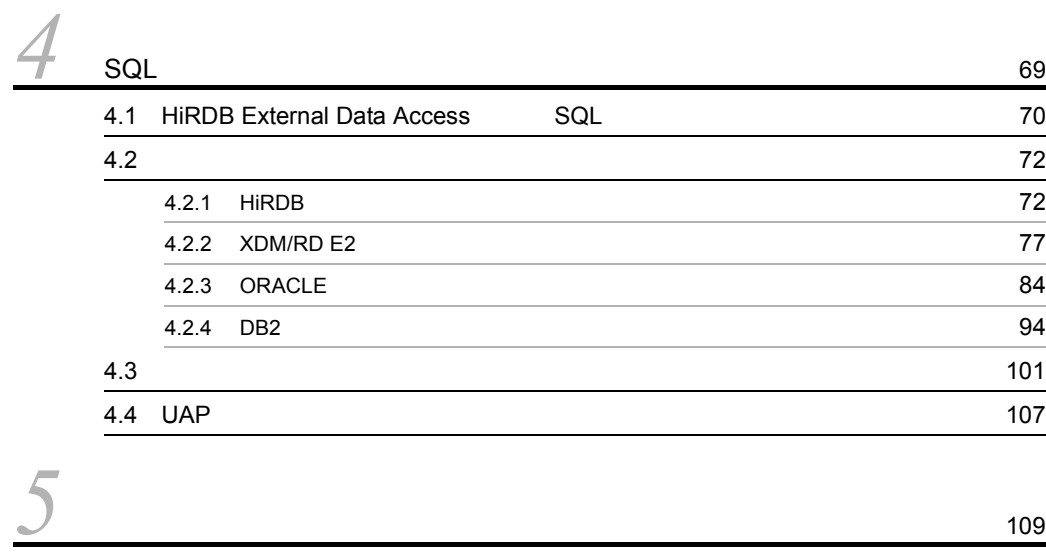

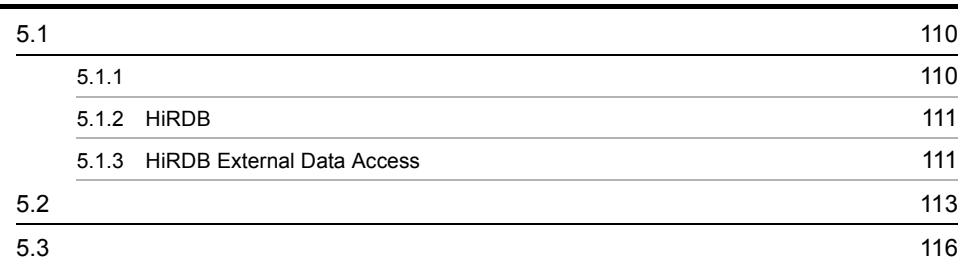

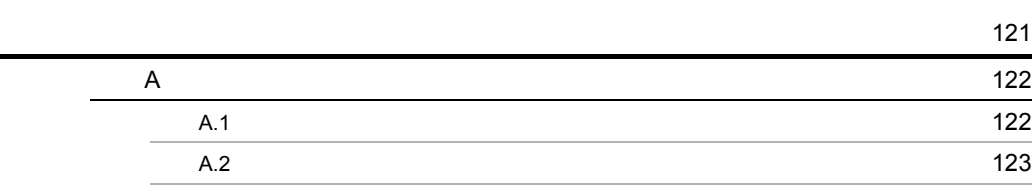

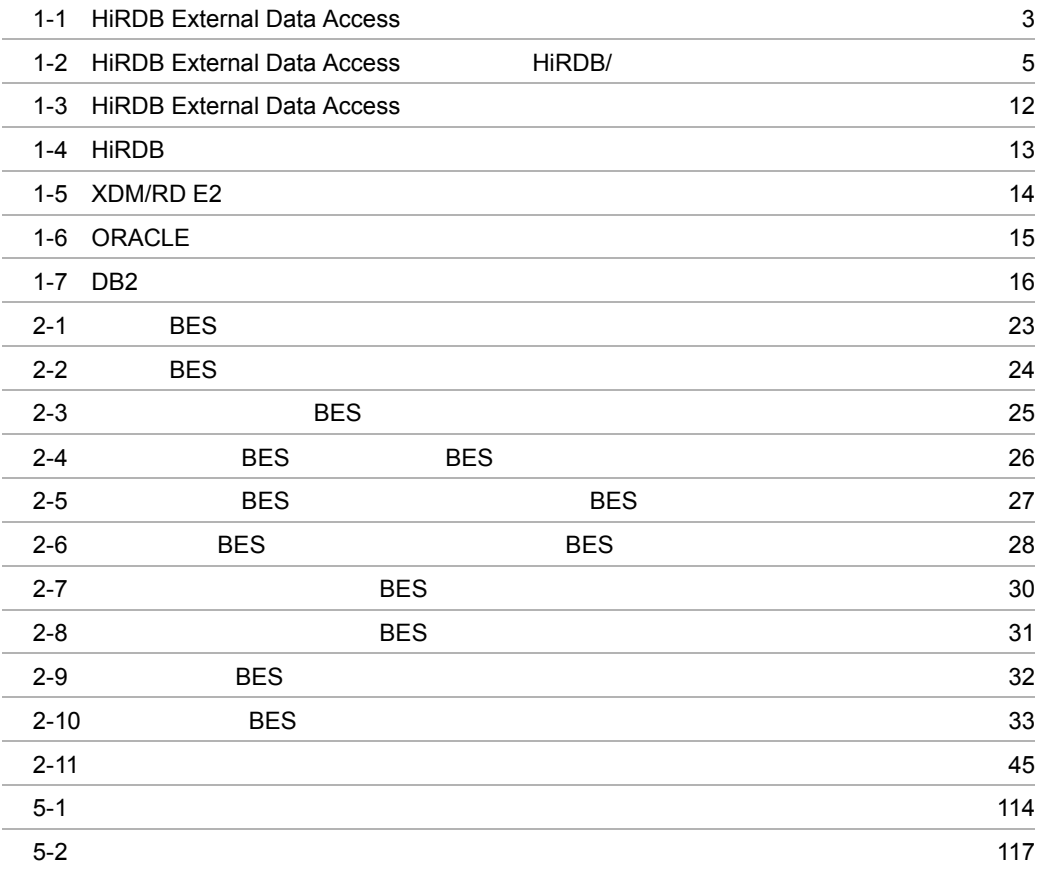

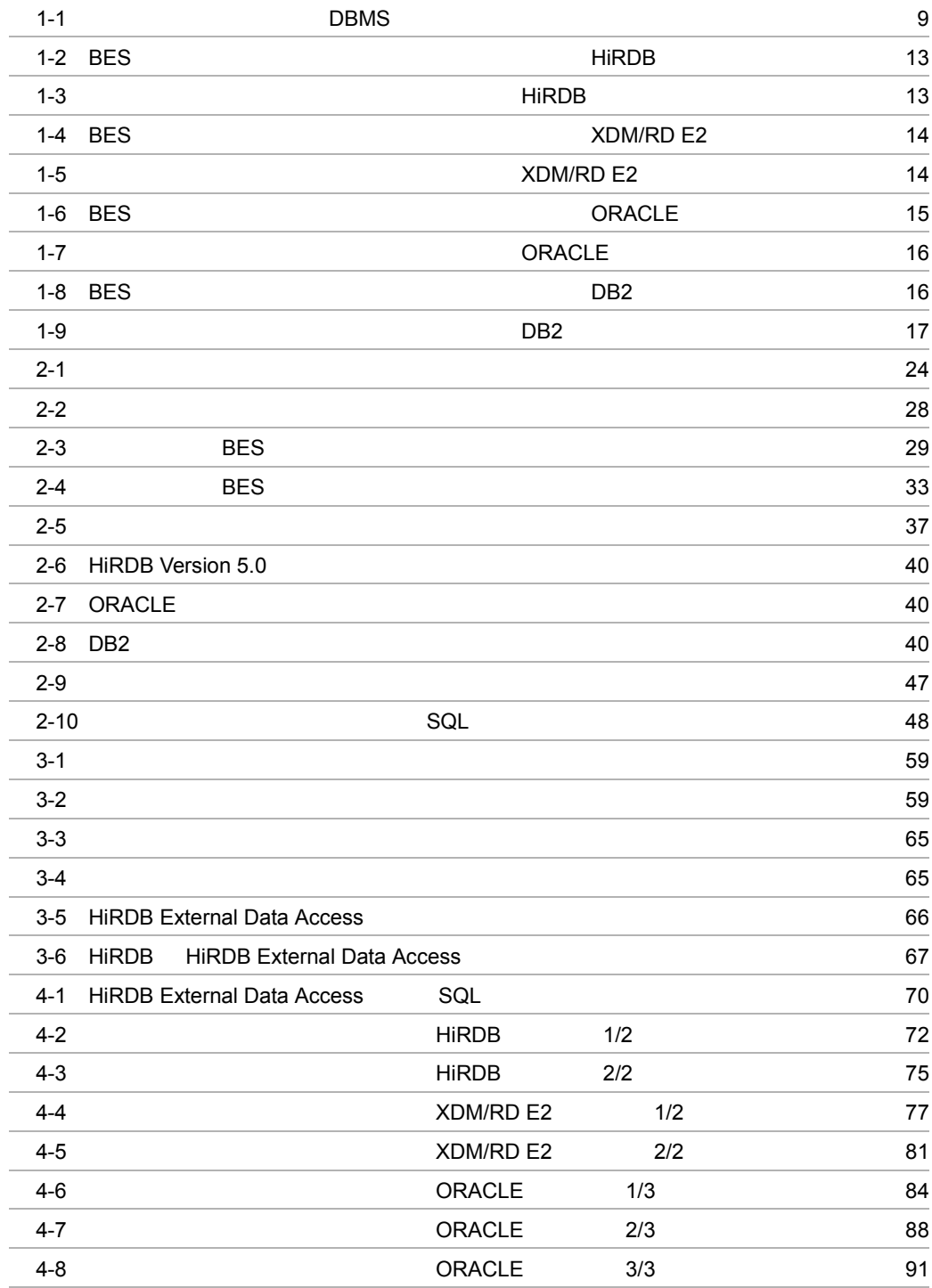

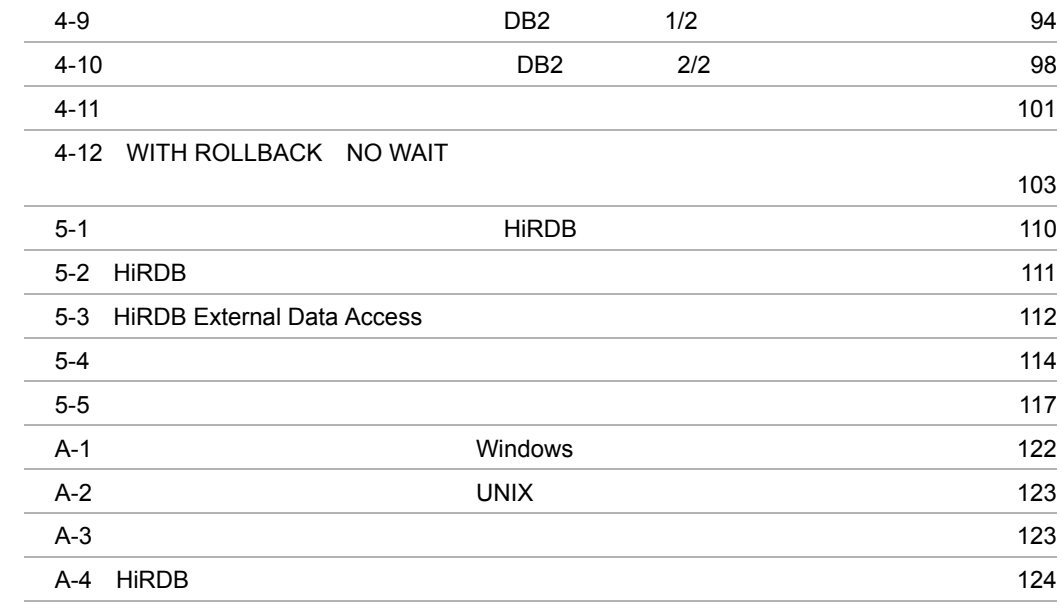

# <span id="page-26-0"></span>*1* HiRDB External Data Access

HiRDB External Data Access

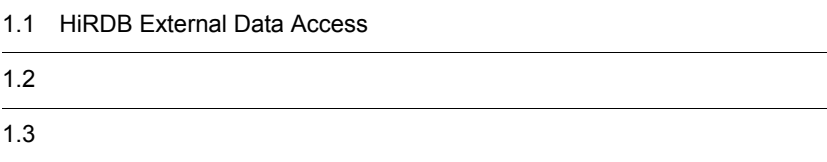

### <span id="page-27-0"></span>1.1 HiRDB External Data Access

 $DBMS$  $DBMS$  $\rm DBMS$  $DBMS$   $DBMS$  $DBMS$  $DBMS$ HiRDB External Data Access HiRDB External Data Access DBMS  $HiRDB$ 

HiRDB External Data Access

<span id="page-28-0"></span>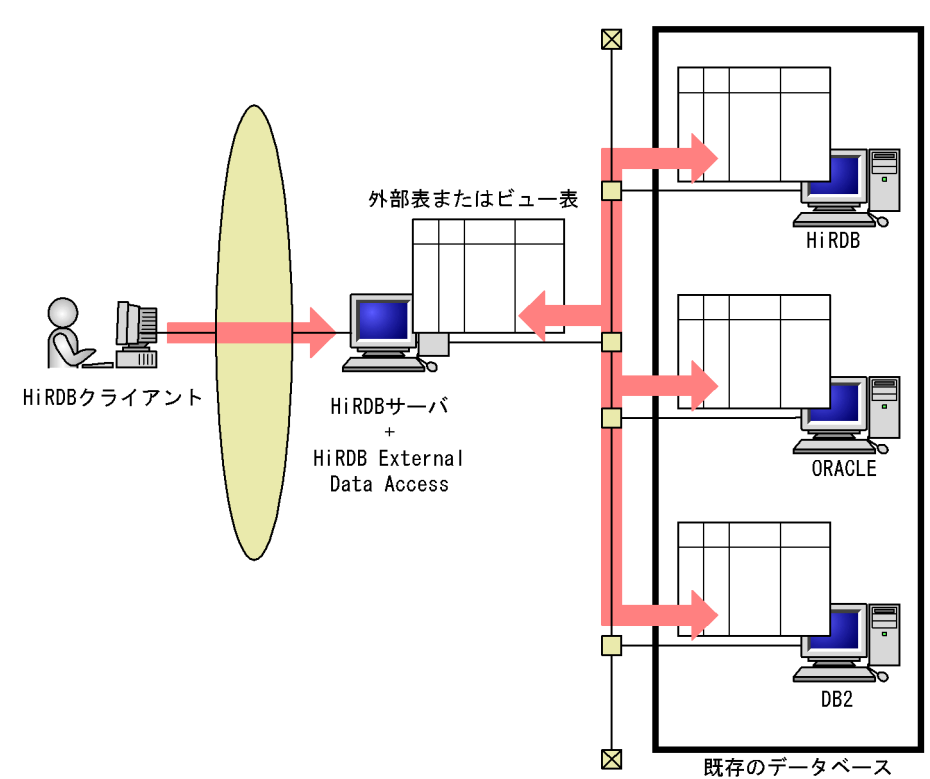

#### 1-1 HiRDB External Data Access

HiRDB + HiRDB External Data Access

| HiRDB External Data Access |              | <b>DBMS</b>        |  |
|----------------------------|--------------|--------------------|--|
| <b>HiRDB</b>               |              |                    |  |
| XDM/RD E2                  |              |                    |  |
| <b>ORACLE</b>              |              |                    |  |
| DB2                        |              |                    |  |
|                            |              |                    |  |
| HP-UX<br><b>HiRDB</b>      | <b>AIX</b>   | <b>DBMS</b><br>DB2 |  |
|                            | <b>HiRDB</b> | SQL                |  |
| $\mathrm{SQL}$             | <b>HiRDB</b> |                    |  |

HiRDB External Data Access

• **• THE SEXES SEXES SEXES SEXES SEXES** 

• DBMS HiRDB HiRDB External Data Access • **a**  $\bullet$ • **•**  $\mathcal{L}_{\text{max}}$ • HiRDB SQL • **•**  $\mathbf{r} = \mathbf{r} \cdot \mathbf{r}$ • **• •**  $\mathbf{r} = \mathbf{r} \cdot \mathbf{r} + \mathbf{r} \cdot \mathbf{r} + \mathbf{r} \cdot \mathbf{r} + \mathbf{r} \cdot \mathbf{r} + \mathbf{r} \cdot \mathbf{r} + \mathbf{r} \cdot \mathbf{r} + \mathbf{r} \cdot \mathbf{r} + \mathbf{r} \cdot \mathbf{r} + \mathbf{r} \cdot \mathbf{r} + \mathbf{r} \cdot \mathbf{r} + \mathbf{r} \cdot \mathbf{r} + \mathbf{r} \cdot \mathbf{r} + \mathbf{r} \cdot \mathbf{r} + \mathbf{r} \cdot \$ 

HiRDB External Data Access HiRDB/  $H$ iRDB 32 POSIX

4

<span id="page-30-1"></span><span id="page-30-0"></span>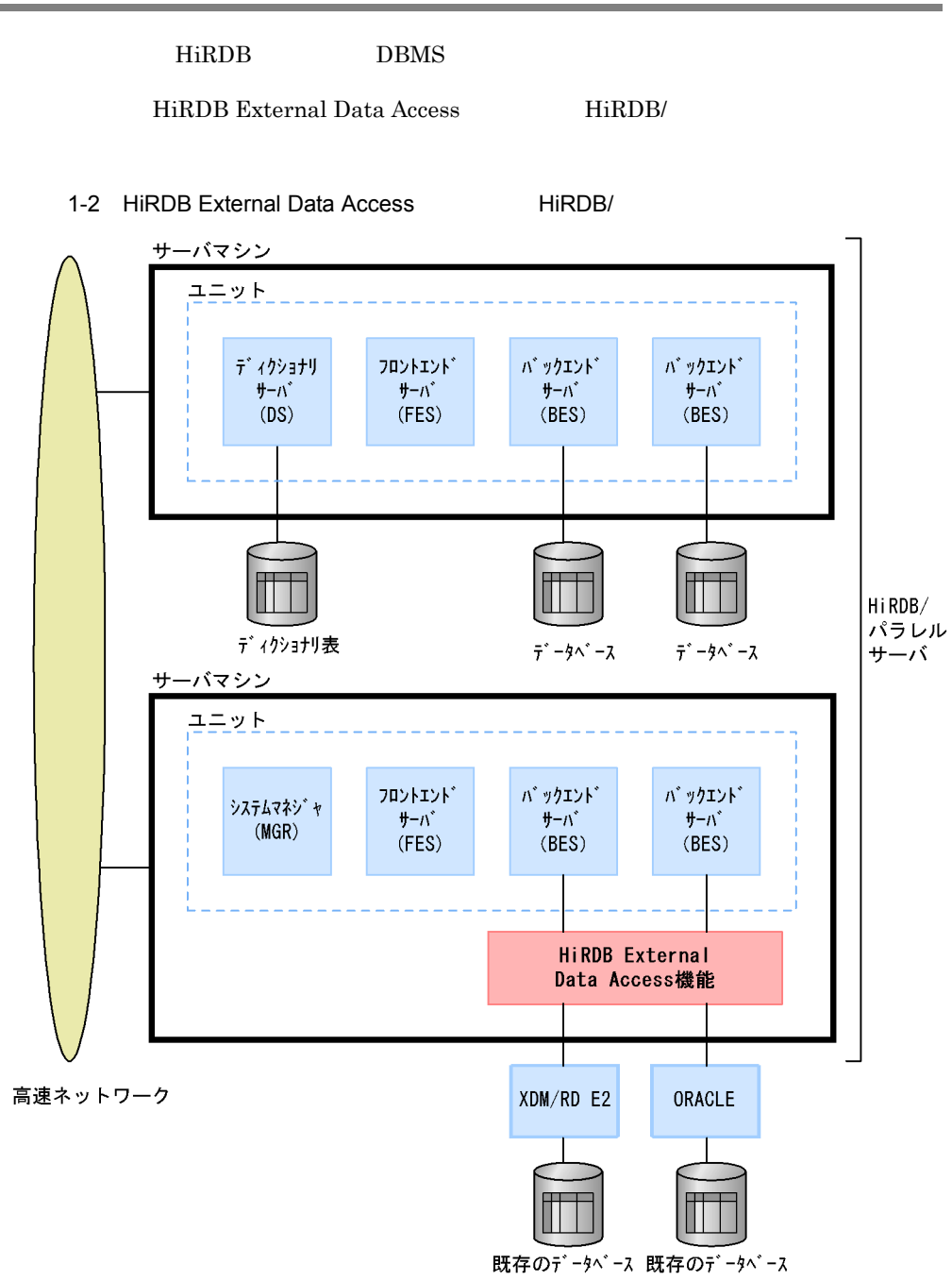

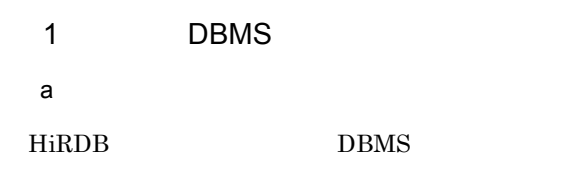

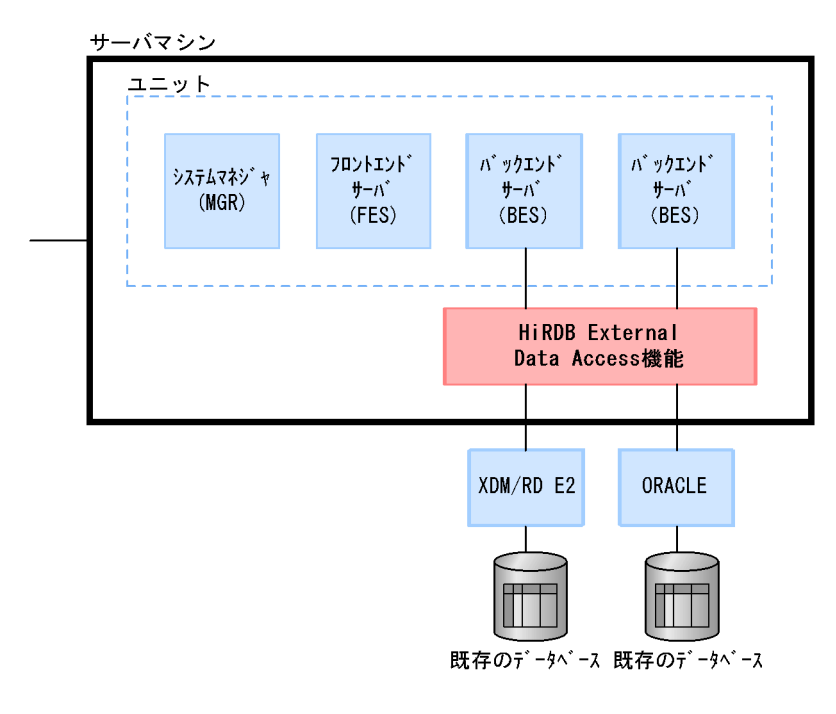

b 1  $\blacksquare$ 

 $1$ 

 $HiRDB$ 

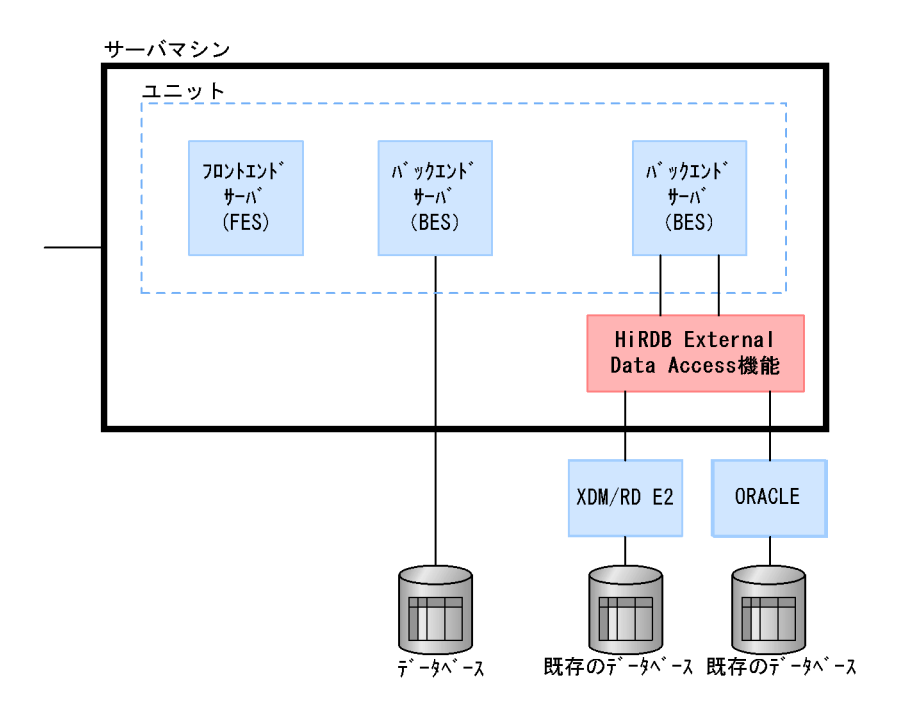

 $2$ 

a)外部表とビュー表が使用可能

 $H$ iRDB  $\overline{R}$ 

外部サーバが管理する表にアクセスできるようになります。このようにして HiRDB

 $2.1$ 

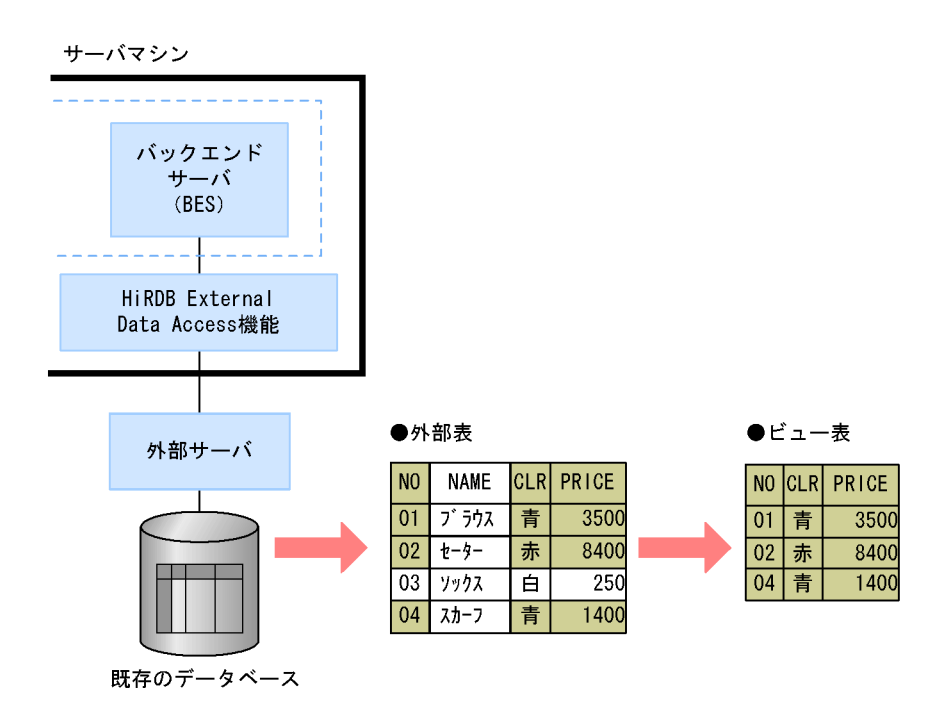

b HiRDB

 $H$ iRDB  $\overline{H}$  $DBMS$ DBMS のインタフェースを意識しないで,HiRDB へ問い合わせるときと同じように操

UAP

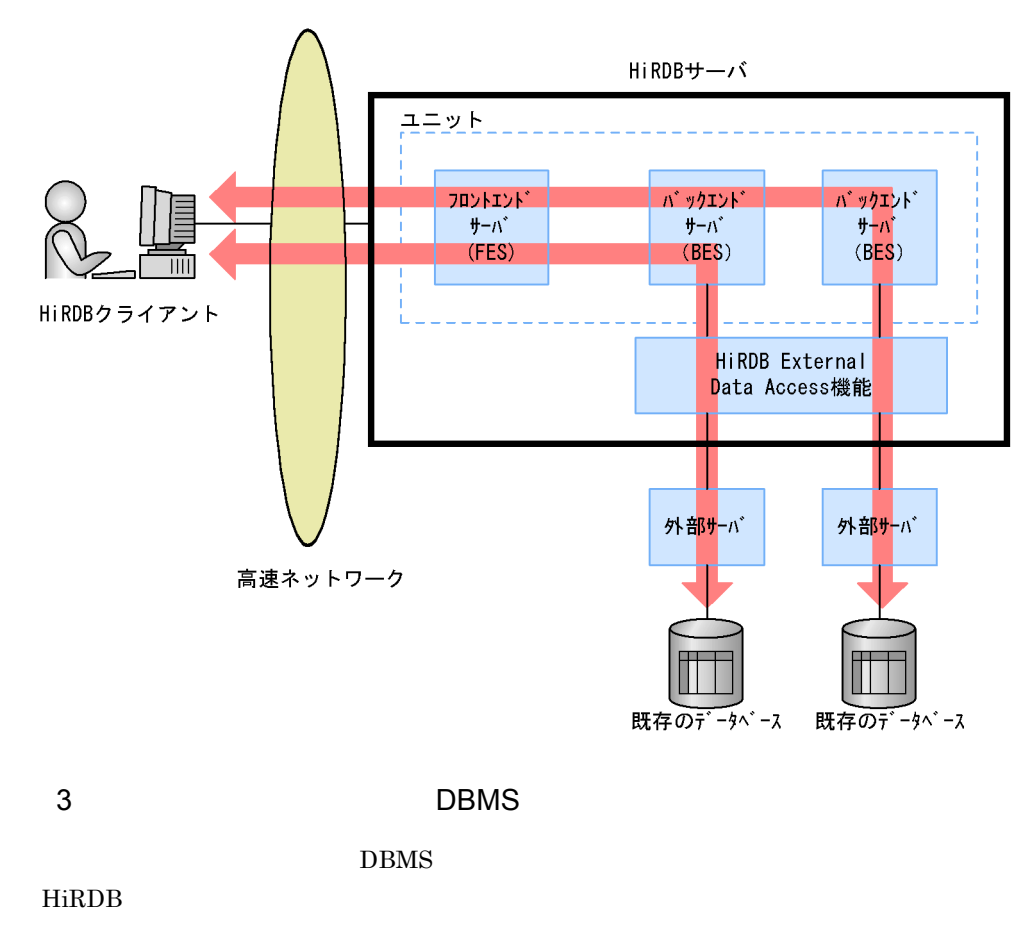

<span id="page-34-0"></span>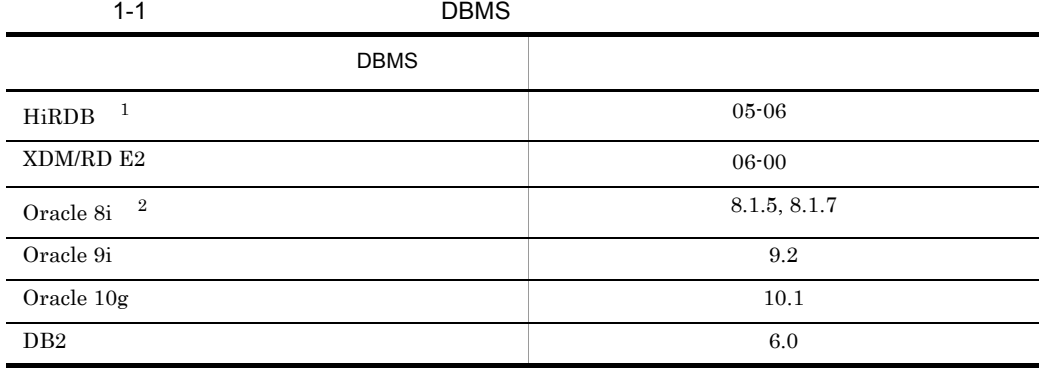

注※ 1 HiRDB/ HiRDB/ Linux HiRDB Version 5.0 Windows HiRDB Version 5.0

Oracle 8i

プラットフォームによって異なります。バックエンドサーバが HP-UX の場合は

8.1.5 8.1.7 8.1.7
$1$ • **EXPLONSTERS** • コンドサーバには<sub>解</sub>することができます。<br>• HiRDB/  $2\overline{ }$ HiRDB External Data Access

1-3 HiRDB External Data Access

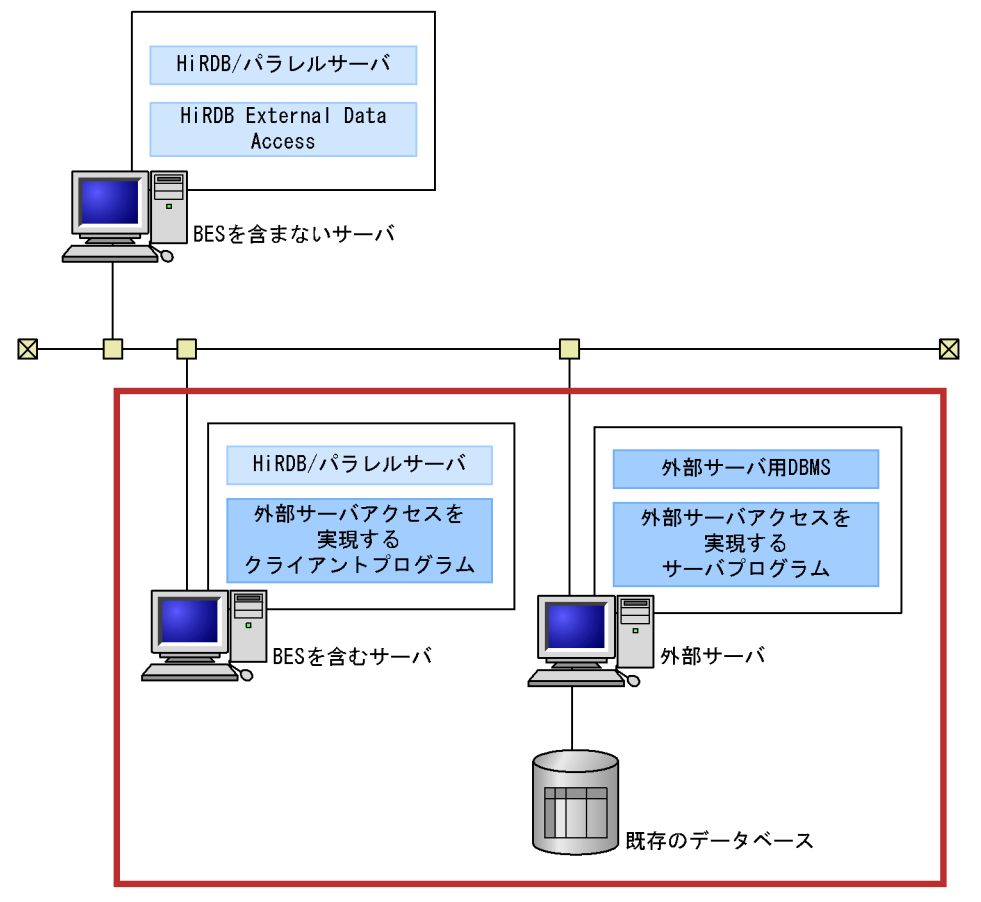

使用するDBMSごとに構成が異なる部分

HiRDB External Data Access

**BES BES** 

 $BES$ 

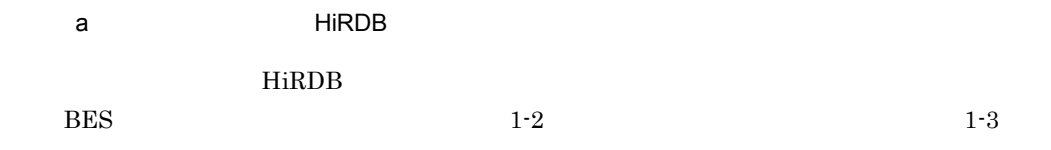

1-4 HiRDB

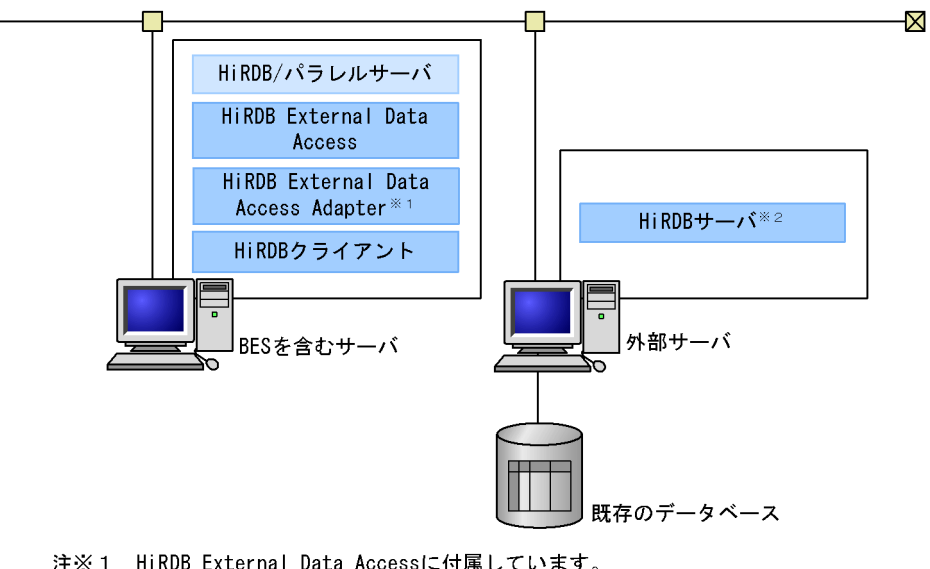

注※1 HiRDB External Data Accessに付属しています。<br>注※2 Linux版のHiRDB Version 5.0およびWindows版の HiRDB Version 5.0は使用できません。

1-2 BES HiRDB

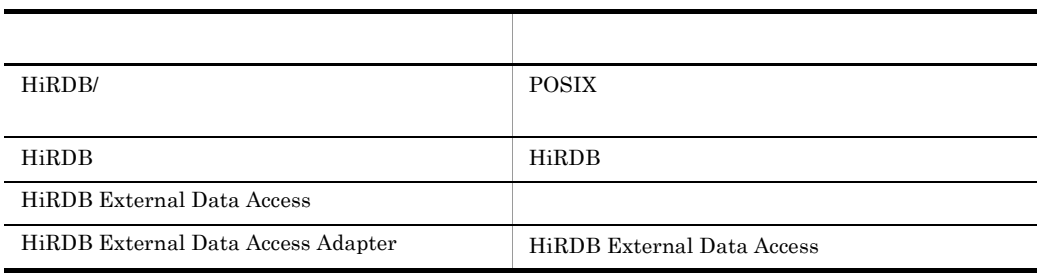

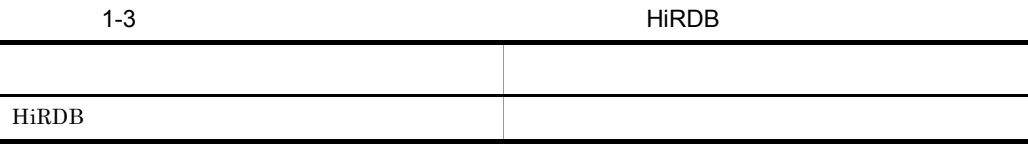

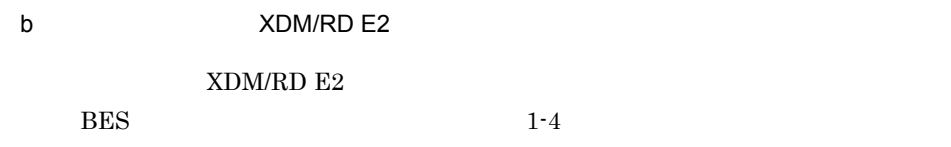

 $1 - 5$ 

1-5 XDM/RD E2

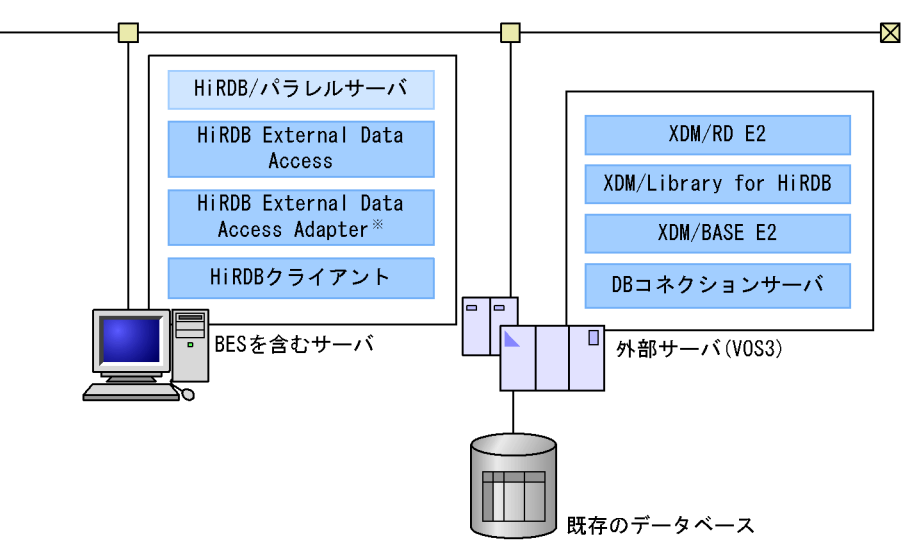

注※ HiRDB External Data Accessに付属しています。

1-4 BES XDM/RD E2

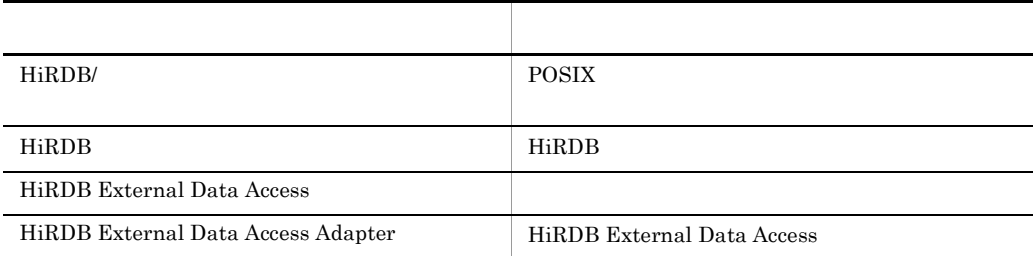

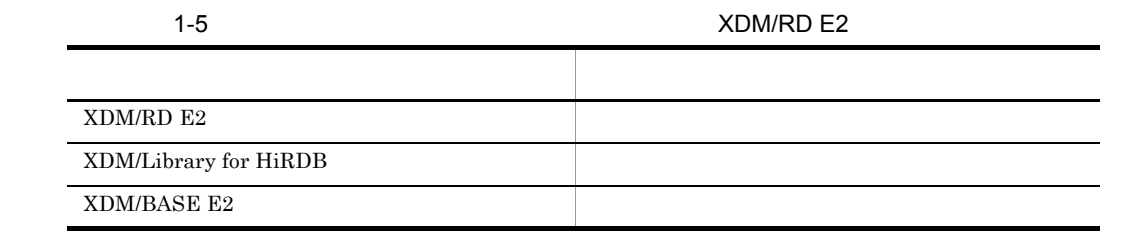

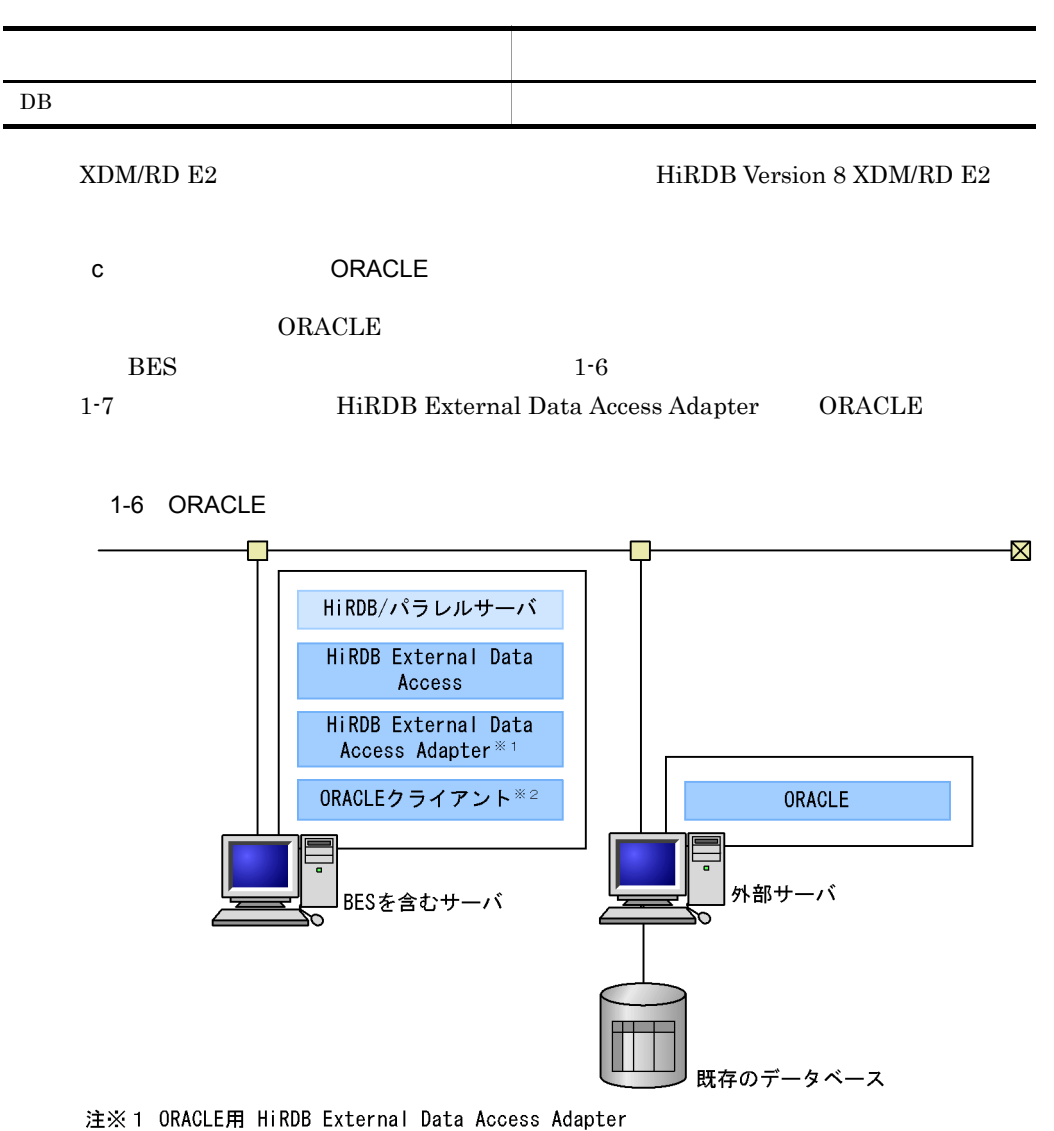

注※2 ORACLEに必要なクライアントプログラム群

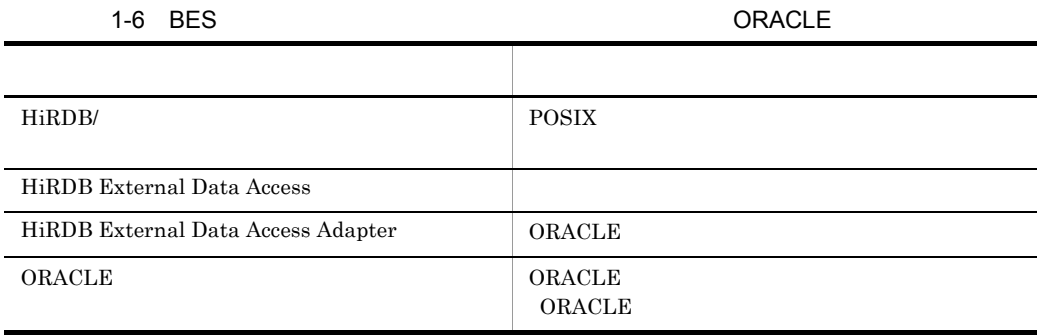

#### 1. HiRDB External Data Access

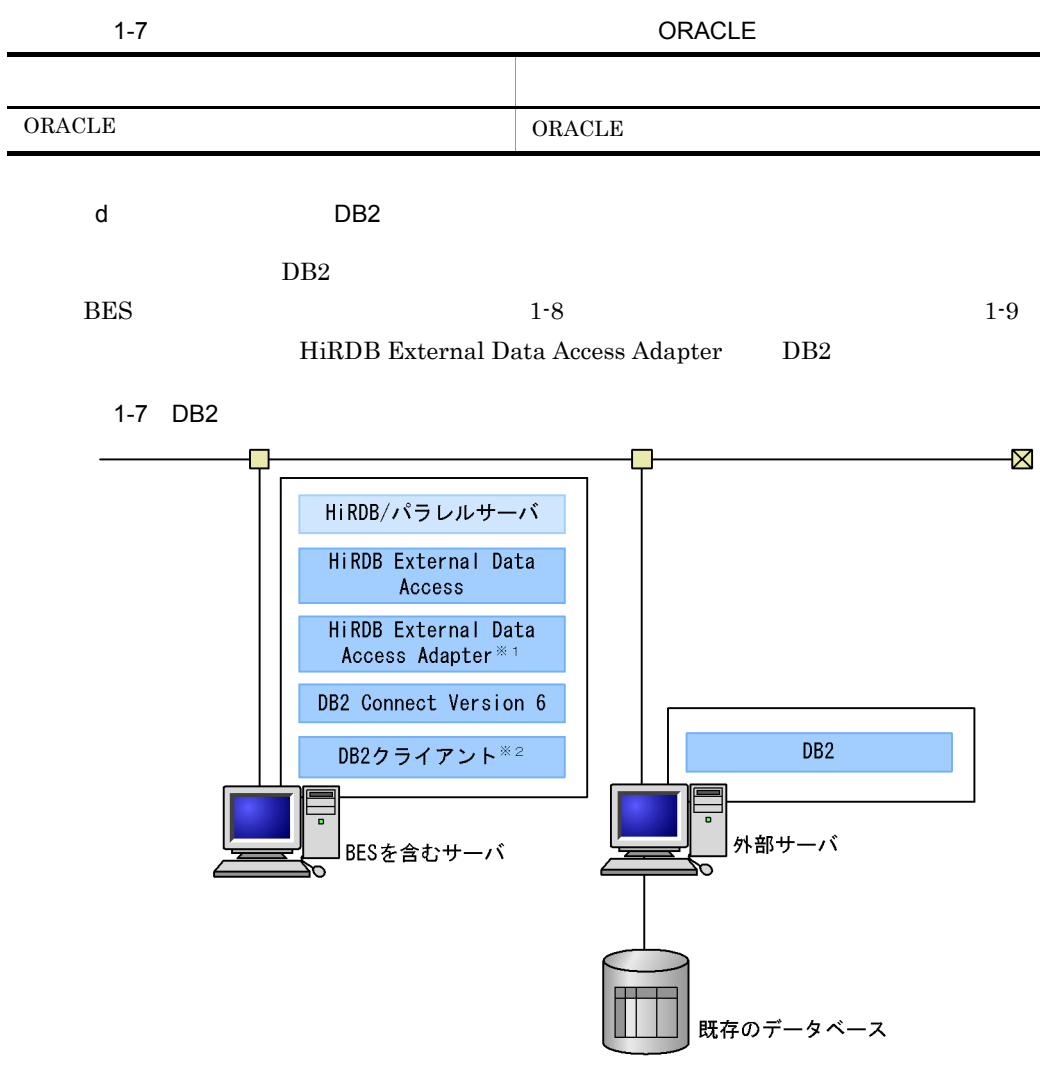

注※1 DB2用 HiRDB External Data Access Adapter 注※2 DB2に必要なクライアントプログラム群

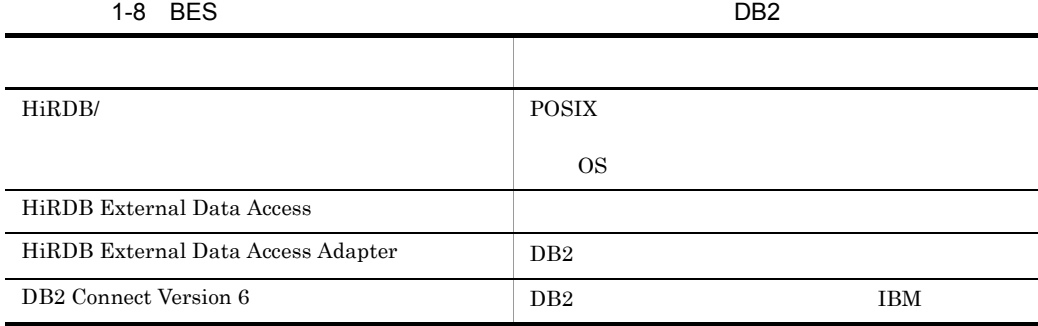

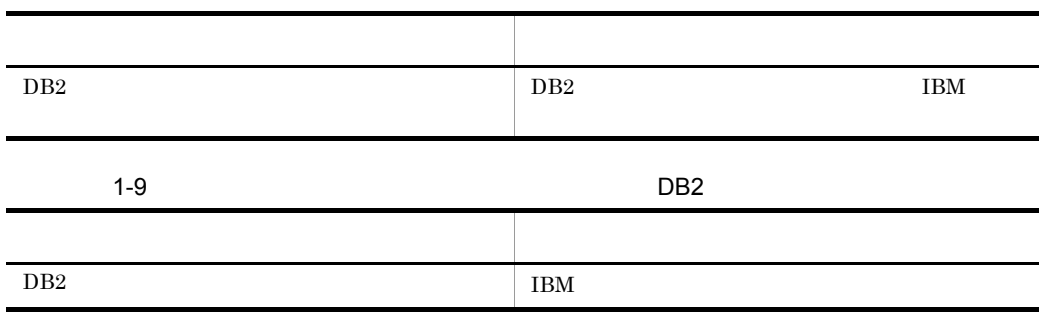

# *2* システム構築の前に

# HiRDB External

Data Access

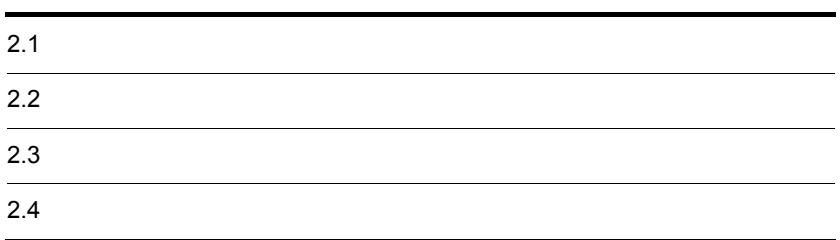

HiRDB External Data Access 1  $\blacksquare$ HiRDB External Data Access CREATE SERVER HIRDB DBMS DBMS HiRDB DBMS **CREATE FOREIGN TABLE** <u>HiRDB HiRDB HiRDB</u> 2000 HiRDB 2000 HiRDB 2000 HiRDB 2000 HiRDB 2000 HiRDB 2000 HiRDB 2000 HiRDB 2000 HiRDB 2000 HiRDB 2000 HiRDB 2000 HiRDB 2000 HiRDB 2000 HiRDB 2000 HiRDB 2000 HiRDB 2000 HiRDB 2000 HiRDB 2000 HiRDB 200  $HiRDB$  $H\text{i}\text{RDB}\qquad \qquad \text{SQL}\qquad \qquad \text{UAP}$ HiRDBサーバ バックエンド フロントエンド システムマネジャ サーバ サーバ  $(MGR)$  $(BES)$  $(FES)$ HiRDBインダフェースでアクセス **HiRDB** External Data Access機能 登録 外部サーバ ●外部表 ●ビュー表 **NAME** CLR PRICE N<sub>0</sub> NO CLR PRICE 3500 01 ] J' 577 青  $\overline{01}$ 青 3500  $02$   $t-9$ 赤 8400  $02$ 赤 8400  $\overline{03}$ 百 250  $\overline{04}$ 青 1400 ソックス  $04$ スカーフ 青 1400  $HiRDB$ 

2  $\sim$ 

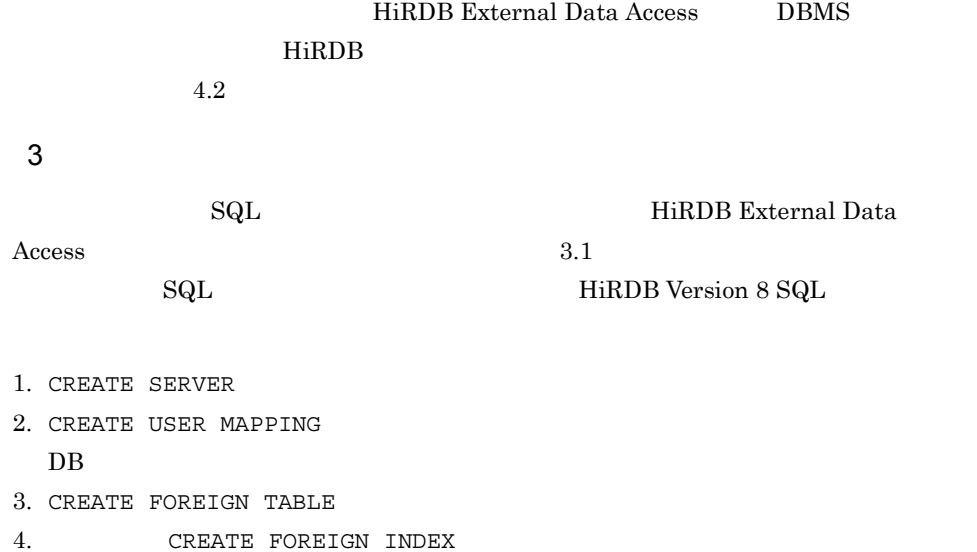

# $2.2$

### HiRDB External Data Access

# $2.2.1$

HiRDB External Data Access BES <u>BES およびをするようになります。</u>

 $RD$ 

1  $\blacksquare$ 

 $\operatorname{BES}$  $BES$ 

 $BES$ 

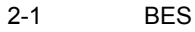

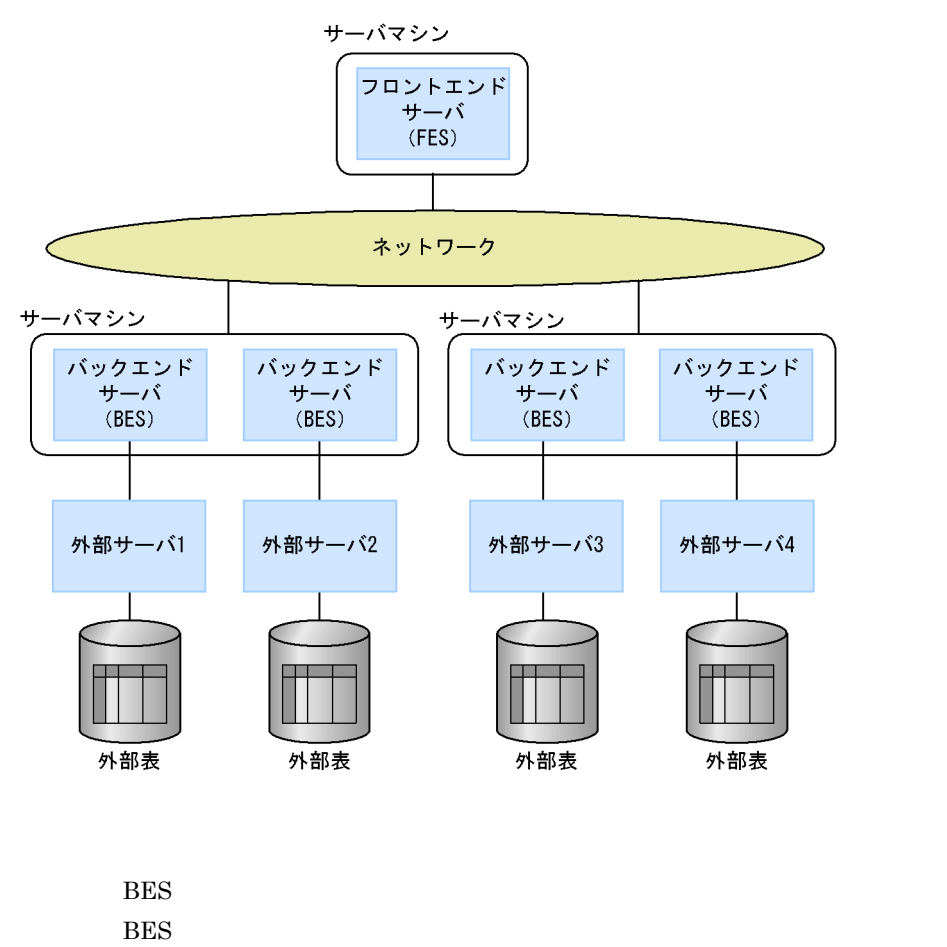

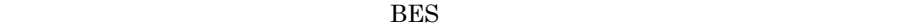

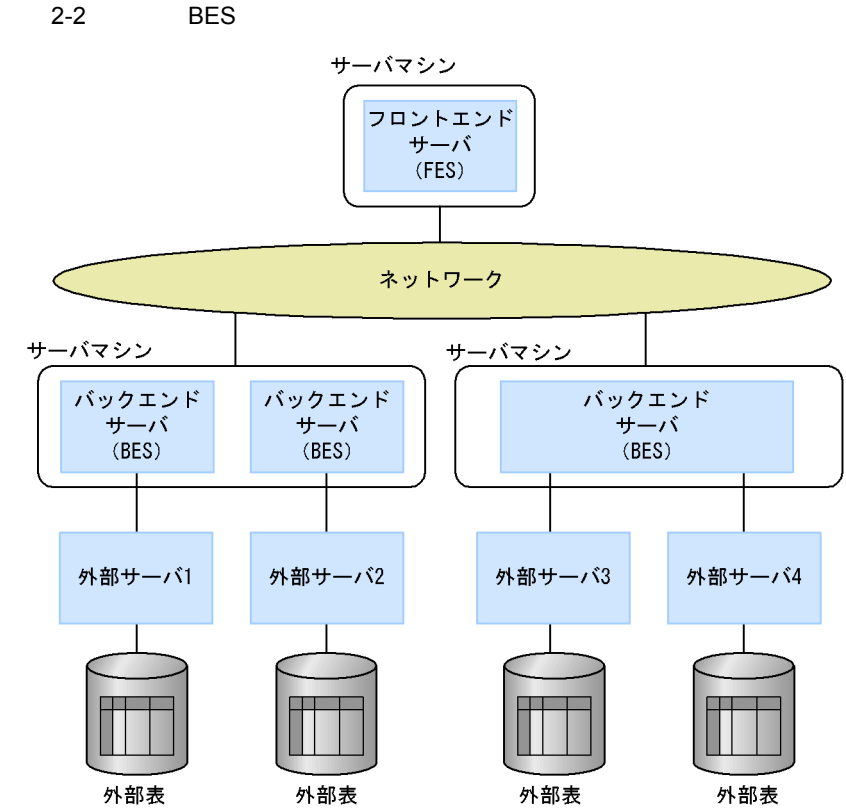

外部表

外部表

外部表

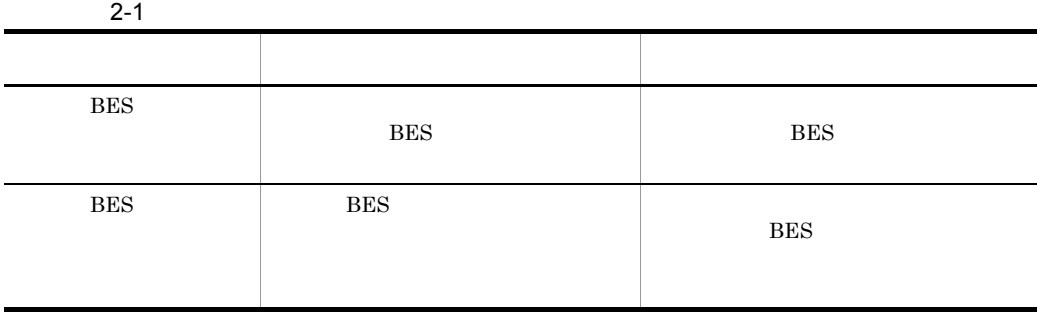

 $2$ 

**BES**  $BES$  $BES$ 

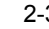

2-3 BES

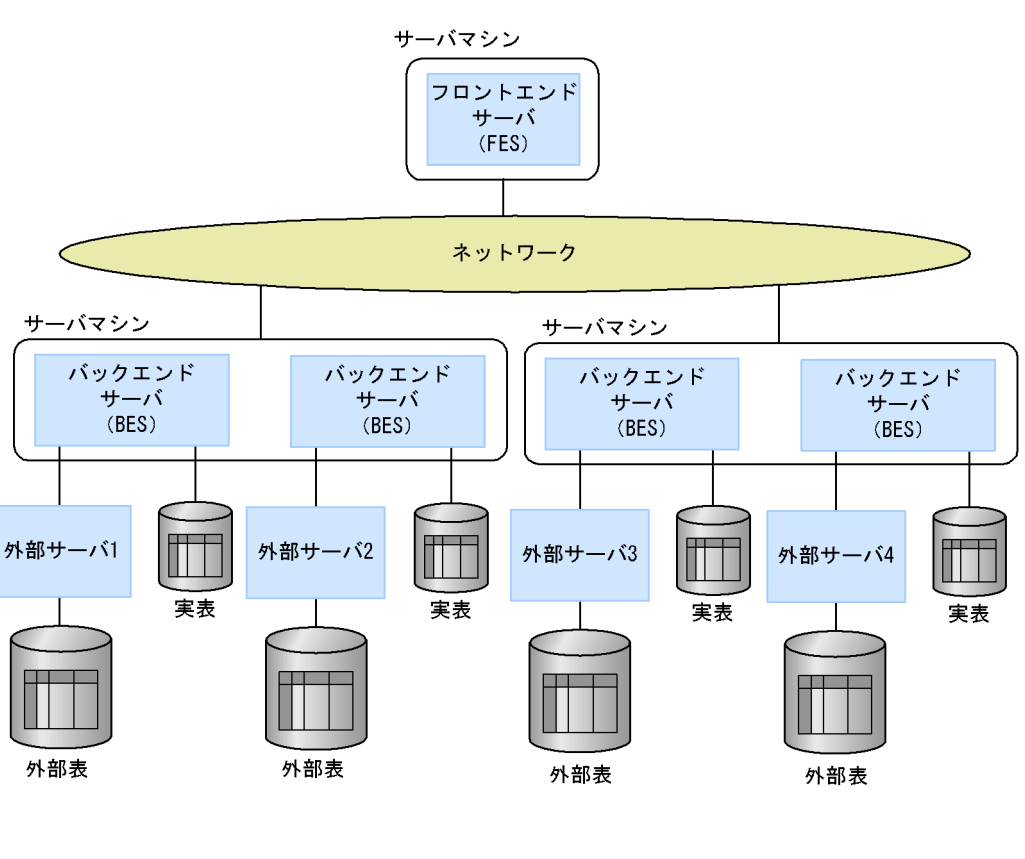

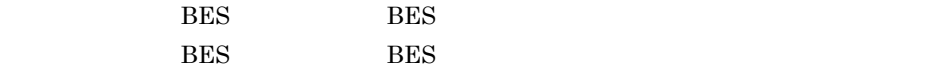

 $BES$ 

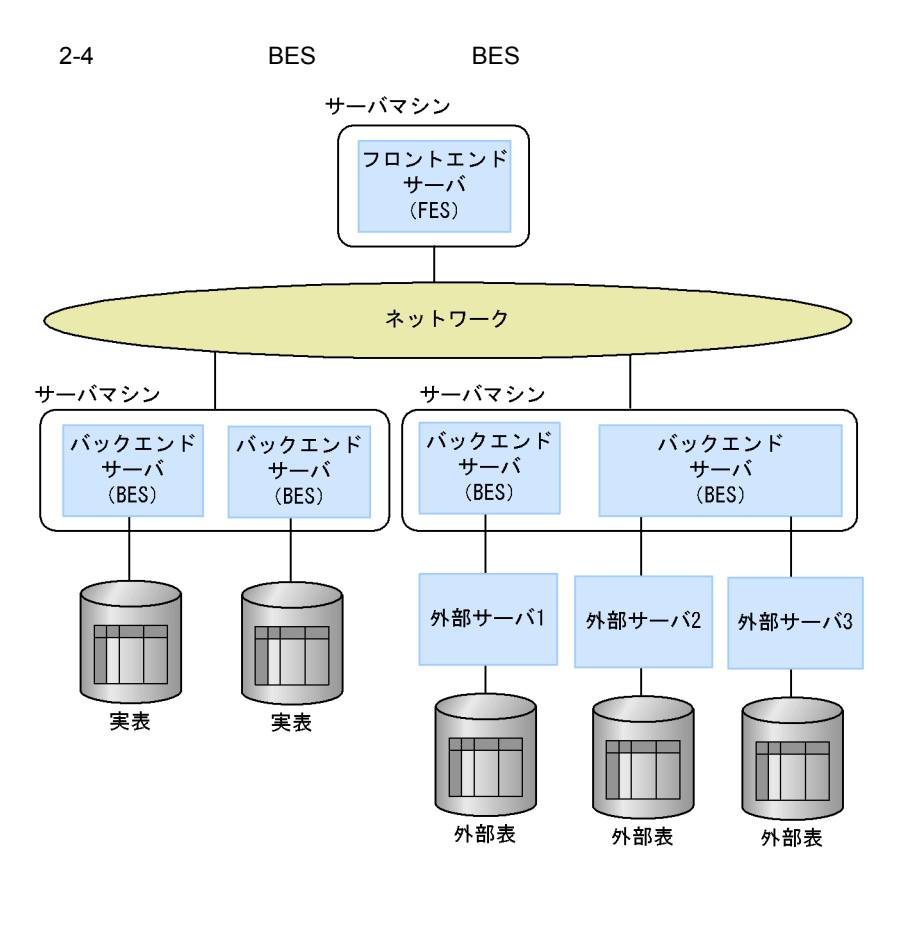

ending BES BES

 $\overline{BES}$  BES BES

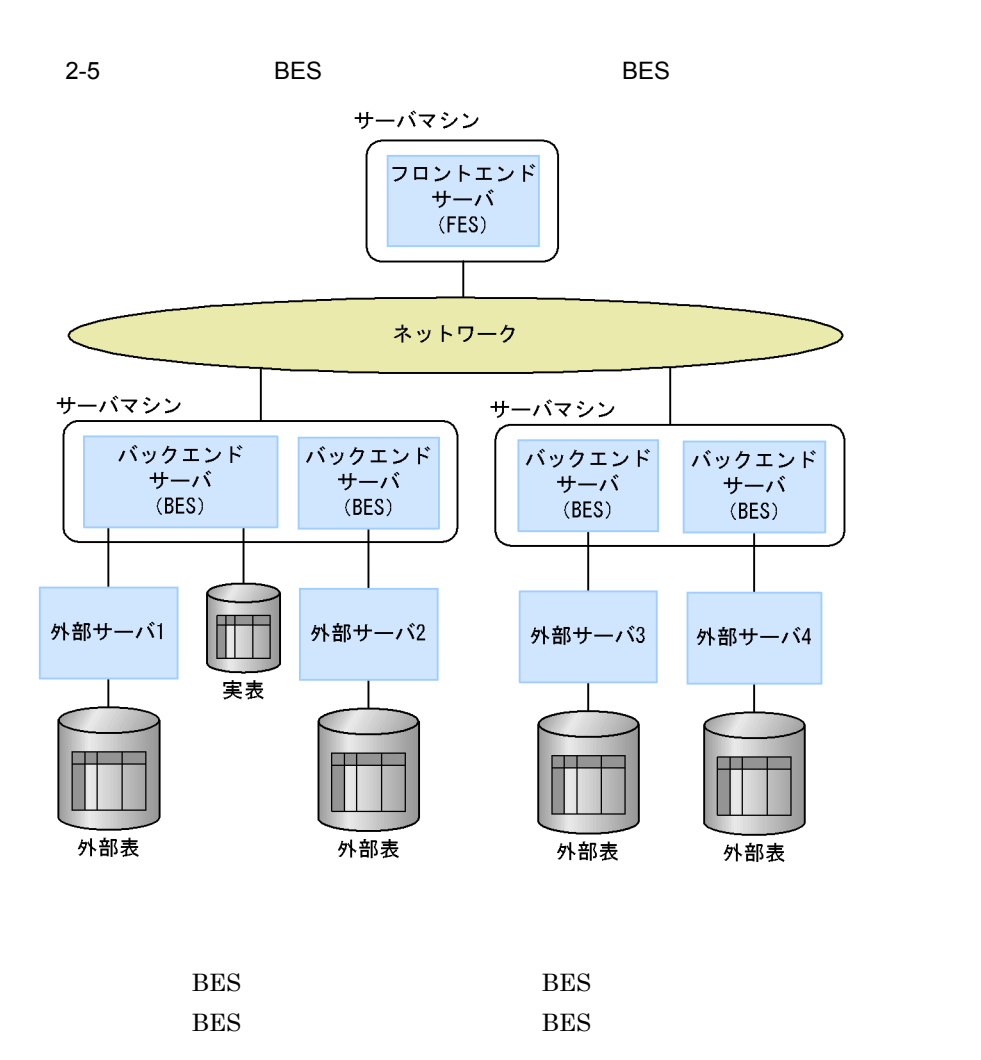

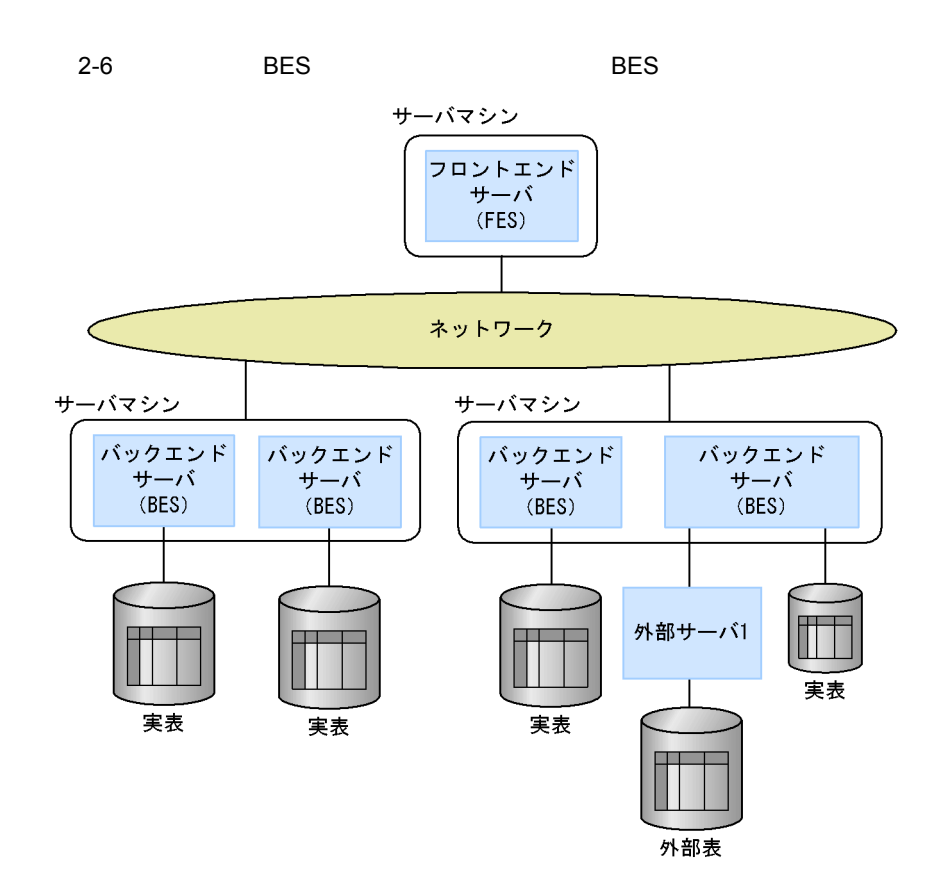

| $2 - 2$                      |                           |              |
|------------------------------|---------------------------|--------------|
|                              |                           |              |
| $_{\rm BES}$                 | $\operatorname{BES}$<br>٠ | $\bullet$    |
|                              | ٠                         | ٠            |
|                              |                           | $_{\rm BES}$ |
| $_{\rm BES}$<br>$_{\rm BES}$ | $\bullet$                 | - BES        |
|                              | ٠                         |              |
|                              | $_{\rm BES}$              |              |

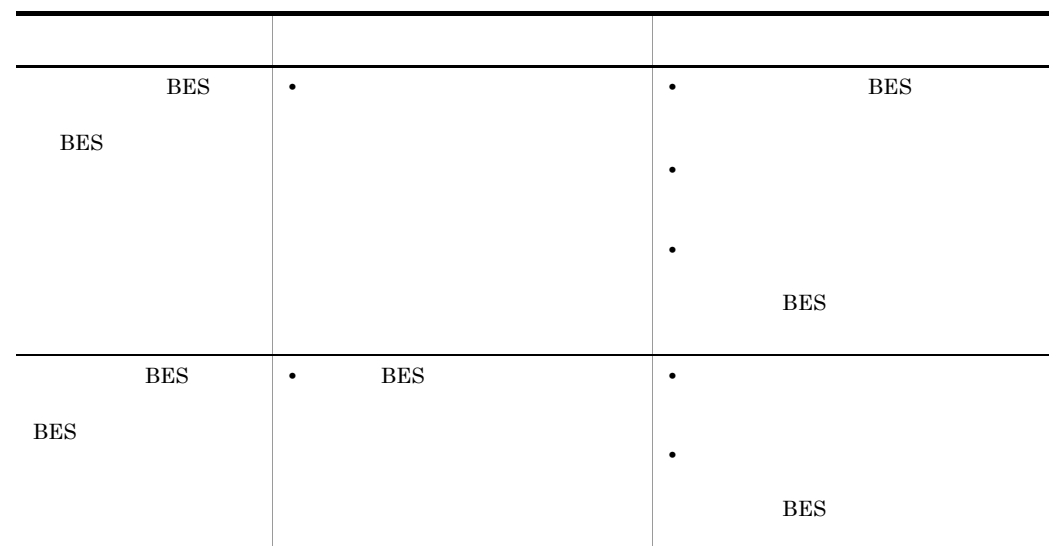

## $2.2.2$

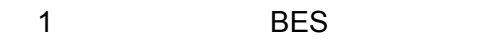

 $_{\rm BES}$ 

 $\text{BES}$ 

## 2-3 BES

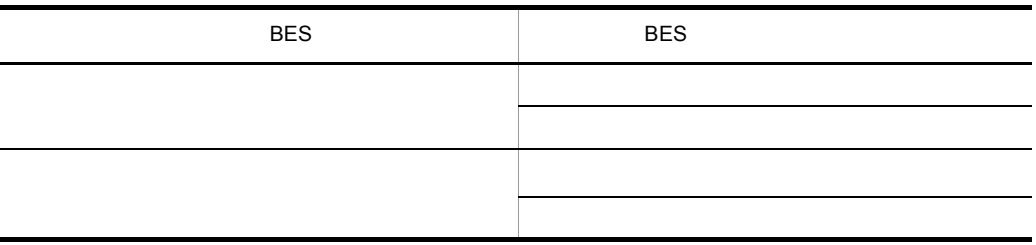

 $_{\rm BES}$ 

 $2.$ 

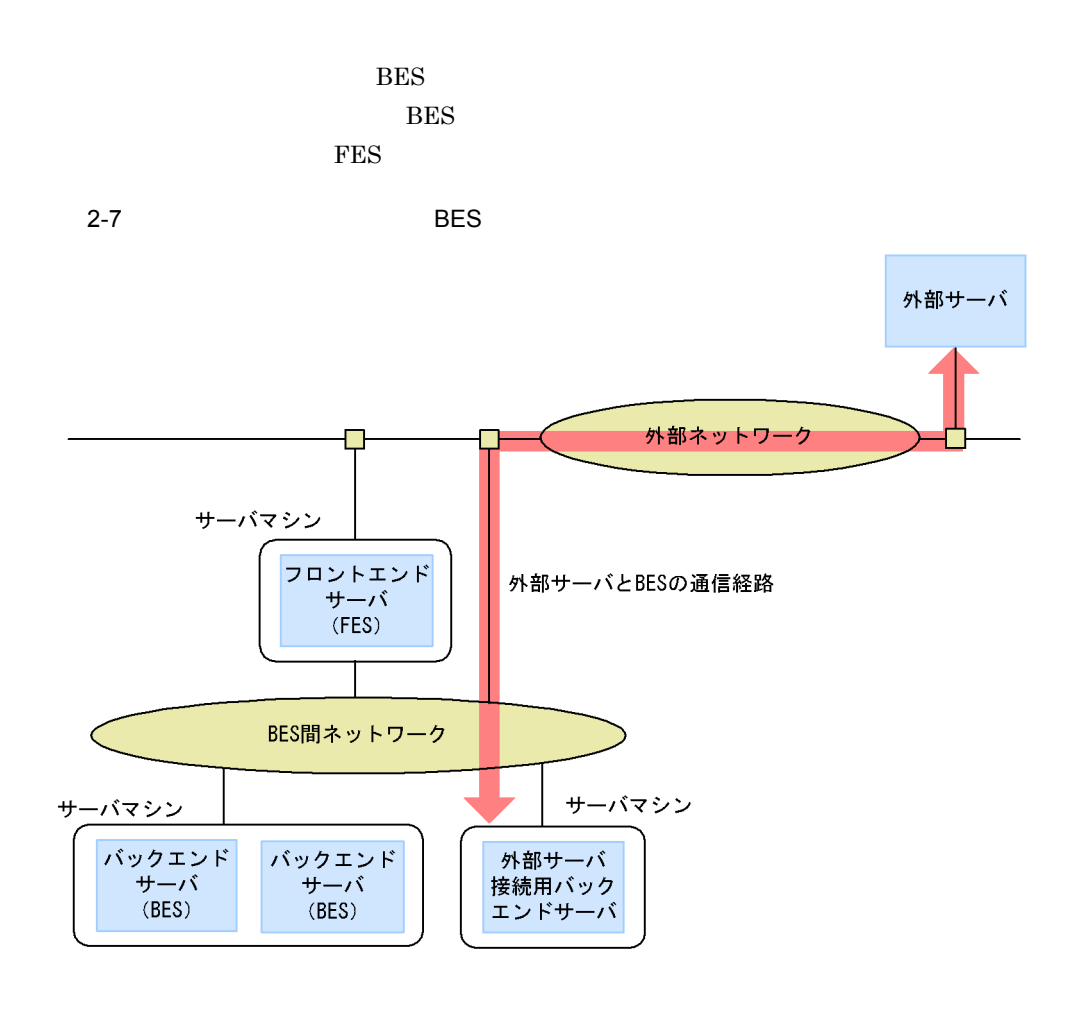

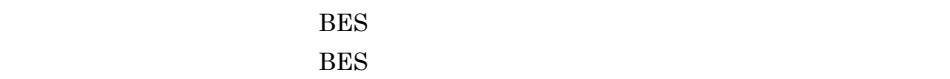

$$
BES
$$

HiRDBサーバが単ーマシン構成の場合

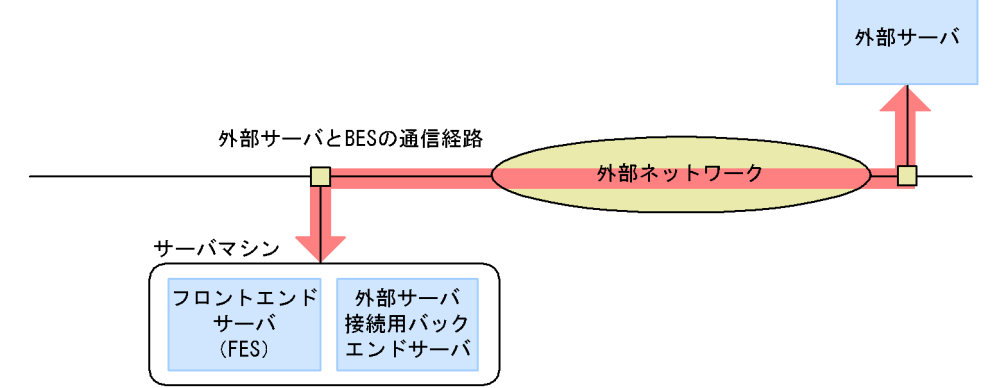

HiRDBサーバが複数マシン構成の場合

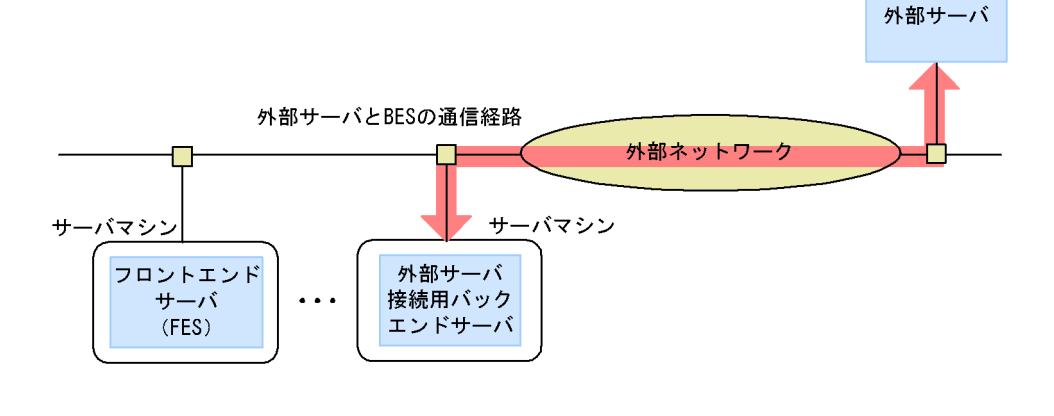

BES **BES**  $BES$ 

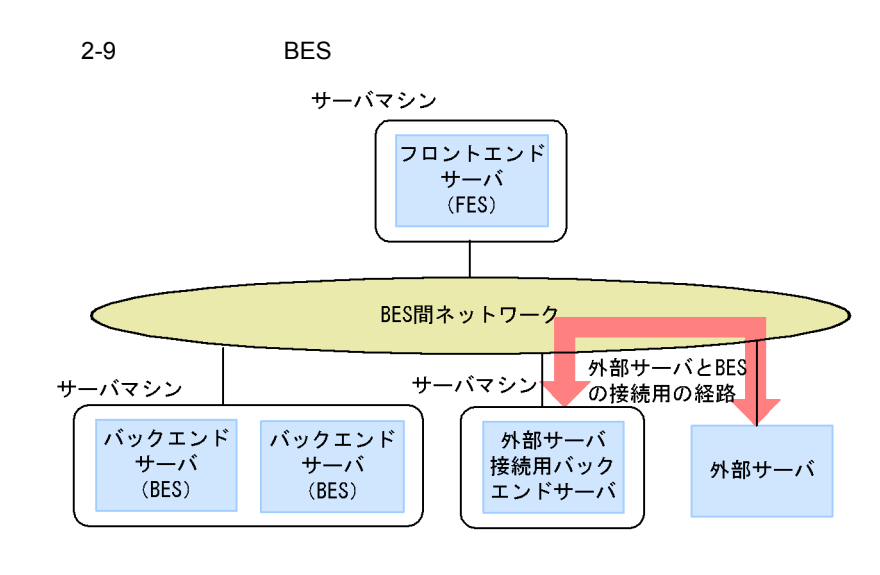

BES **BES**  $\mathrm{BES}\ \mathrm{BES}$ 

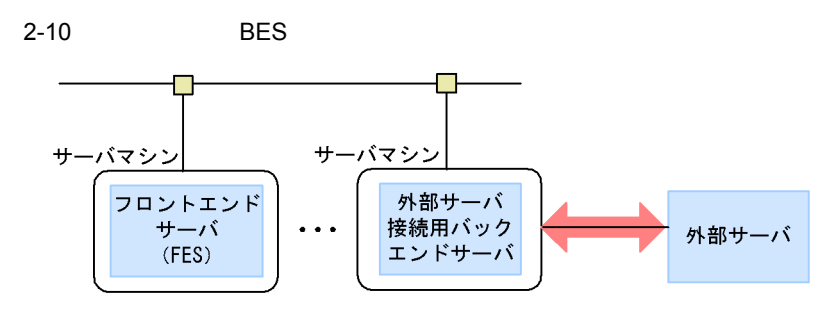

外部サーバとBESの接続用の経路

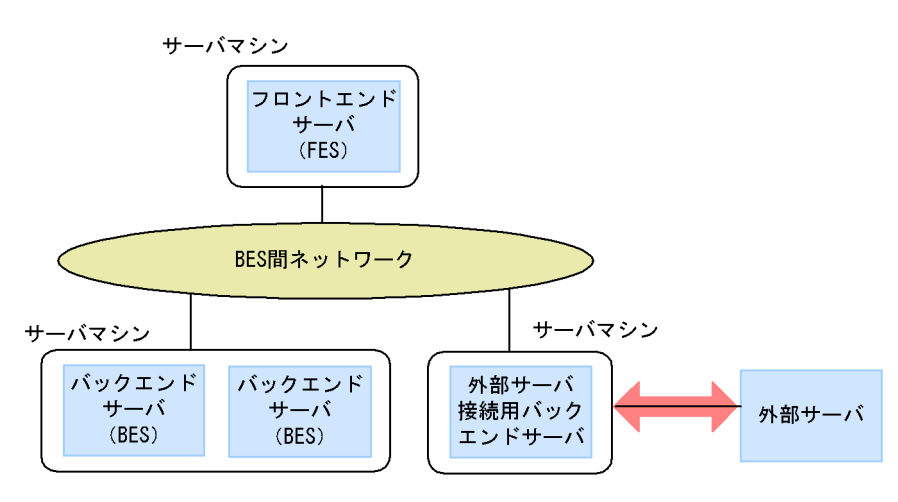

外部サーバとBESの接続用の経路

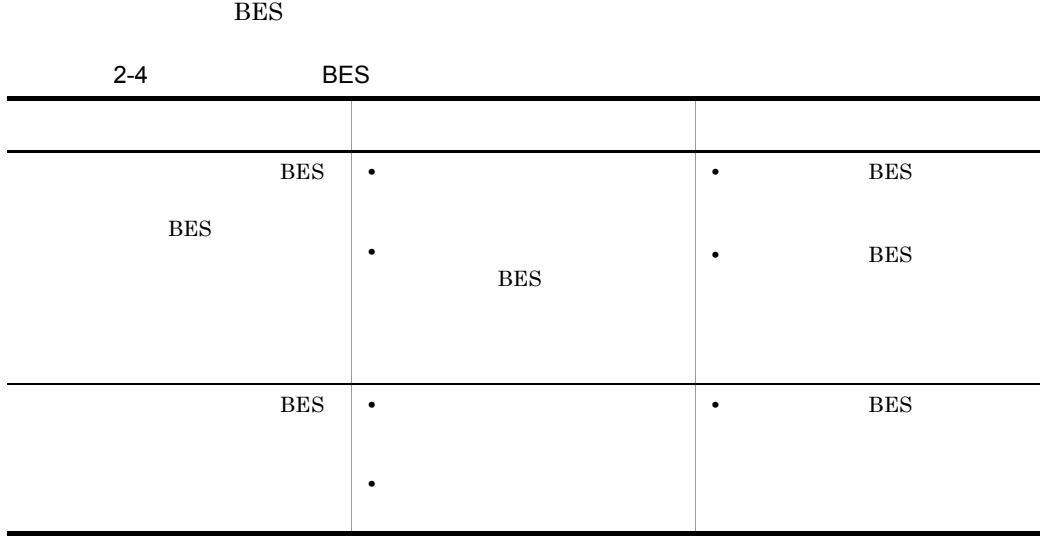

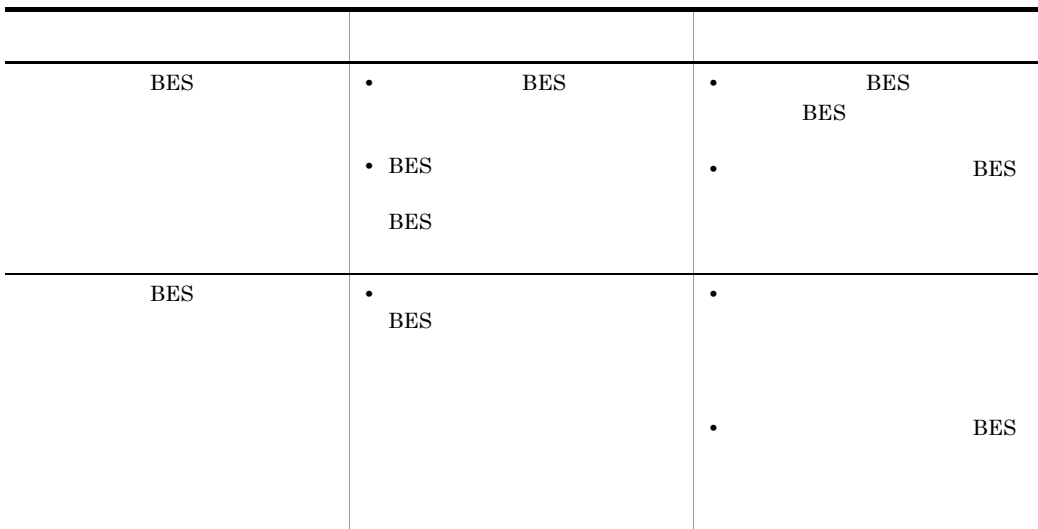

**•** 通信が一定の経路を通るように制御すると,安定した性能が得られる場合があります。 **•** 行きと帰りの通信路が異なると,障害時の原因分析が複雑になる場合があります。

 $2 \times 7$ 

 $BES$ 

# $2.3.1$

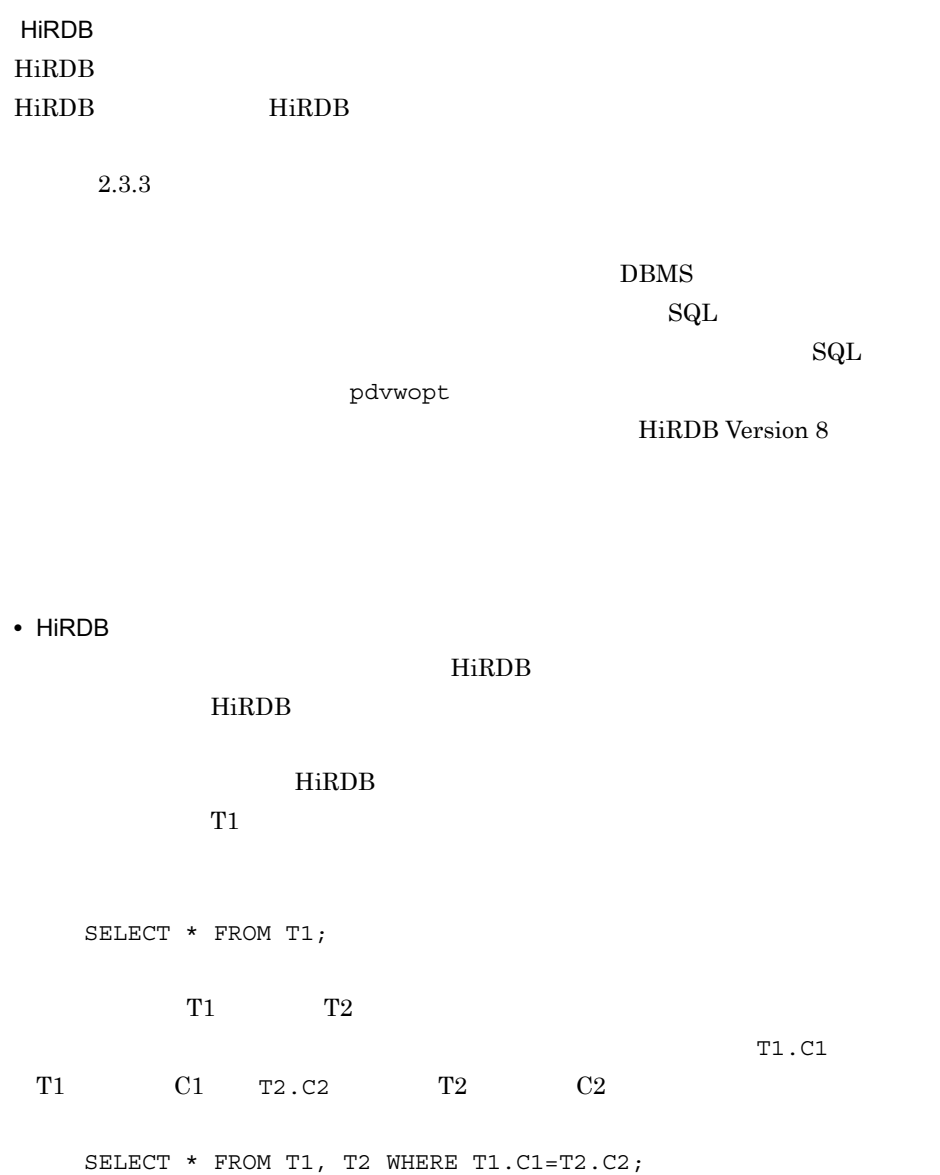

HiRDB

```
COUNT (*)
```
SELECT COUNT(\*) FROM T1;

 $T1.C1 = 10$  T1.  $T3$ HiRDB にほんがい HiRDB にほんがい しんしゅう しんしゅう しんしゅう しんしゅう しんしゅう しんしゅう しんしゅう しんしゅう しんしゅう しんしゅう しんしゅう しんしゅう しんしゅう しんしゅう  $T1$  T3

SELECT \* FROM T1, T3 WHERE T1.C1=10 AND T1.C1=T3.C1;

• HiRDB

 $\operatorname{SQL}$ 

 $T1$  and  $T$  or  $T$  or  $T$ 

SELECT \* FROM T1;

 $\rm SQL$ 

 $T1$  T2

SELECT \* FROM T1, T2 WHERE T1.C1 = 10 AND T1.C2 = T2.C2;  $T1.C1 = 10$  T2  $\begin{array}{ccc} \mathrm{SQL} & \hspace{2.5cm} \mathrm{HiRDB} \end{array}$ 

 $2.3.2$ 

 $1$ 

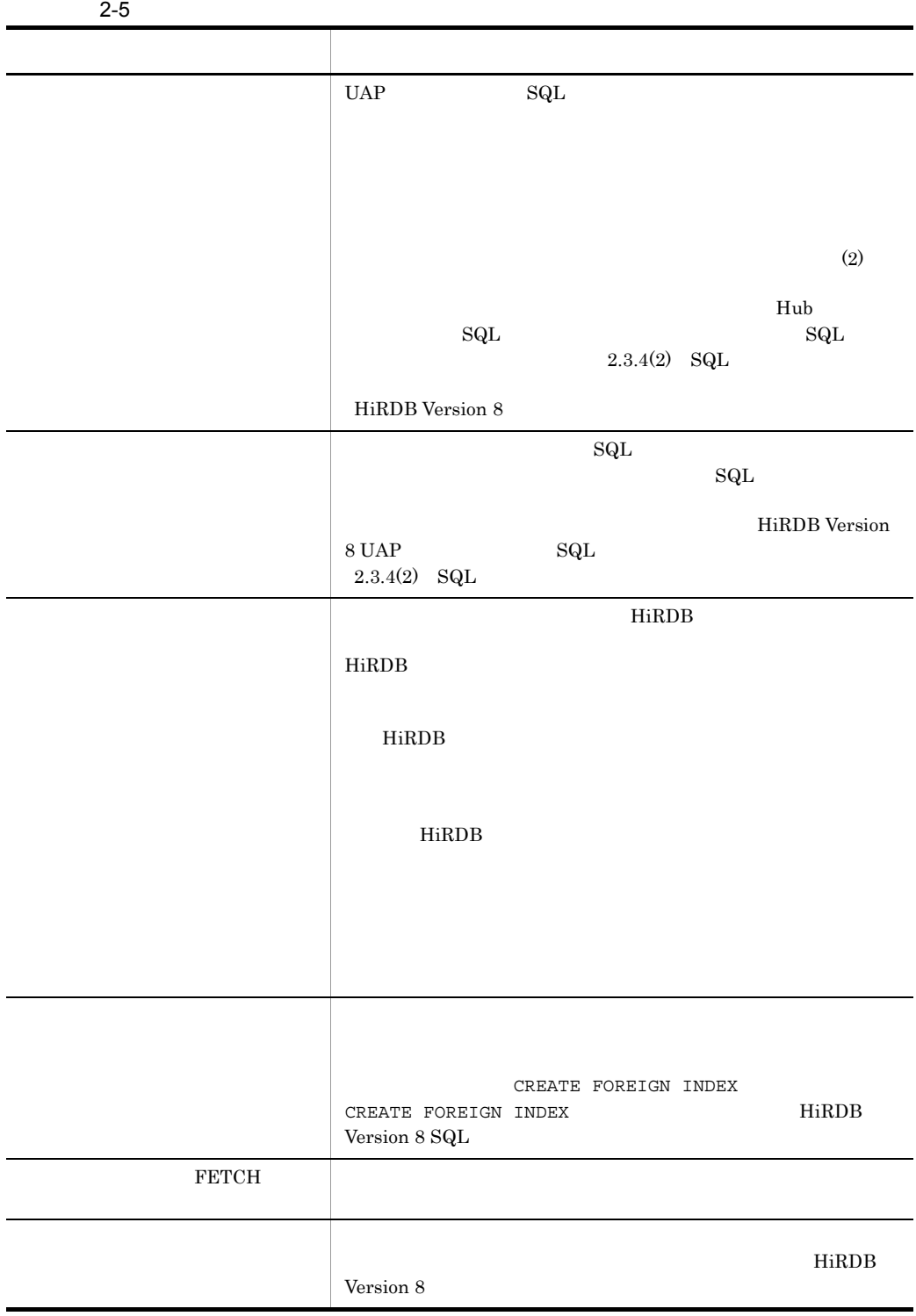

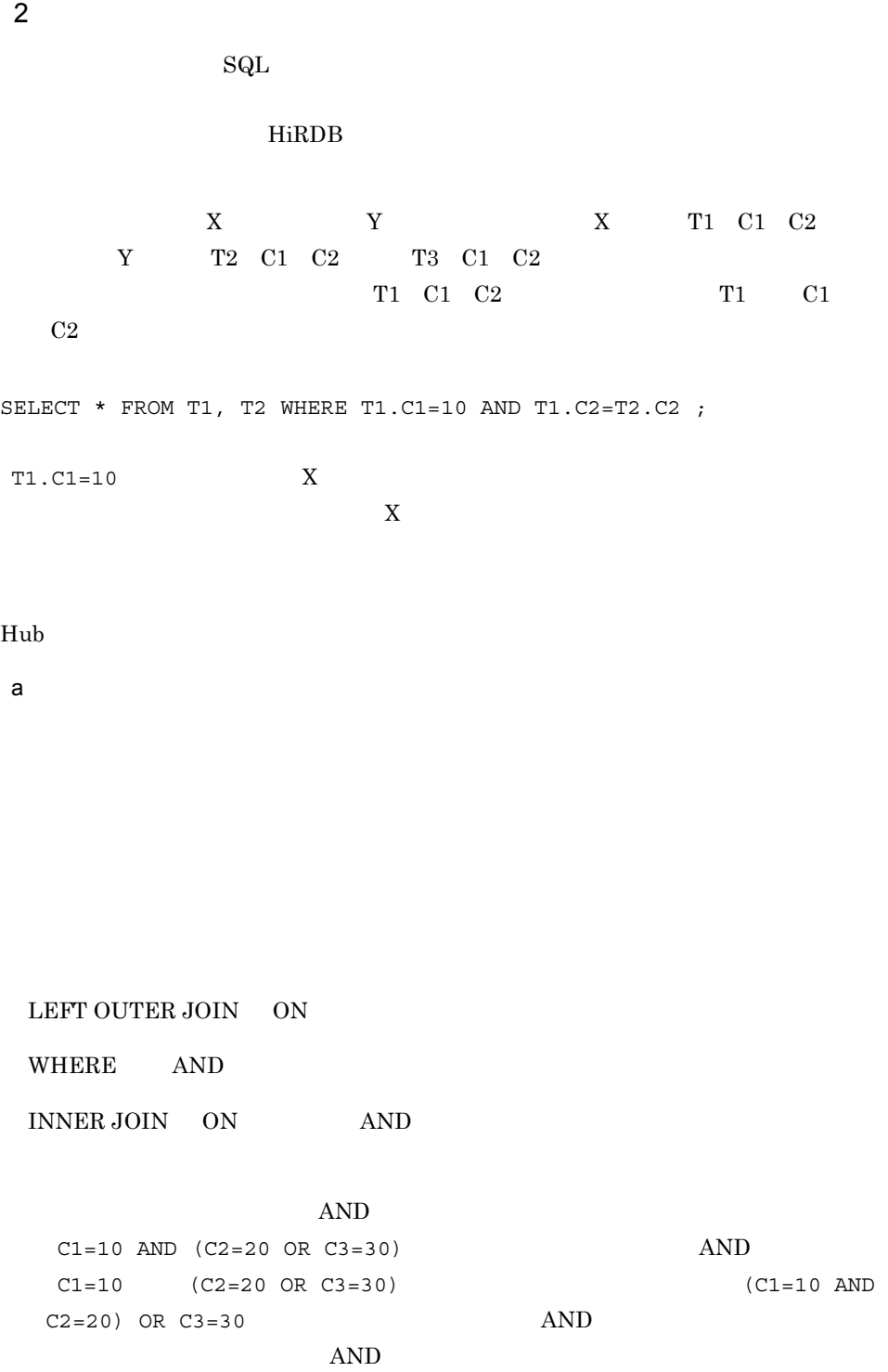

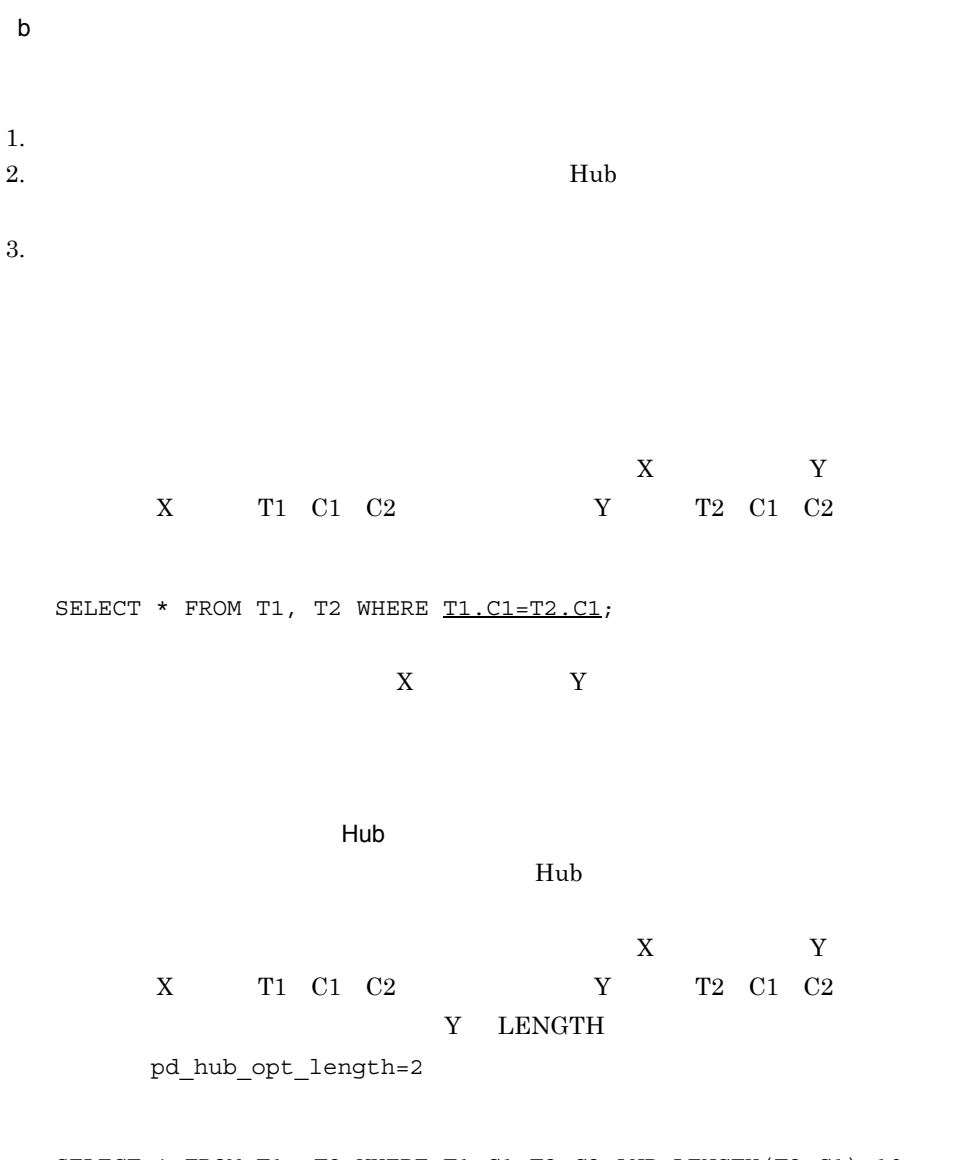

SELECT \* FROM T1, T2 WHERE T1.C1=T2.C2 AND LENGTH(T2.C1)<10;

 $DBMS$ 

**•** パディング比較,パディングなし比較

DBMS HiRDB

 $2\text{-}6 \qquad 2\text{-}7 \qquad \qquad 2\text{-}8 \qquad \text{HiRDB} \quad \text{ORACLE} \qquad \qquad \text{DB2}$  $HiRDB$ 

2-6 HiRDB Version 5.0

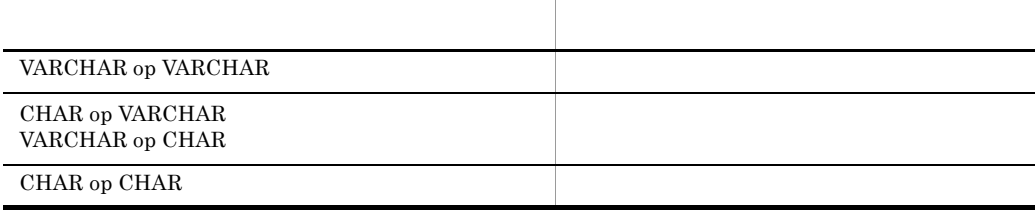

 $_{\rm op}$ 

#### 2-7 ORACLE

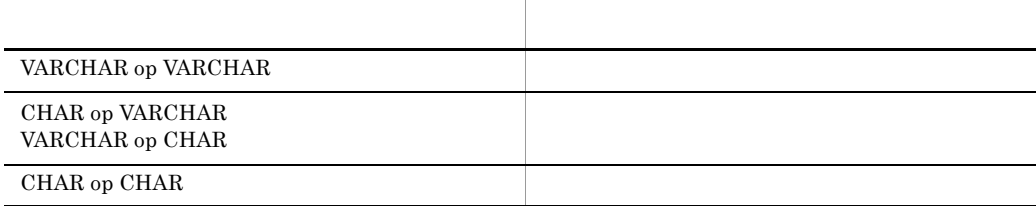

 $op$ 

2-8 DB2

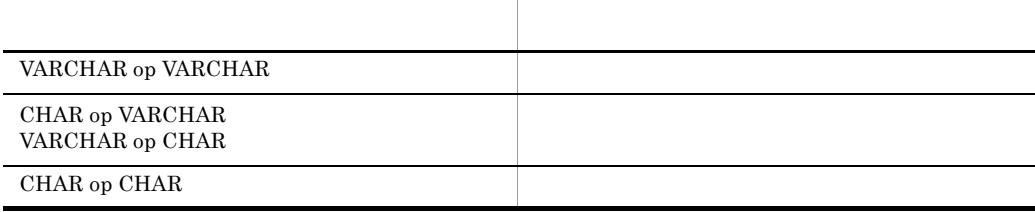

 $op$ 

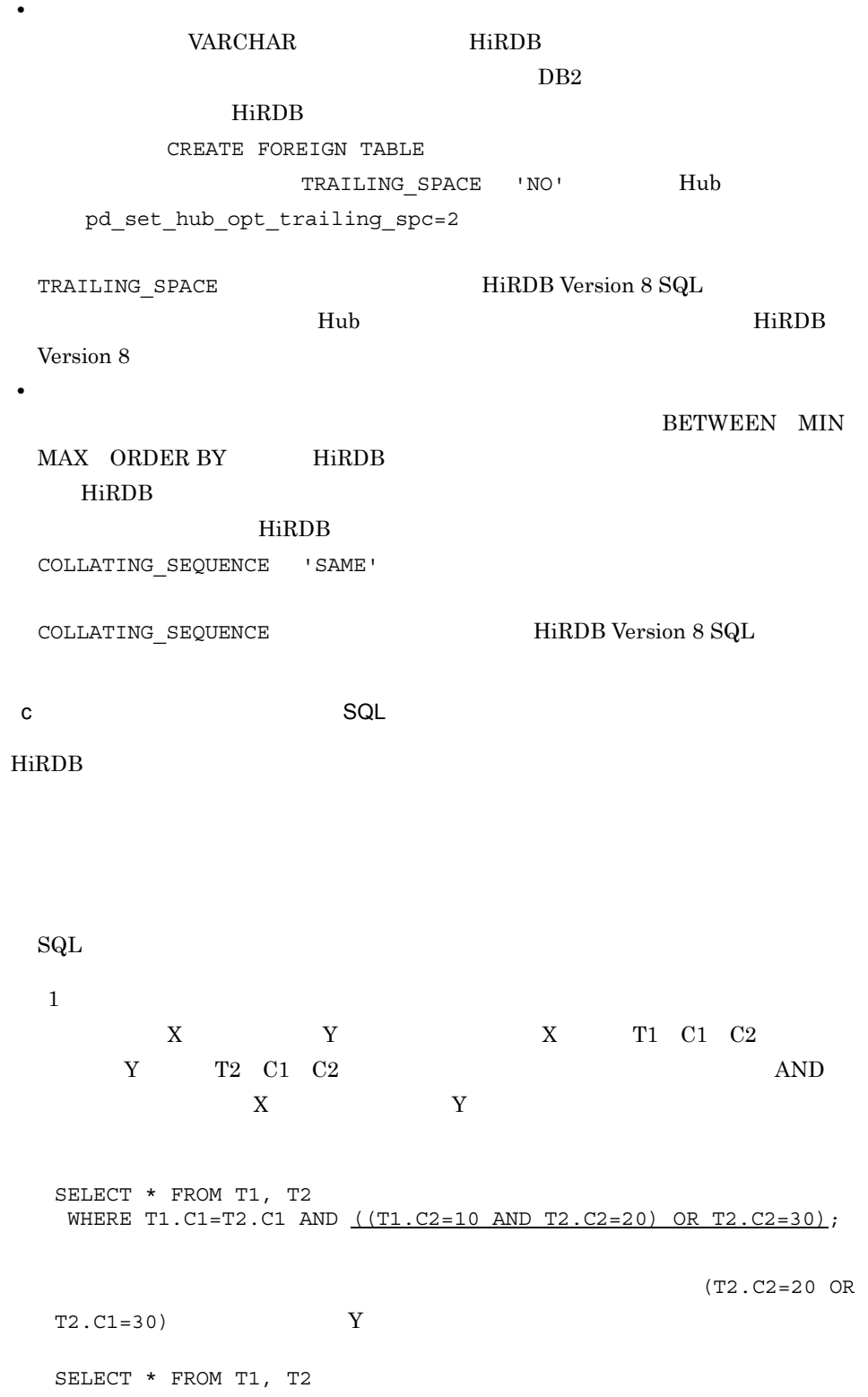

 WHERE T1.C1=T2.C1 AND (T1.C2=10 OR T2.C2=30) AND (T2.C2=20 OR  $T2.C2=30);$  $(2)$  $X$   $Y$   $X$   $T1$   $C1$ Y T2 C1 T3 C1  $AND$  X  $Y$ SELECT \* FROM T1, T2, T3 WHERE T1.C1=T2.C1 AND T1.C1=T3.C1; しかし,この問合せを次のように書き換えると,下線部の条件項「T2.C1=T3.C1  $Y$ SELECT \* FROM T1, T2, T3 WHERE T1.C1=T2.C1 AND T2.C1=T3.C1;  $(3)$  $X$   $Y$   $X$   $T1$   $C1$   $C2$ Y T2 C1 C2 T3 C1 C2 LEFT OUTER JOIN SELECT T2.C1, T2.C2 FROM T2 LEFT OUTER JOIN T1 ON T2.C1=T1.C1 LEFT OUTER JOIN T3 ON T2.C2=T3.C2; T2 LEFT OUTER JOIN T3 ON T2.C2=T3.C2  $Y$ SELECT T2.C1, T2.C2 FROM T2 LEFT OUTER JOIN T3 ON T2.C2=T3.C2 LEFT OUTER JOIN T1 ON T2.C1=T1.C1;  $3 \rightarrow \infty$ 

 $\mathop{\mathrm{SQL}}$ 

 $\mathrm{SqL}$ 

 $2.$ 

 $\rm CREATE$ FOREIGN INDEX HiRDB

a) a) in the state  $\alpha$ 

1.  $\blacksquare$  $2.$ 例えば,外部サーバ X と外部サーバ Y があり,外部サーバ X には外表となる表 T1 C1 C2 Y T2 C1 C2

SELECT \* FROM T1, T2 WHERE T1.C1 = 10 AND  $\underline{\text{T1.C2}}$  = T2.C2;

CREATE FOREIGN INDEX IX1 ON T2 (C2);

 $T1.C2$ 

 $=$  T2.C2  $T2.$ 

CREATE FOREIGN INDEX IX2 ON T2(C2, C3, C4); CREATE FOREIGN INDEX IX3 ON T2(C4, C2, C3);

 $IX2$   $T1.C2 = T2.C2$ 

 $IX3$ 

 $b$ 

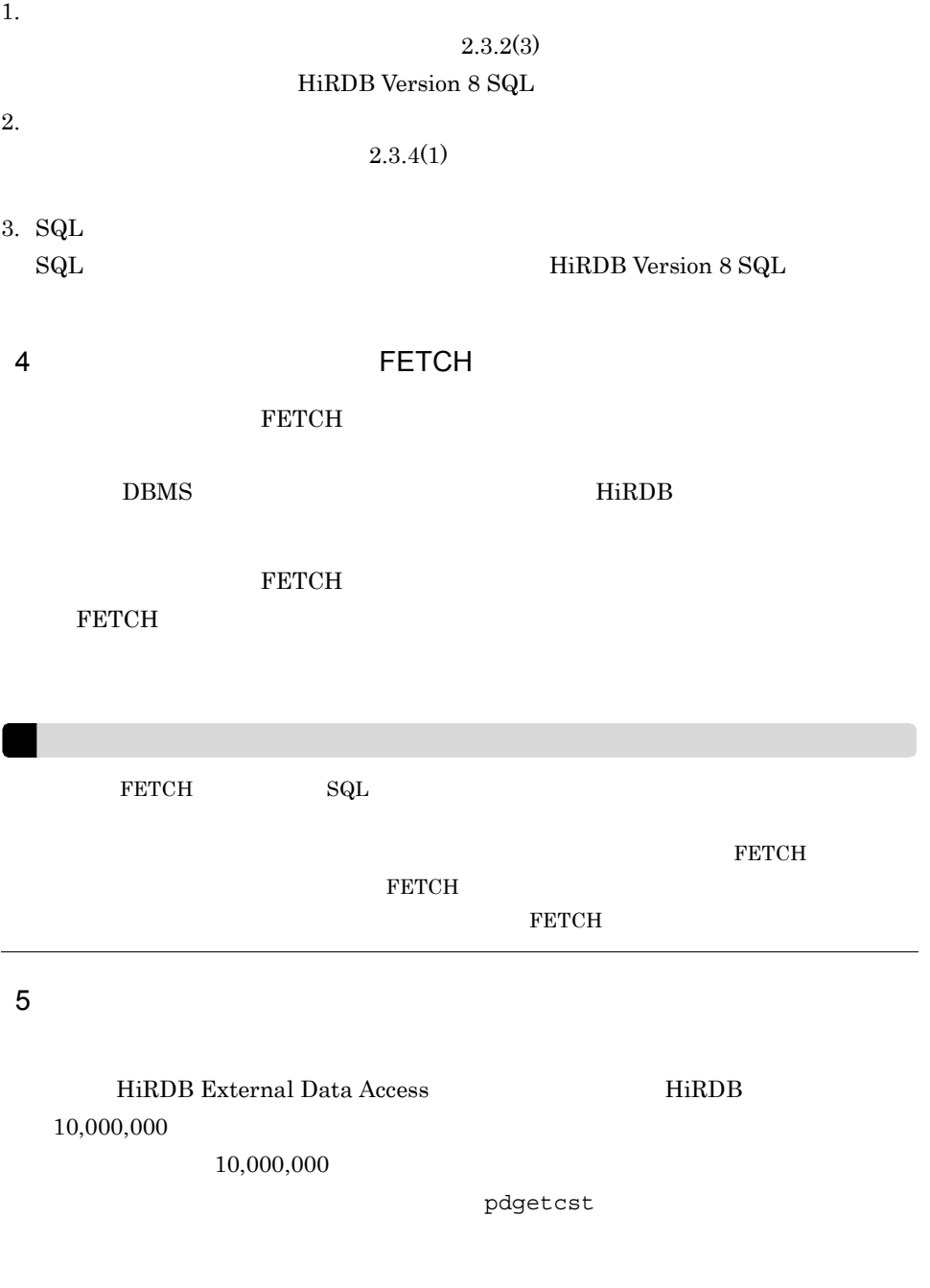

 $2.3.3$ 

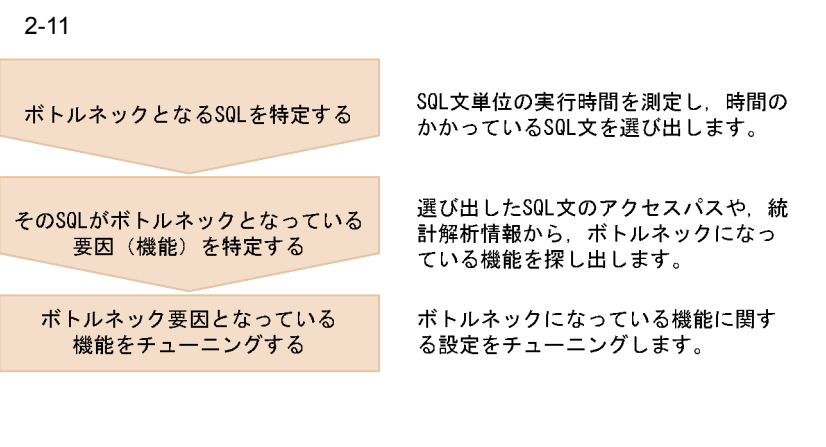

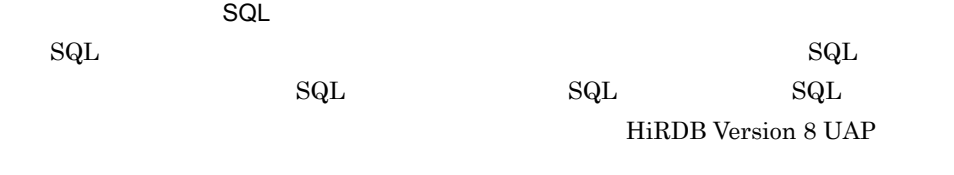

 $SQL$ 

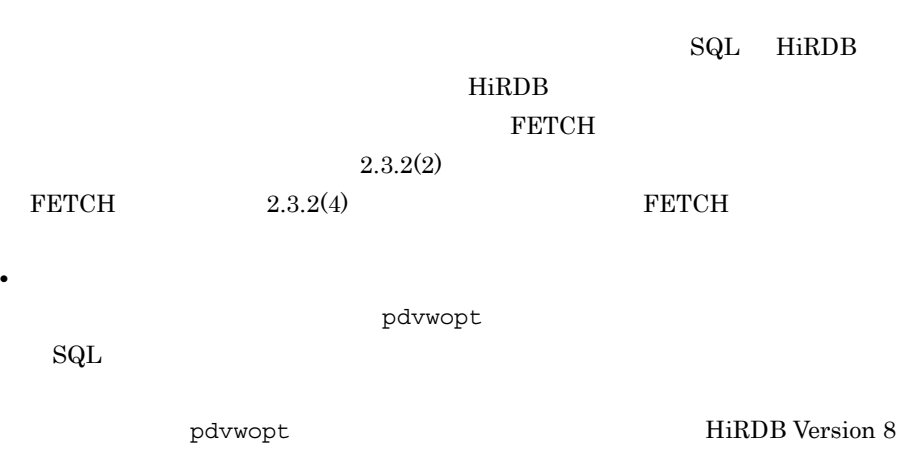

• SQL

pdstedit

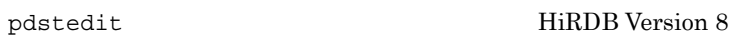

 $2.3.4$ 

 $2.3.4$ 

 $\operatorname{SQL}$ 

 $1$ 

### HiRDB External Data Access

 $1.$ 

• **•**  $\mathbf{r} = \mathbf{r} \cdot \mathbf{r} + \mathbf{r} \cdot \mathbf{r} + \mathbf{r} \cdot \mathbf{r} + \mathbf{r} \cdot \mathbf{r} + \mathbf{r} \cdot \mathbf{r} + \mathbf{r} \cdot \mathbf{r} + \mathbf{r} \cdot \mathbf{r} + \mathbf{r} \cdot \mathbf{r} + \mathbf{r} \cdot \mathbf{r} + \mathbf{r} \cdot \mathbf{r} + \mathbf{r} \cdot \mathbf{r} + \mathbf{r} \cdot \mathbf{r} + \mathbf{r} \cdot \mathbf{r} + \mathbf{r} \cdot \mathbf{r$ • **•**  $\mathbf{r} = \mathbf{r} \cdot \mathbf{r} + \mathbf{r} \cdot \mathbf{r} + \mathbf{r} \cdot \mathbf{r} + \mathbf{r} \cdot \mathbf{r} + \mathbf{r} \cdot \mathbf{r} + \mathbf{r} \cdot \mathbf{r} + \mathbf{r} \cdot \mathbf{r} + \mathbf{r} \cdot \mathbf{r} + \mathbf{r} \cdot \mathbf{r} + \mathbf{r} \cdot \mathbf{r} + \mathbf{r} \cdot \mathbf{r} + \mathbf{r} \cdot \mathbf{r} + \mathbf{r} \cdot \mathbf{r} + \mathbf{r} \cdot \mathbf{r$ 

pdvwopt

pdvwopt
#### pdstedit

- トライントループジョインや分散系にはある。<br>•
- ジョインでの絞込みが<sub>いた</sub>ながら、ジョインを外部行数があります。
- $2.$ 
	- pdgetcst
- 2 SQL

3. 効果の確認

HiRDB External Data Access

 $H$ iRDB  $\overline{\phantom{a}}$ 

ř.

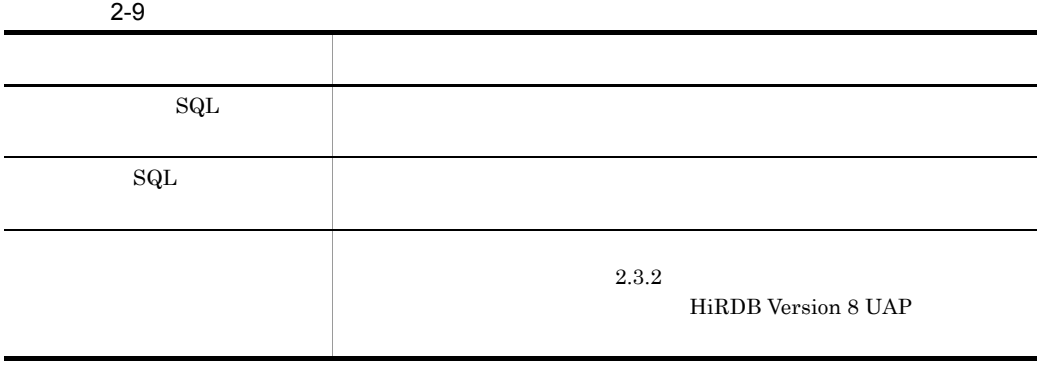

 $\mathop{\mathrm{SQL}}\nolimits$ 

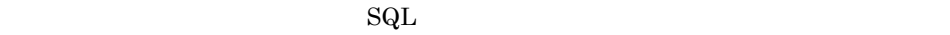

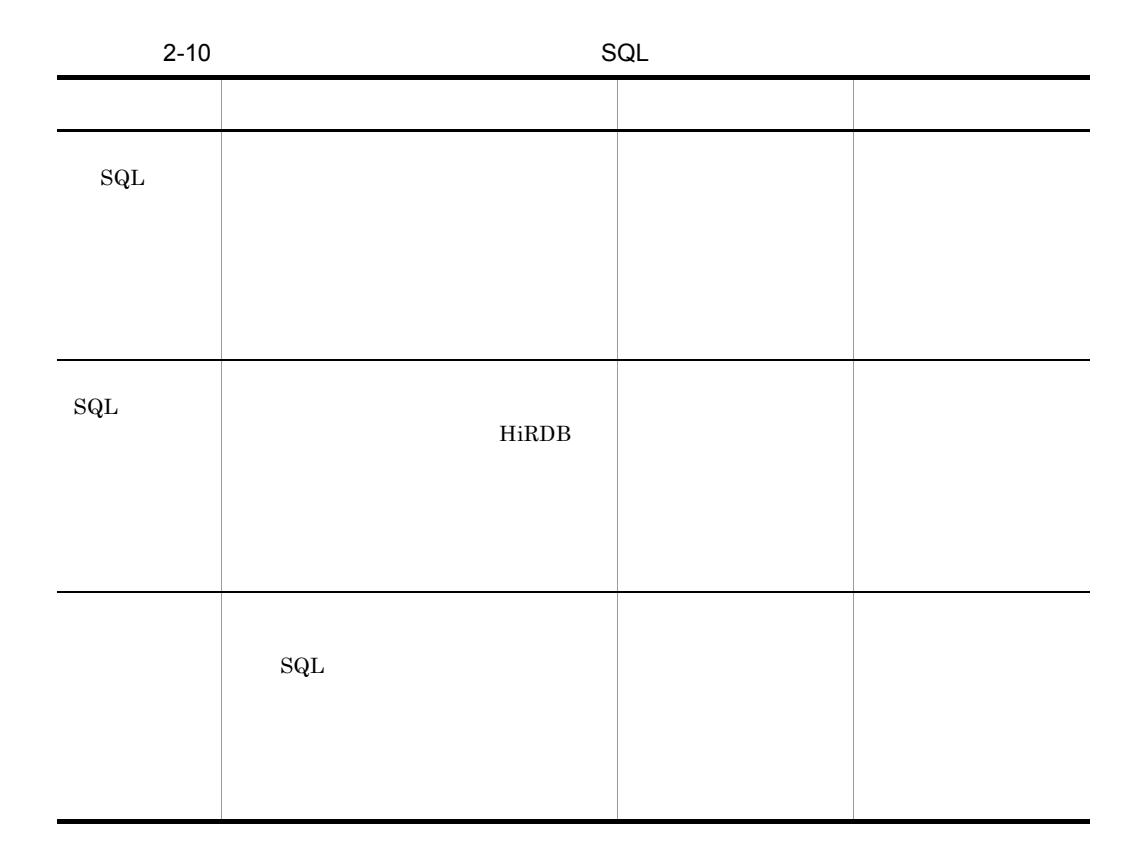

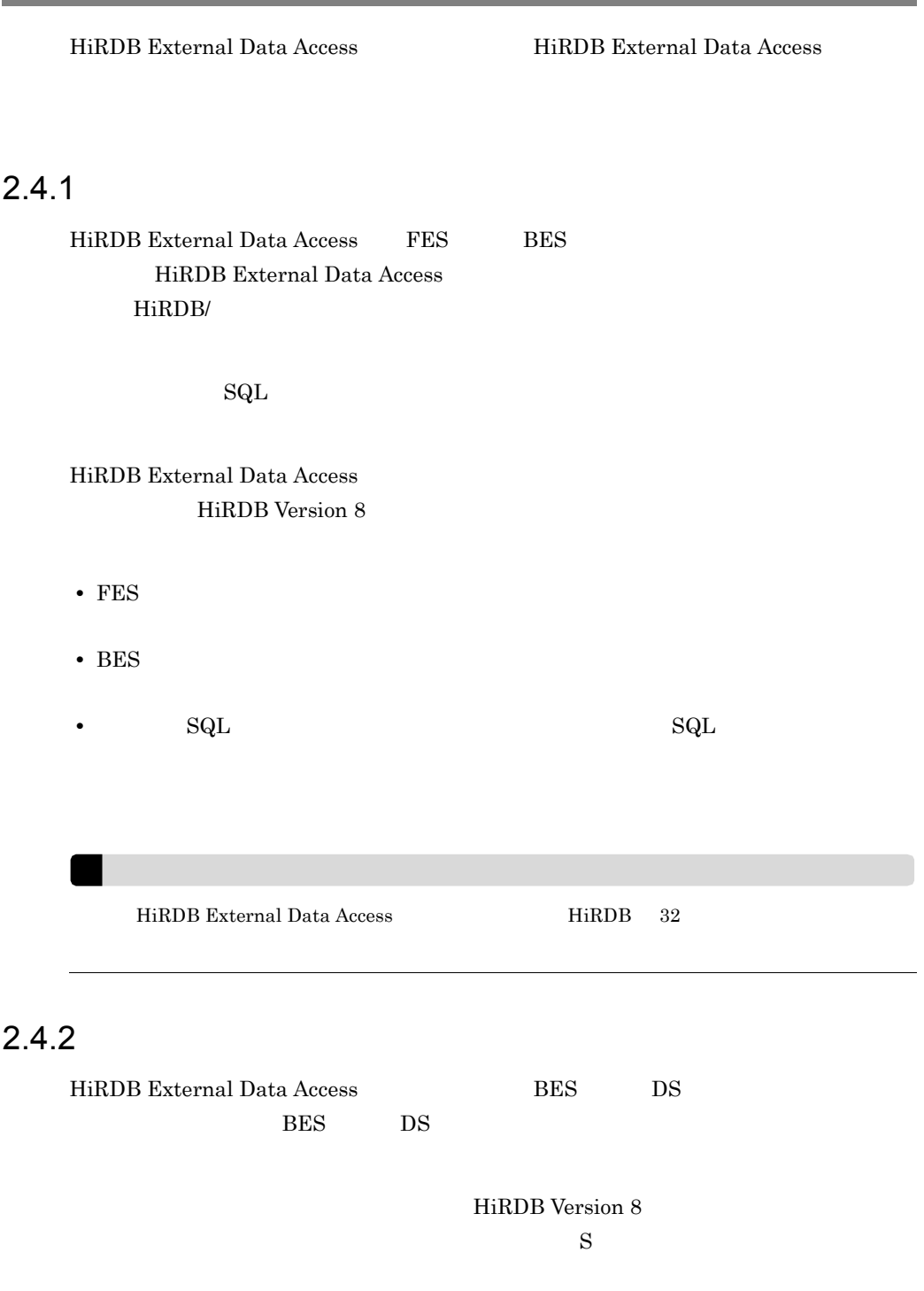

# 2.4.3 RD

HiRDB External Data Access

 $R$ D  $\,$ 

HiRDB Version 8  $RD$  24

2.4.4 RD RD エクスの格式

HiRDB External Data Access

 $R$ D  $\,$ 

HiRDB Version 8

データディクショナリ用 RD エリアの容量の見積もり」にある「インデクスの格納ペー

# *3* 環境設定と運用

HiRDB External Data Access

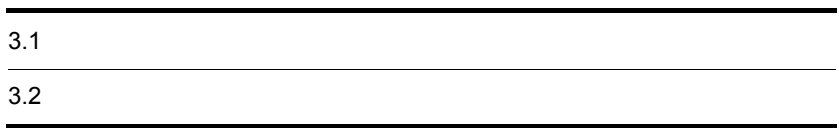

# $3.1$

HiRDB External Data Access

# $3.1.1$

HiRDB External Data Access <br> DBMS

## $3.1.2$

#### HiRDB External Data Access

 $HiRDB/$ 

#### HiRDB Version 8 HiRDB External Data Access

 $2.$ 

## $3.1.3$

#### $HiRDB$

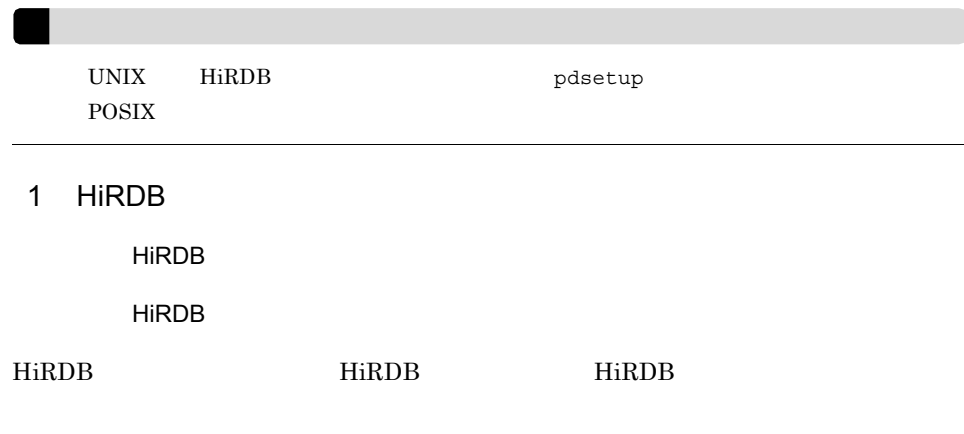

\$ pdstop

UNIX **UNIX** 

 $3.$ 

#### $3.$

#### HiRDB

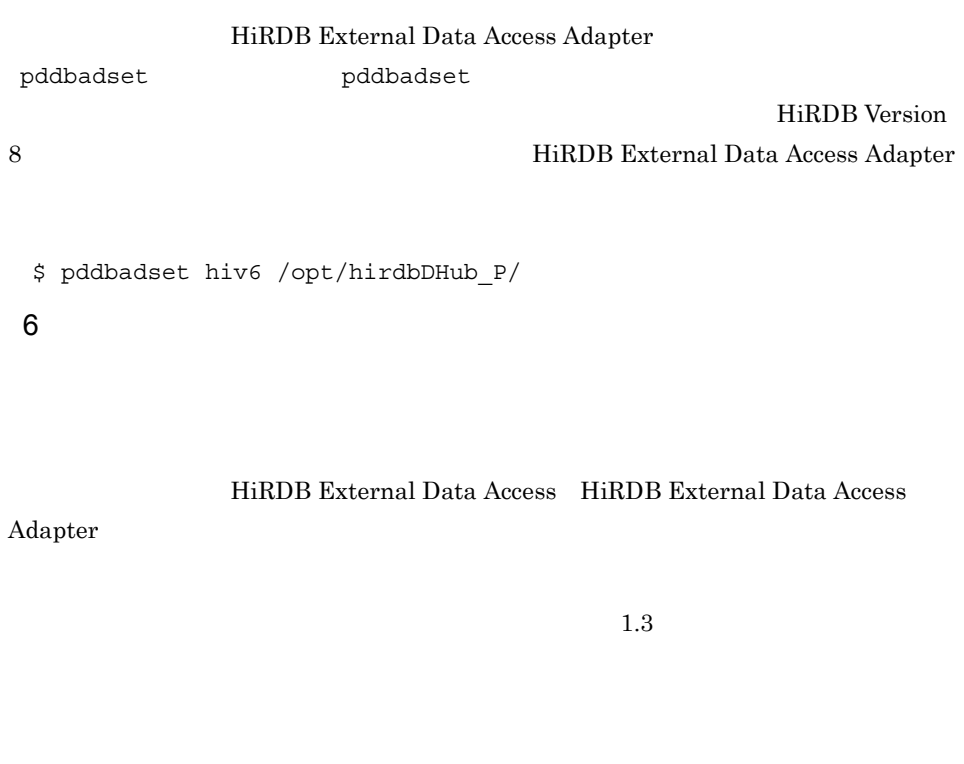

7 定義ファイルの作成

HiRDB

HiRDB External Data Access

HiRDB Version 8

● システム共通定義ファイル(%PDDIR%¥conf¥pdsys pd\_max\_foreign\_server

%PDDIR%¥conf¥FES

 $DBMS$  DBMS Hub

pdhubopt

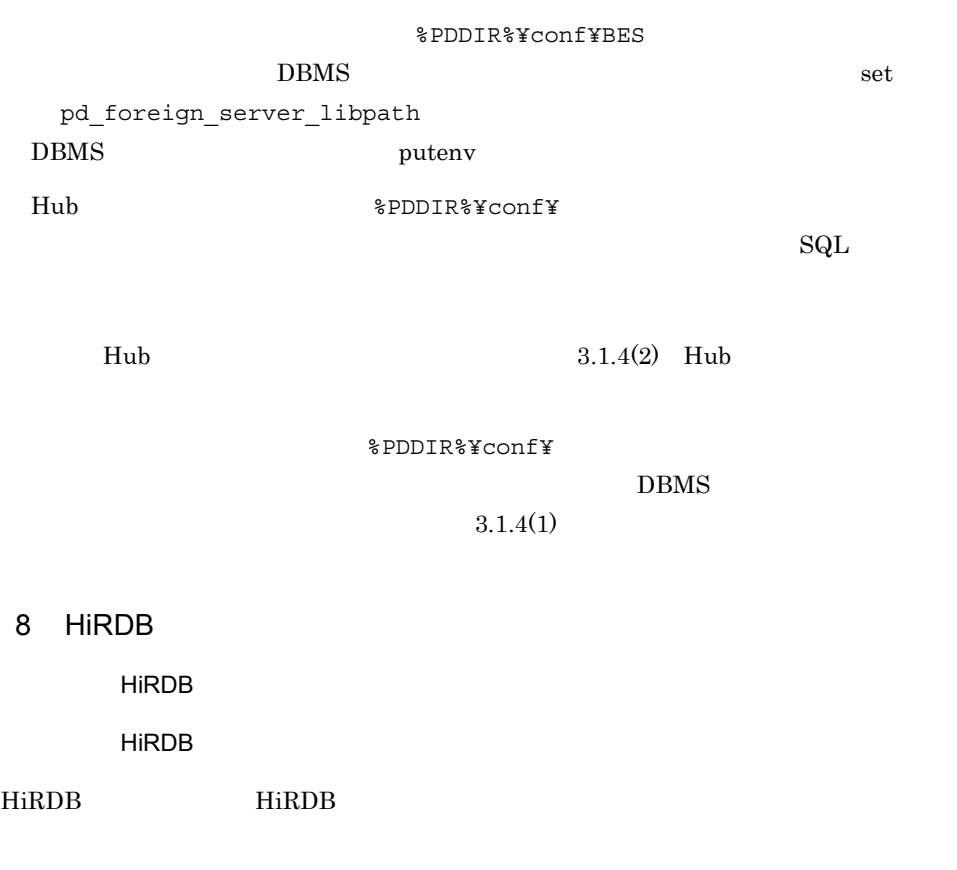

\$ pdstart

 $9$ 

HiRDB

 $\mathrm{Sq}\mathrm{L}$ 

 $\rm DBA$ 

 $\begin{minipage}{0.9\linewidth} \textbf{GQL} \end{minipage} \begin{minipage}{0.9\linewidth} \textbf{GQL} \end{minipage} \begin{minipage}{0.9\linewidth} \textbf{GQL} \end{minipage} \begin{minipage}{0.9\linewidth} \textbf{GQL} \end{minipage} \begin{minipage}{0.9\linewidth} \textbf{GQL} \end{minipage} \begin{minipage}{0.9\linewidth} \textbf{GQL} \end{minipage} \begin{minipage}{0.9\linewidth} \textbf{GQL} \end{minipage} \begin{minipage}{0.9\linewidth} \textbf{GQL} \end{minipage} \begin{min$ 

- 1. CREATE SERVER
- 2. CREATE USER MAPPING

CREATE SERVER fs\_xdm01 TYPE 'XDMRD' VERSION '6.0' OPTIONS(USING\_BES 'BES01');

 $3.$ 

CREATE USER MAPPING FOR PUBLIC SERVER fs\_xdm01 OPTIONS (USER 'user01', PASSWD 'passwd01');

10 HiRDB

HiRDB

**HiRDB** 

#### HiRDB HiRDB

- \$ pdstop
- 11 HiRDB

HiRDB

**HiRDB** 

#### HiRDB HiRDB

\$ pdstart

 $12$ 

HiRDB

#### ${\rm SQL}$

SQL HiRDB Version 8 SQL

1. CREATE FOREIGN TABLE

2. CREATE FOREIGN INDEX

#### $\operatorname{SQL}$

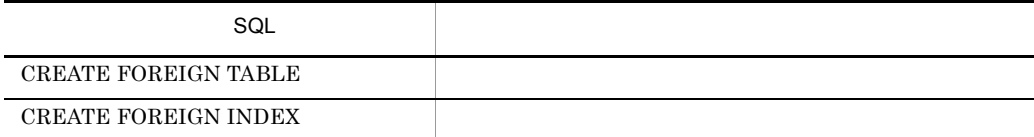

 CREATE FOREIGN TABLE user01.table01 (C1 VARCHAR(255) OPTIONS TRAILING\_SPACE 'NO', C2 INTEGER)

 SERVER fs\_xdm01; CREATE FOREIGN INDEX user01.idx01 on user01.table01(C1 ASC);

## 3.1.4 HiRDB External Data Access

HiRDB External Data Access

 $Hub$  $\mathop{\rm SQL}\nolimits$ 

1  $\blacksquare$ 

 $\overline{\text{BES}}$ 

%PDDIR%¥conf¥

HiRDB External Data Access

 $DBMS$ 

HiRDB Version 8

2 Hub

 $\mathsf{FES}}$ たちにアクセスする FES この ディスク FES %PDDIR%¥conf¥ FES FES Hub

Hub 最適化情報定義では,集合関数を外部サーバで実行するかなど入力された問合せの

 $HiRDB$ 

 $Hub$ 

 $A.1$ Hub HiRDB Version 8 3 SQL

Hub 最適化情報定義には,サンプルファイルが用意されています。サンプルファイルを

 $\operatorname{SQL}$  $pd\_additional\_optimize\_level$   $SQL$  $\overline{2}$  $2.3.4(2)$  SQL

ファイル名:%PDDIR%¥conf¥pdsys

SQL DETER JOIN SQL  $\mathrm{SQL}$ 

 $\text{SQL}$ 

 $\operatorname{SQL}$  SQL extended to  $\operatorname{SQL}$ 

HiRDB

SQL SQL FORCE\_CROSS\_JOIN\_SQL  $\mathrm{SQL}$ 

 $\rm SQL$ 

DETER\_FSVR\_DERIVATIVE\_COND

 $SQL$ 

# $\frac{3.2}{1}$

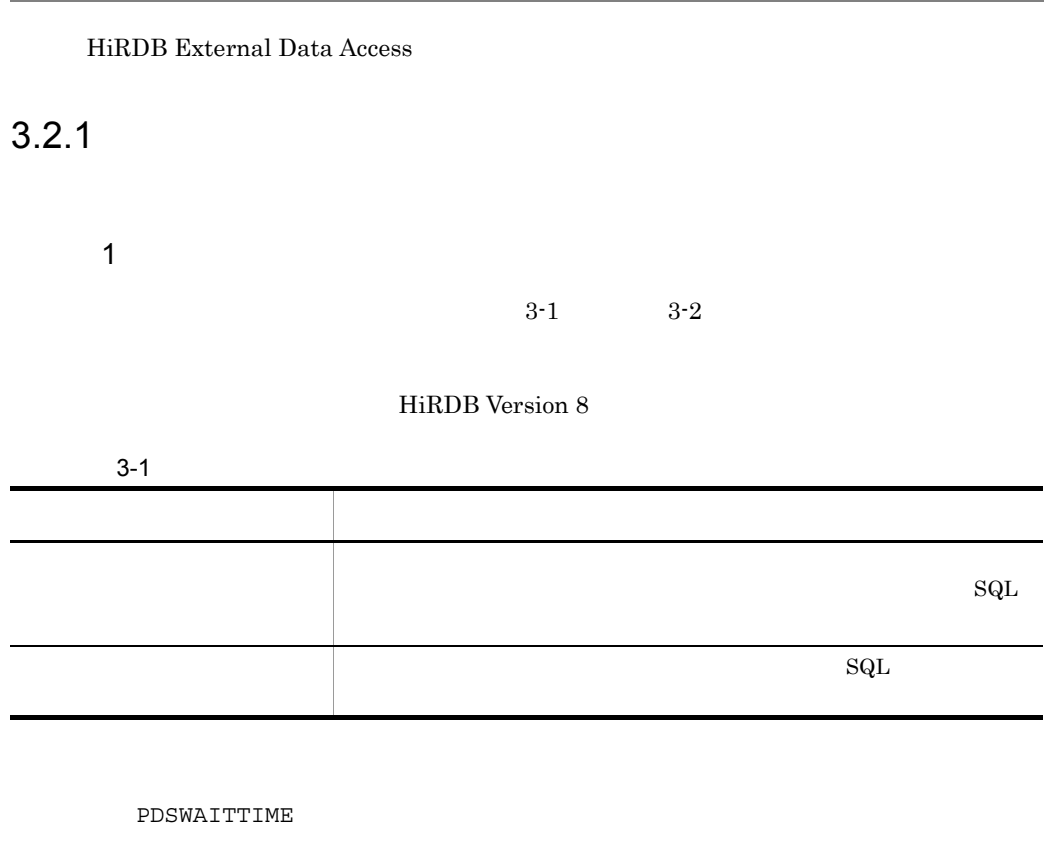

 $\overline{\text{SQL}}$ 

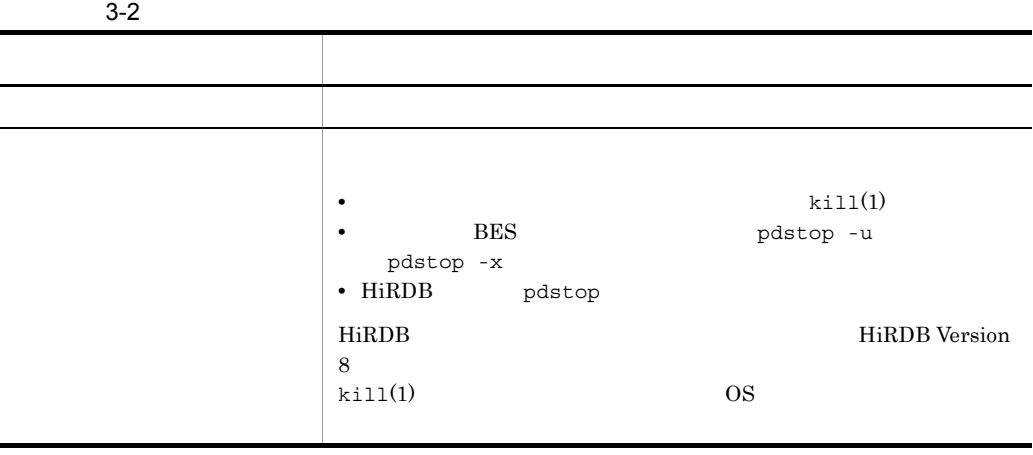

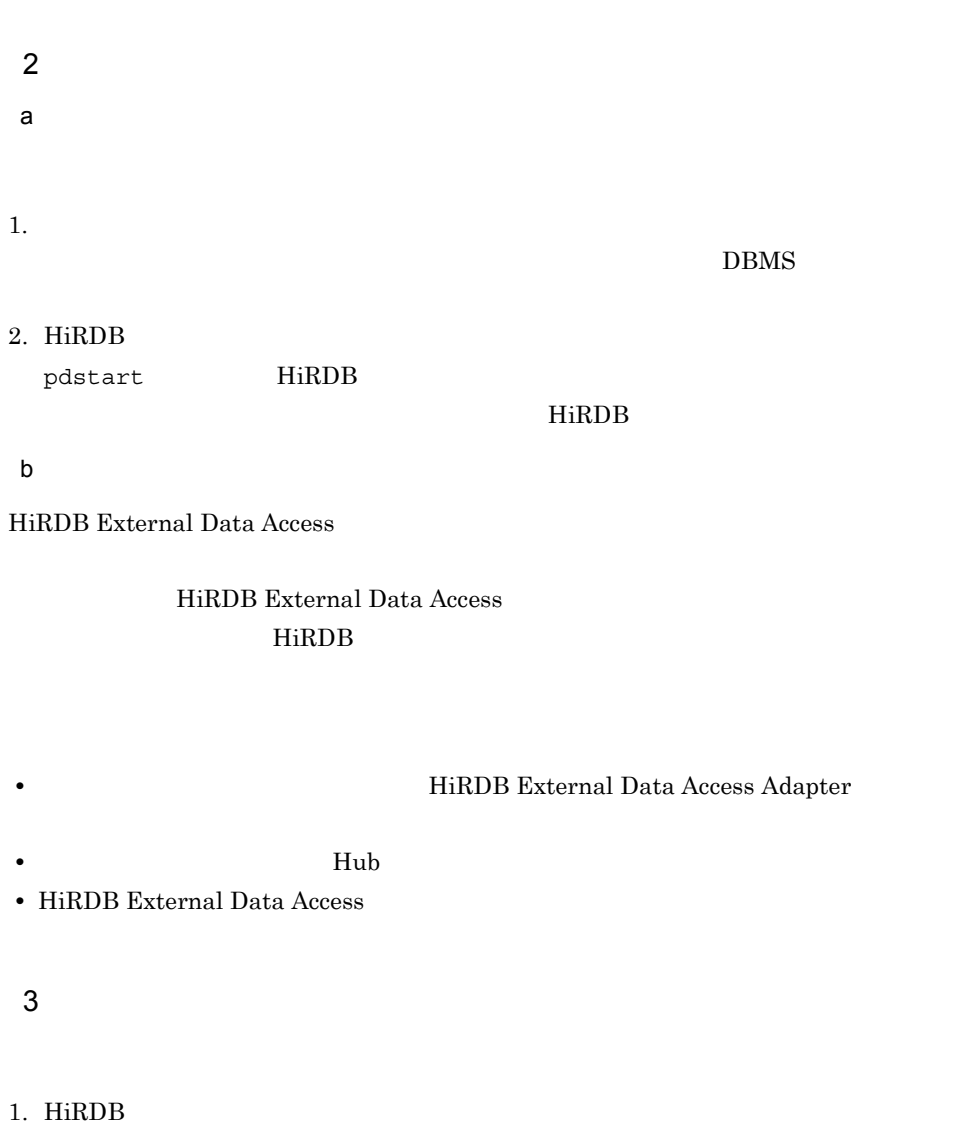

pdstop HiRDB HiRDB <sub>pdstop</sub>  $p$ dstop • **•** *•*  $\qquad \qquad$  *hiRDB* **•** 外部サーバに対してトランザクション実行中の場合は,トランザクション終了まで  $HiRDB$ HiRDB

 $2.$ 

# $3.2.2$

#### HiRDB External Data Access HiRDB

1  $\blacksquare$ 

HiRDB の運用を開始したあとに外部サーバを増やしたい場合,外部サーバを追加しま

1. Hub Hub  $\qquad \qquad$ 2. HiRDB External Data Access Adapter  $3.1.3$  $3.$ CREATE SERVER CREATE USER MAPPING 4. HiRDB pdstop 5. HiRDB pdstart  $6.$ CREATE FOREIGN TABLE

CREATE FOREIGN INDEX

2  $\rho$ 

1.  $1$ 

DROP FOREIGN TABLE DROP FOREIGN INDEX  $2.$ 

61

 $3.$ 

```
DROP USER MAPPING
3.DROP SERVER
4.5. HiRDB
 pdstop
6. FES \qquad \qquad Hub
 pdhubopt
7. 
The HiRDB External Data Access Adapter (pddbadset
 -d 28. HiRDB
 pdstart
  \mathbf{1}\overline{2}3 \rightarrow \inftya)外部サーバ定義情報ファイルの変更
1. BES
 pdstop
2.3. BES
pdstart
b Hub
Hub 最適化情報定義ファイルを変更する場合の手順を次に示します。
```
- 1. FES
	- pdstop
- 2. Hub
- 3. FES pdstart
- c DBMS

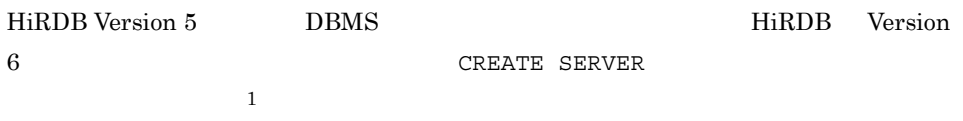

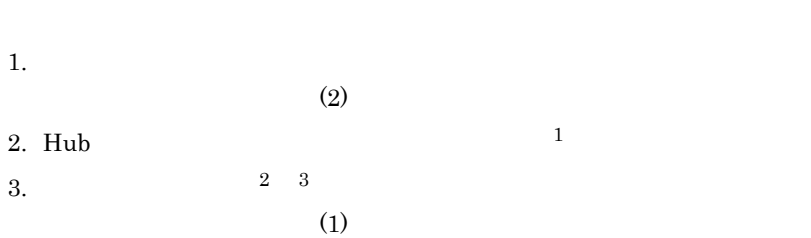

| Hub |
|-----|
|-----|

 $Hub$ 

CREATE SERVER

#### CREATE SERVER

 $i$ 

- **• •**  $\frac{1}{2}$
- **•** *•*  $\blacksquare$  *hub*  $\blacksquare$  *hub*  $\blacksquare$  *hub*  $\blacksquare$  *hub*  $\blacksquare$  *hub*  $\blacksquare$  *hub*  $\blacksquare$  *hub*  $\blacksquare$  *hub*  $\blacksquare$  *hub*  $\blacksquare$  *hub*  $\blacksquare$  *hub*  $\blacksquare$  *hub*  $\blacksquare$  *hub*  $\blacksquare$  *hub*
- FES pdhubopt
- ii BES

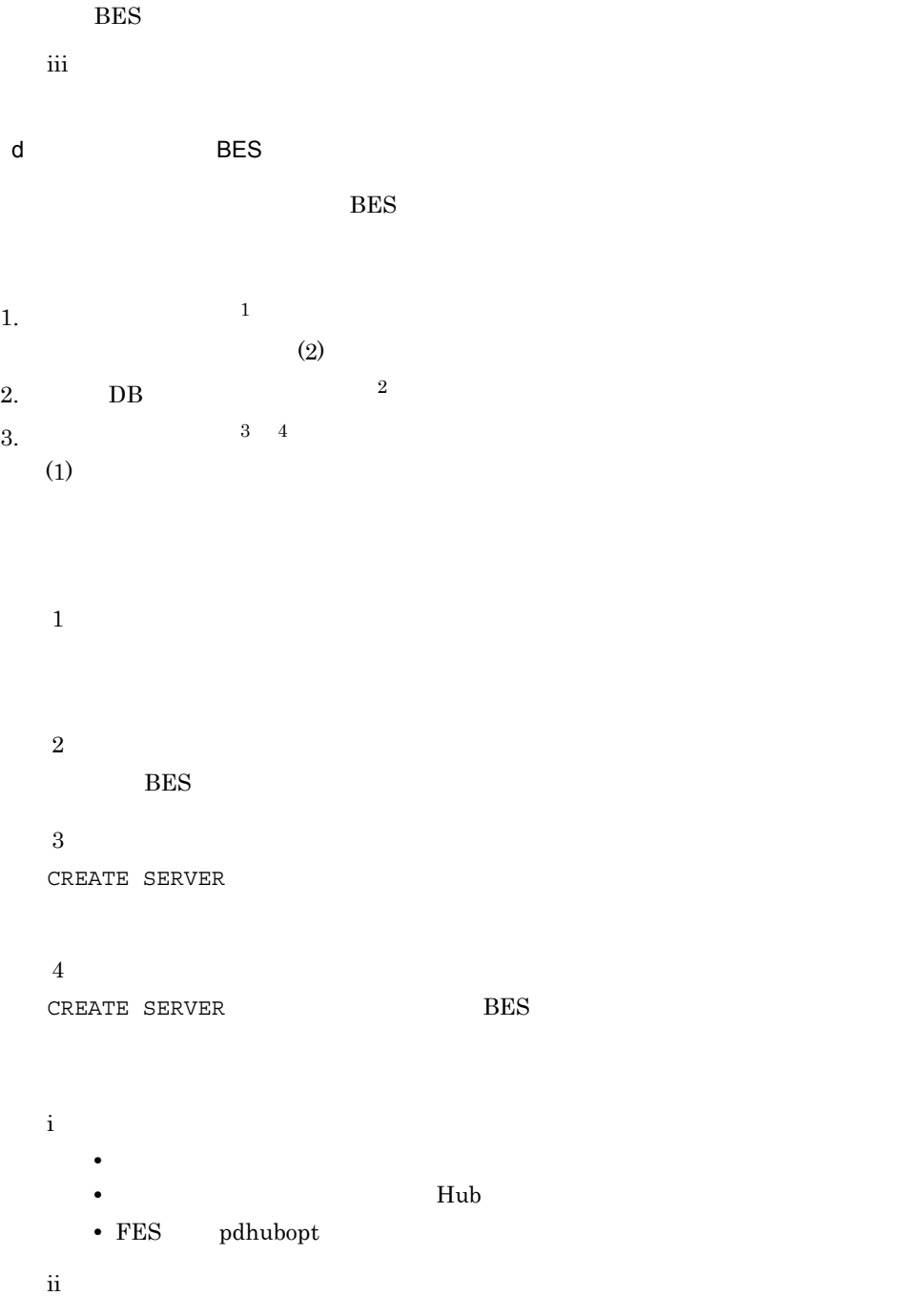

 $3.2.3$ 

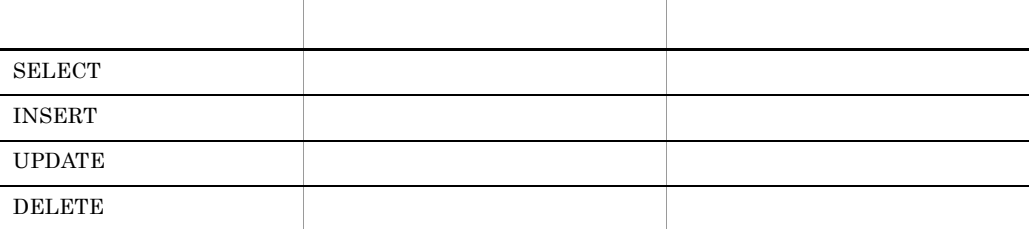

 $\begin{minipage}{0.5\linewidth} \texttt{CREATE} & \texttt{USER} & \texttt{MAPPING} & \texttt{ID} \end{minipage}$ 

 $ID$ 

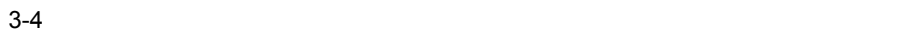

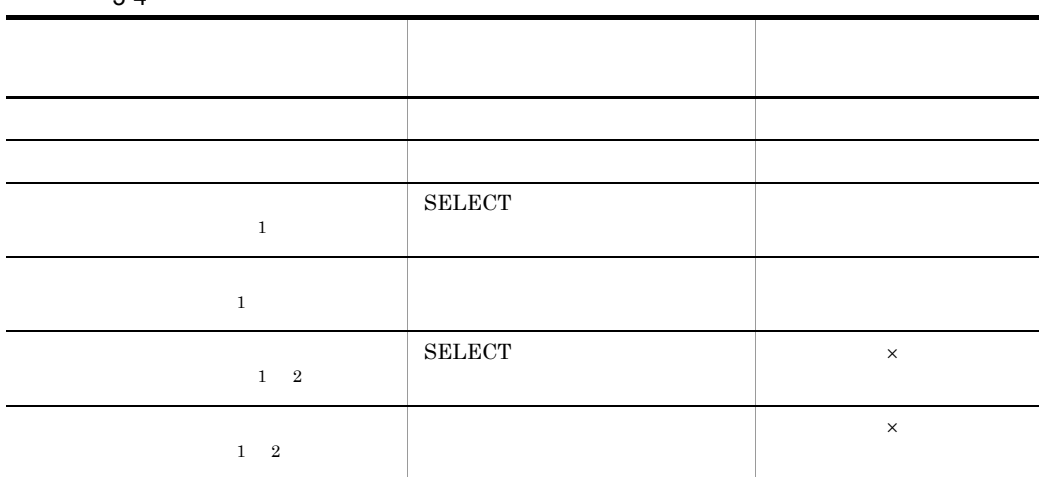

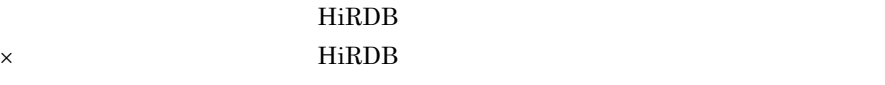

注※ 1

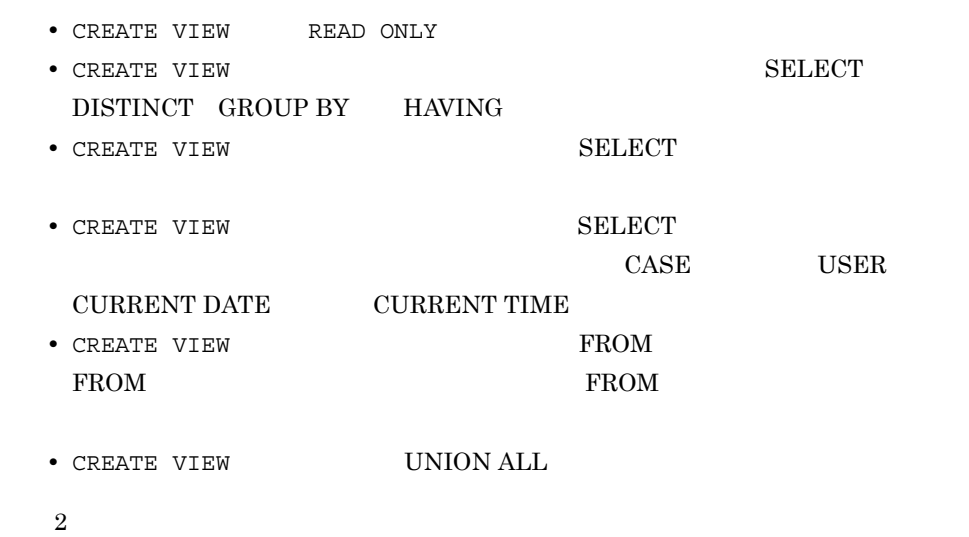

SELECT

# 3.2.4 HiRDB External Data Access

HiRDB External Data Access

 $1$ 

HiRDB External Data Access

#### HiRDB Version 8

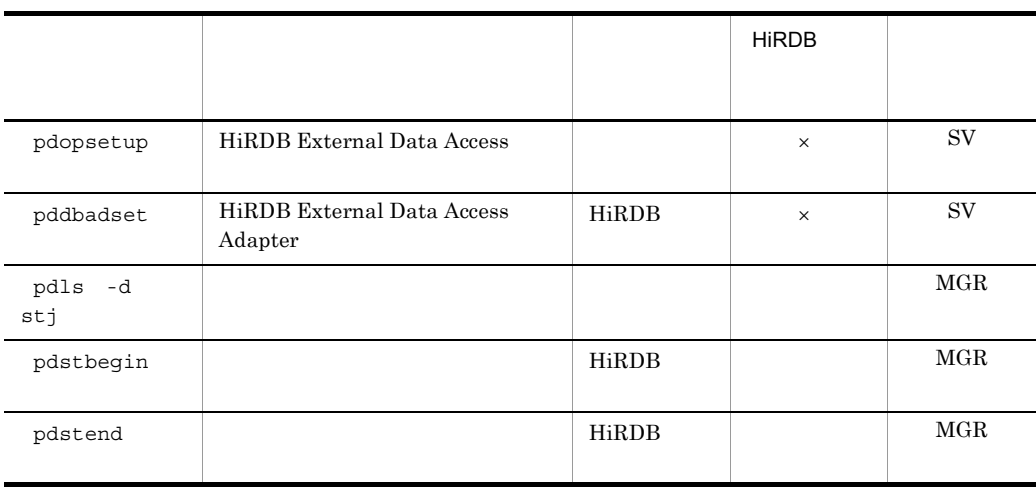

#### 3-5 HiRDB External Data Access

HiRDB  $\times$  HiRDB  $\text{SV}}$  $\rm MGR$ 

 $2 \leq$ 

pdrbk pdcmt pdfgt DBMS

# 3.2.5 HiRDB External Data Access

HiRDB External Data Access

#### 1 HiRDB External Data Access

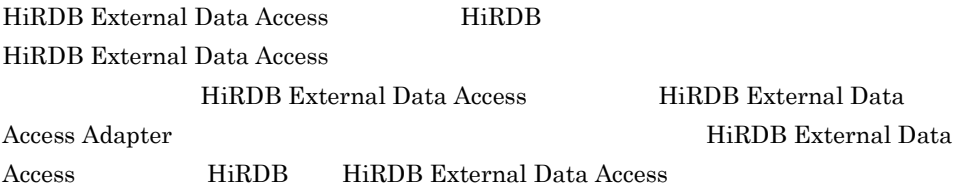

#### 3-6 HiRDB HiRDB External Data Access

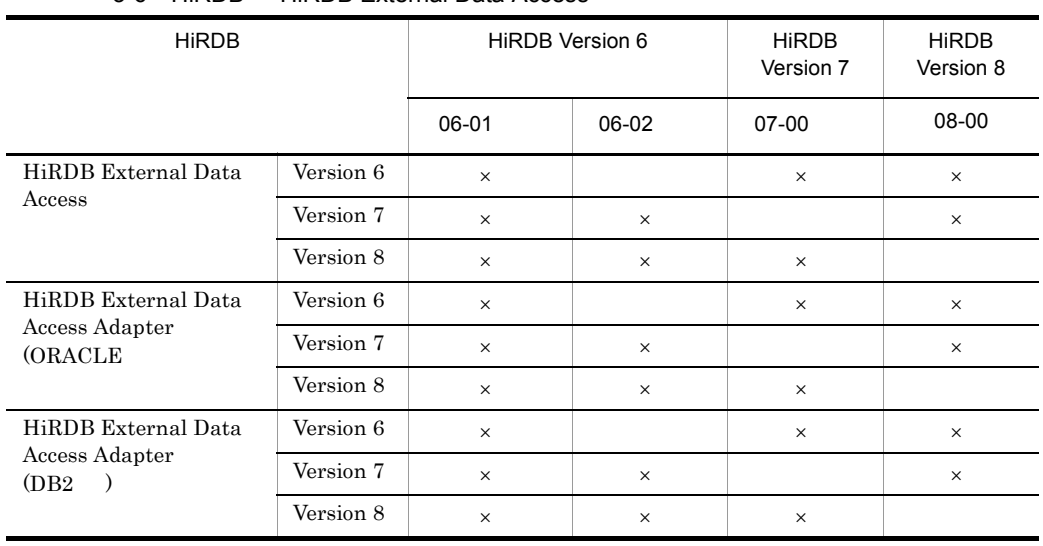

 $\times$ 

#### 2 HiRDB External Data Access

HiRDB External Data Access

1. HiRDB

#### HiRDB Version 8

- 2. HiRDB HiRDB HiRDB (pdstop) 3. HiRDB External Data Access Adapter HiRDB External Data Access Adapter (pddbadset -d) **HiRDB Version 8** 4. **HiRDB External Data Access** 5. **HiRDB External Data Access Adapter** 
	- 6. **HiRDB External Data Access Adapter** HiRDB External Data Access Adapter

HiRDB External Data Access

 $3.1.3$ 

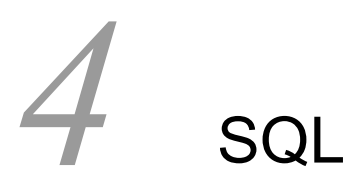

### HiRDB External Data Access  $\hbox{SQL}$  $DBMS$

4.1 HiRDB External Data Access SQL  $4.2$  $4.3$ 4.4 UAP

# 4.1 HiRDB External Data Access SQL

#### HiRDB External Data Access

SQL BEXternal Data Access SQL

1 HiRDB External Data Access SQL

HiRDB External Data Access 固有の SQL の一覧を次の表に示します。構文など SQL

HiRDB Version 8 SQL

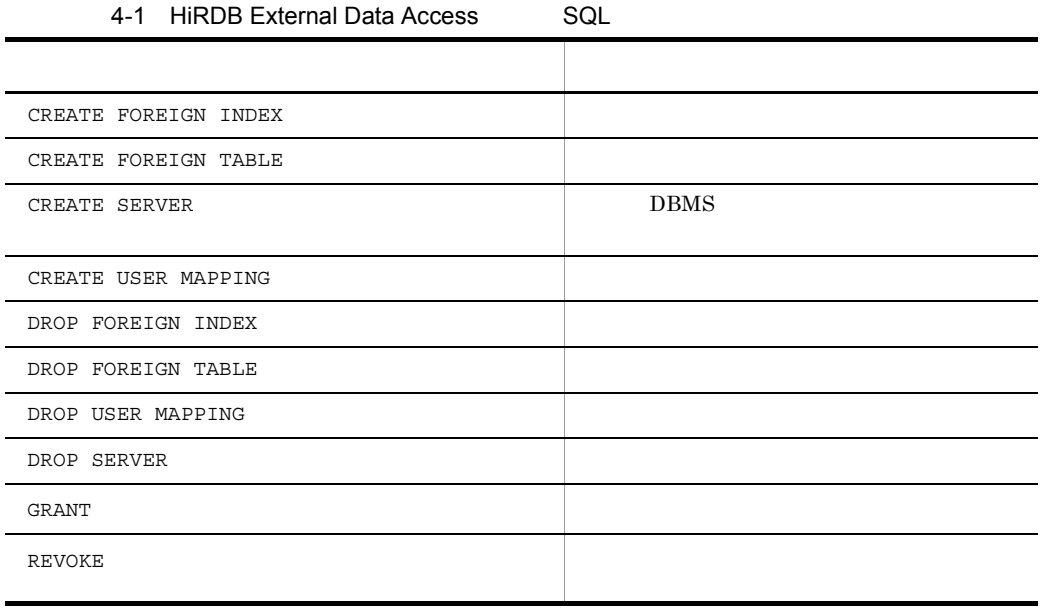

HiRDB External Data Access SQL HiRDB External Data Access  $SQL$ 

2 SQL

 $\mathop{\mathrm{SQL}}$ 

4. SQL

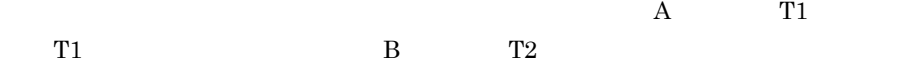

# $4.2$

 $HiRDB$ 

## 4.2.1 HiRDB

 $\rm HiRDB$   $\rm 4-2$ 

 $4\mbox{-}3$ 

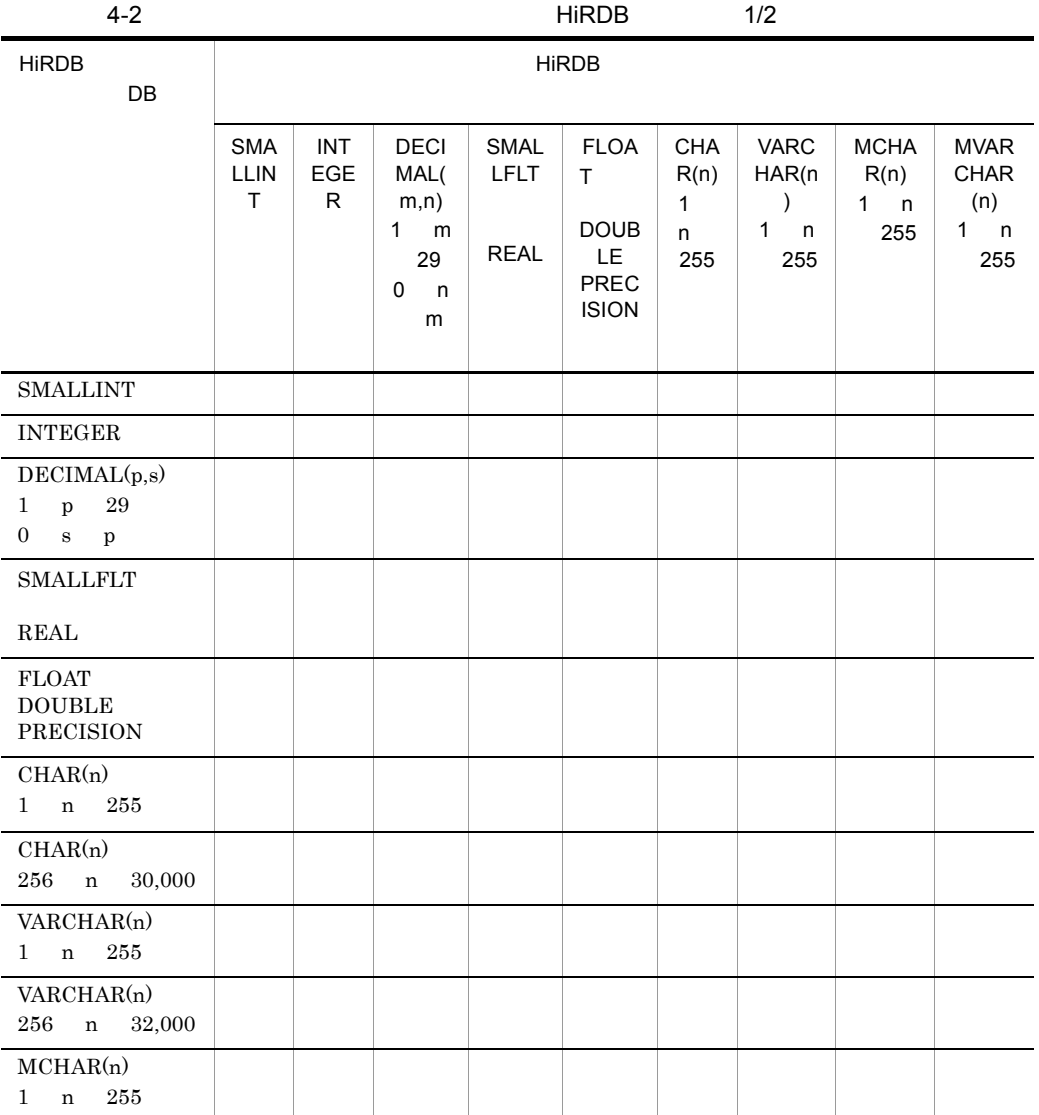

4. SQL

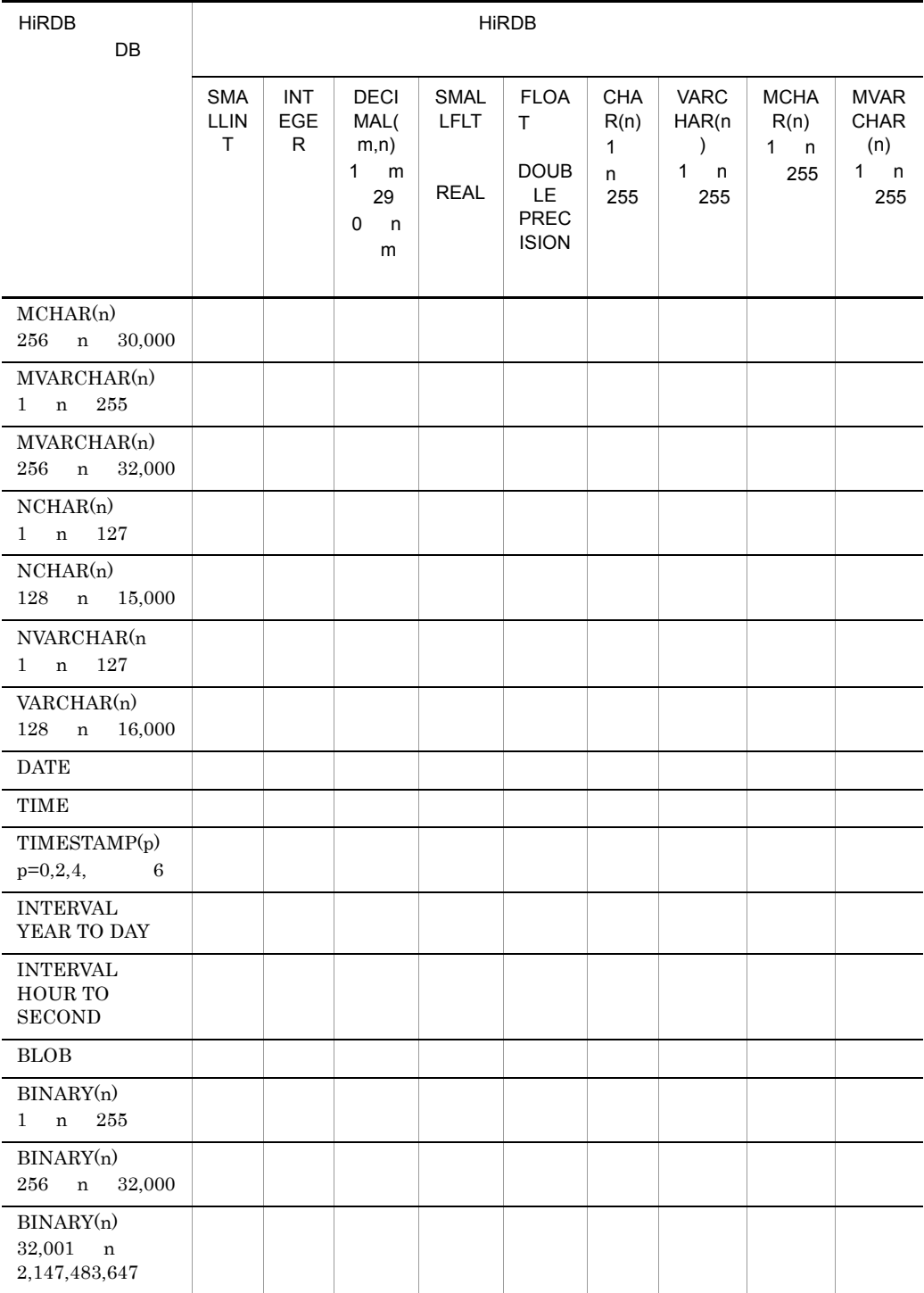

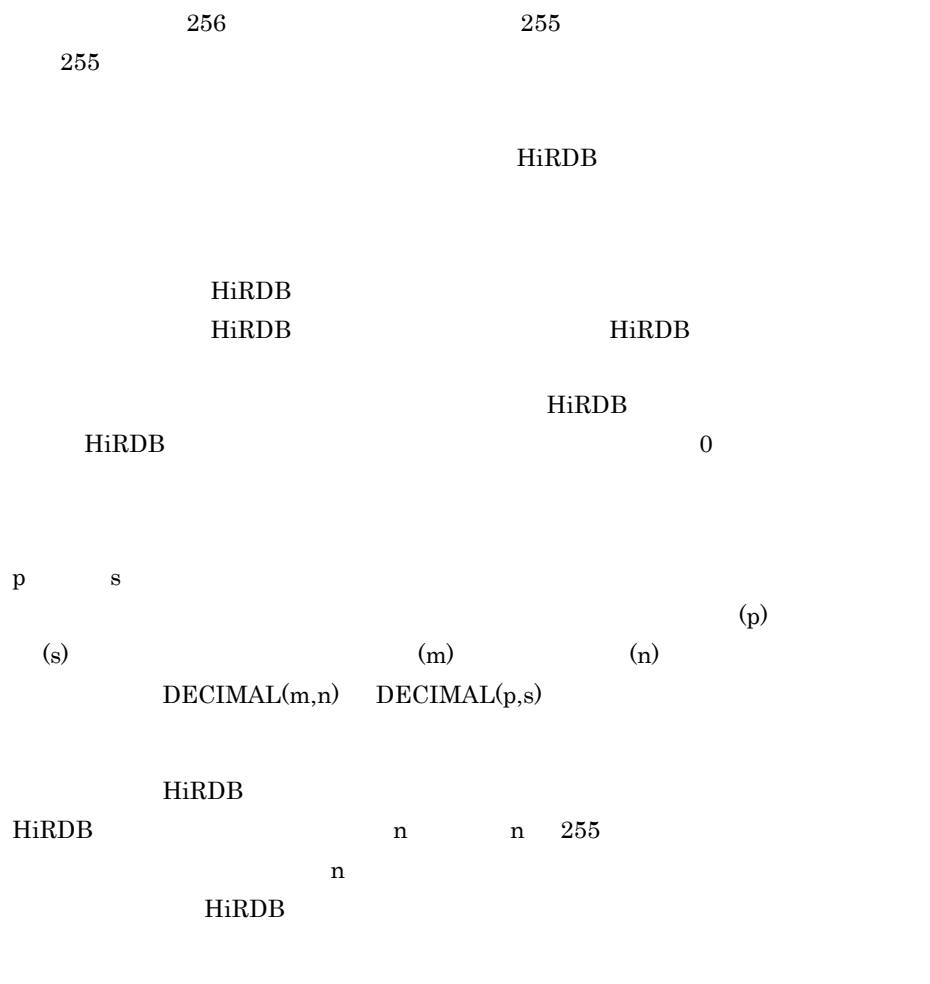

HiRDB

4. SQL

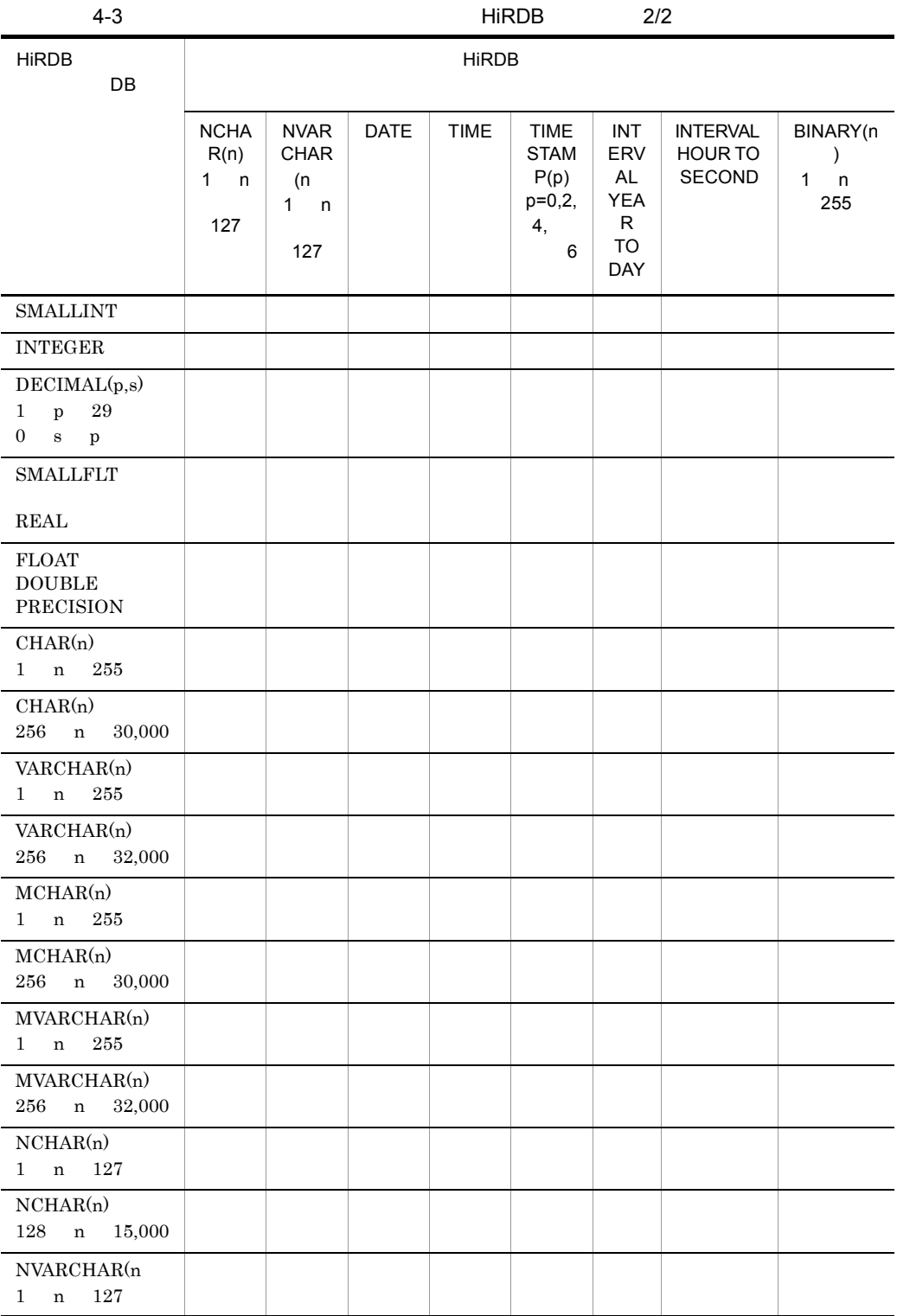

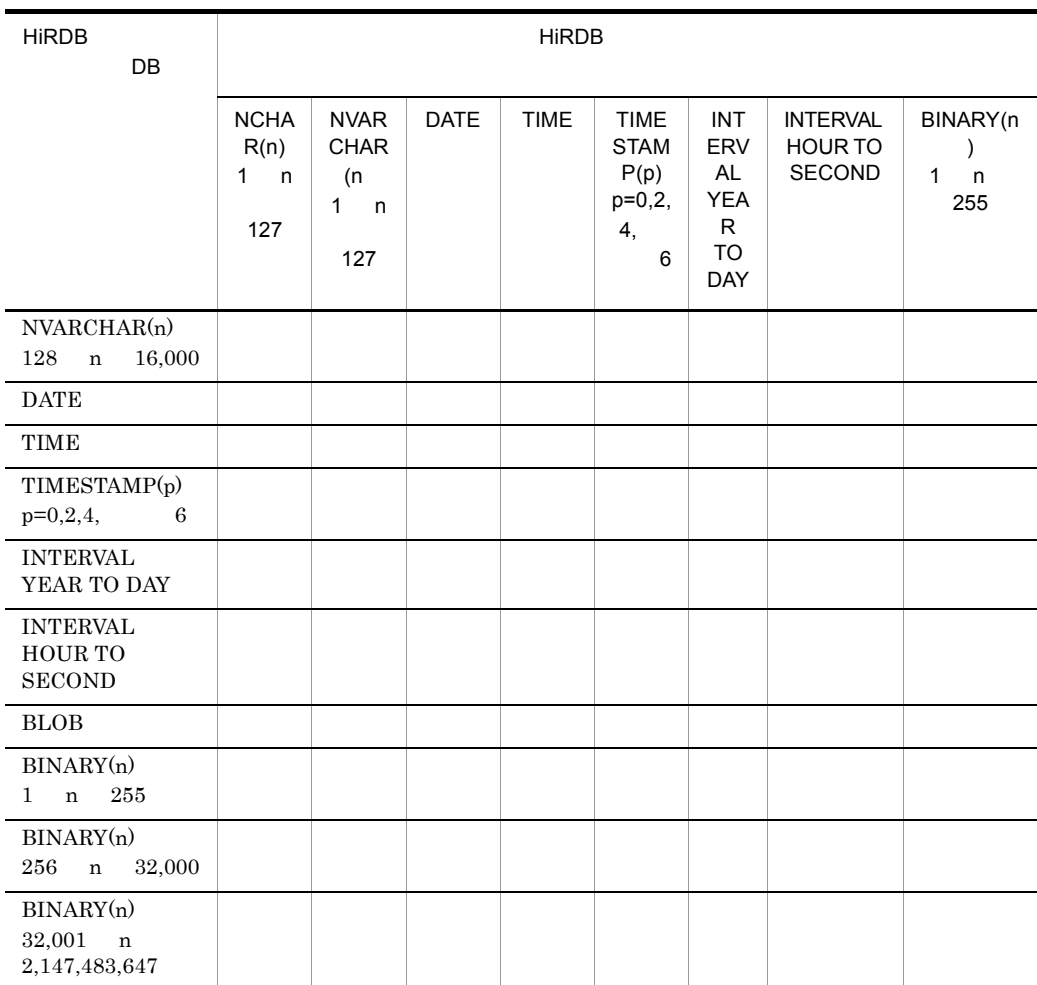

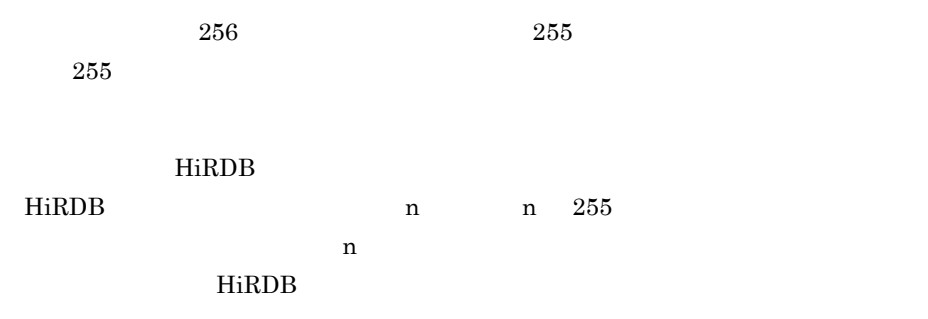

76

HiRDB

HiRDB

HiRDB のデータ型の小数秒精度の方が低い場合,HiRDB のデータ型の精度に合わ

 $HiRDB$  0

# 4.2.2 XDM/RD E2

 $XDM/RD$  E2  $4-4$ 

 $4 - 5$ 

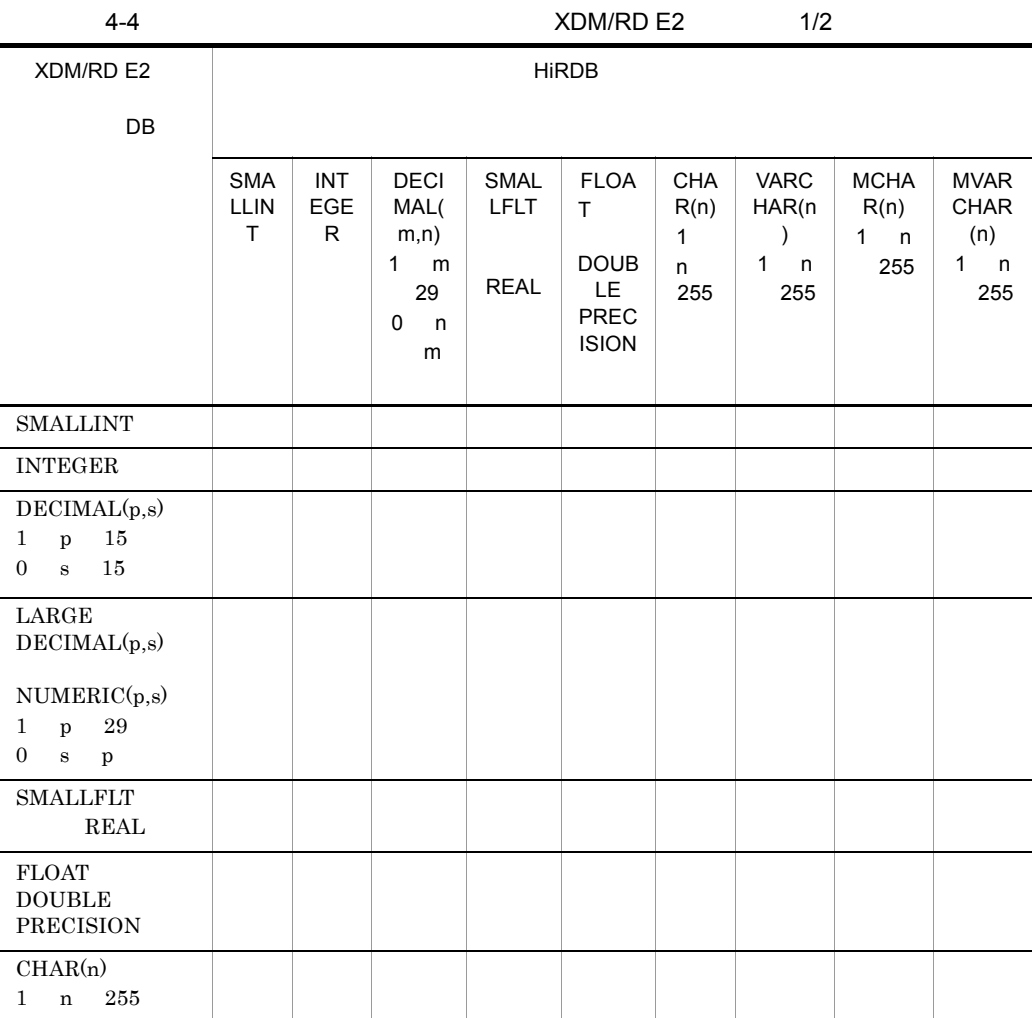

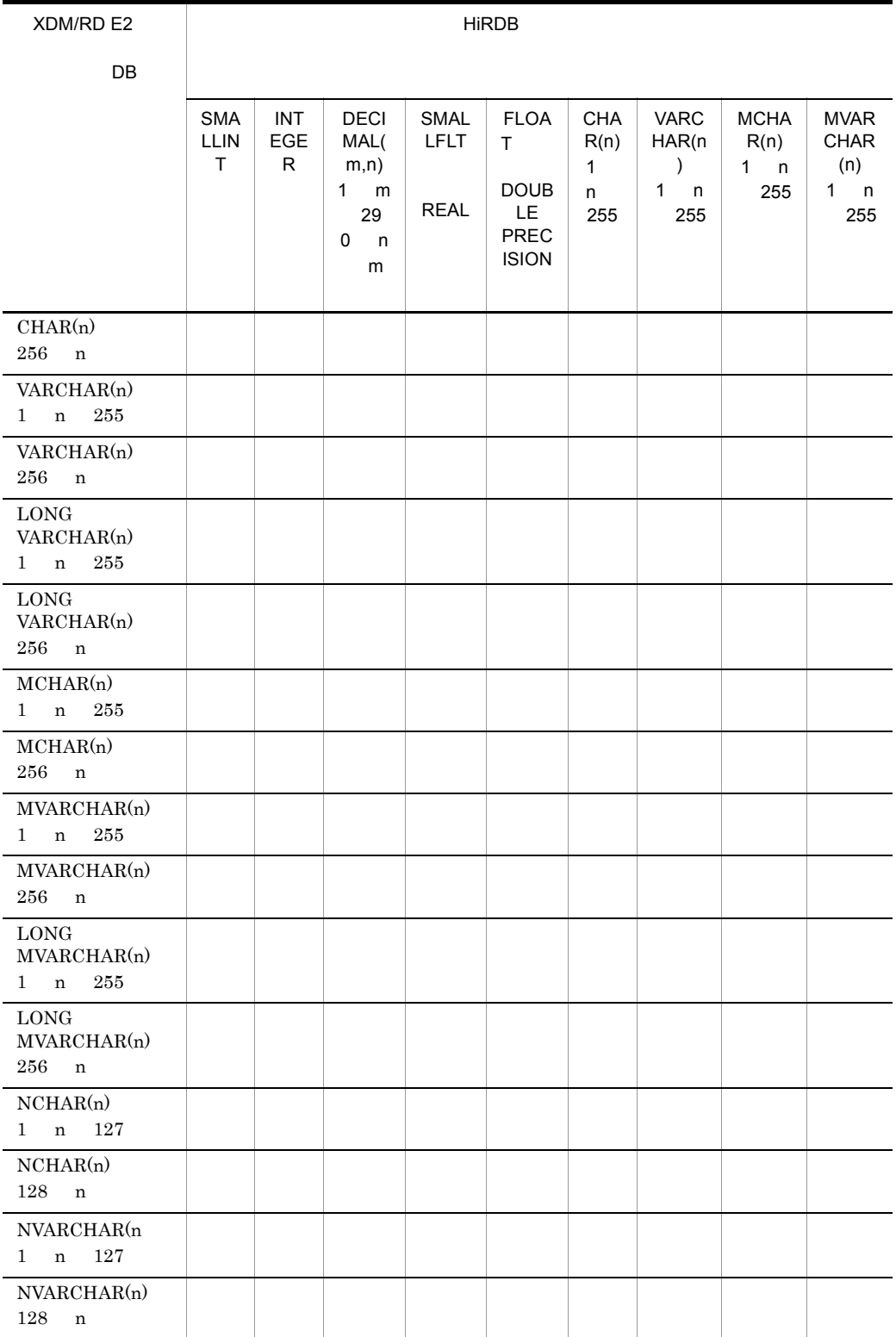

4. SQL

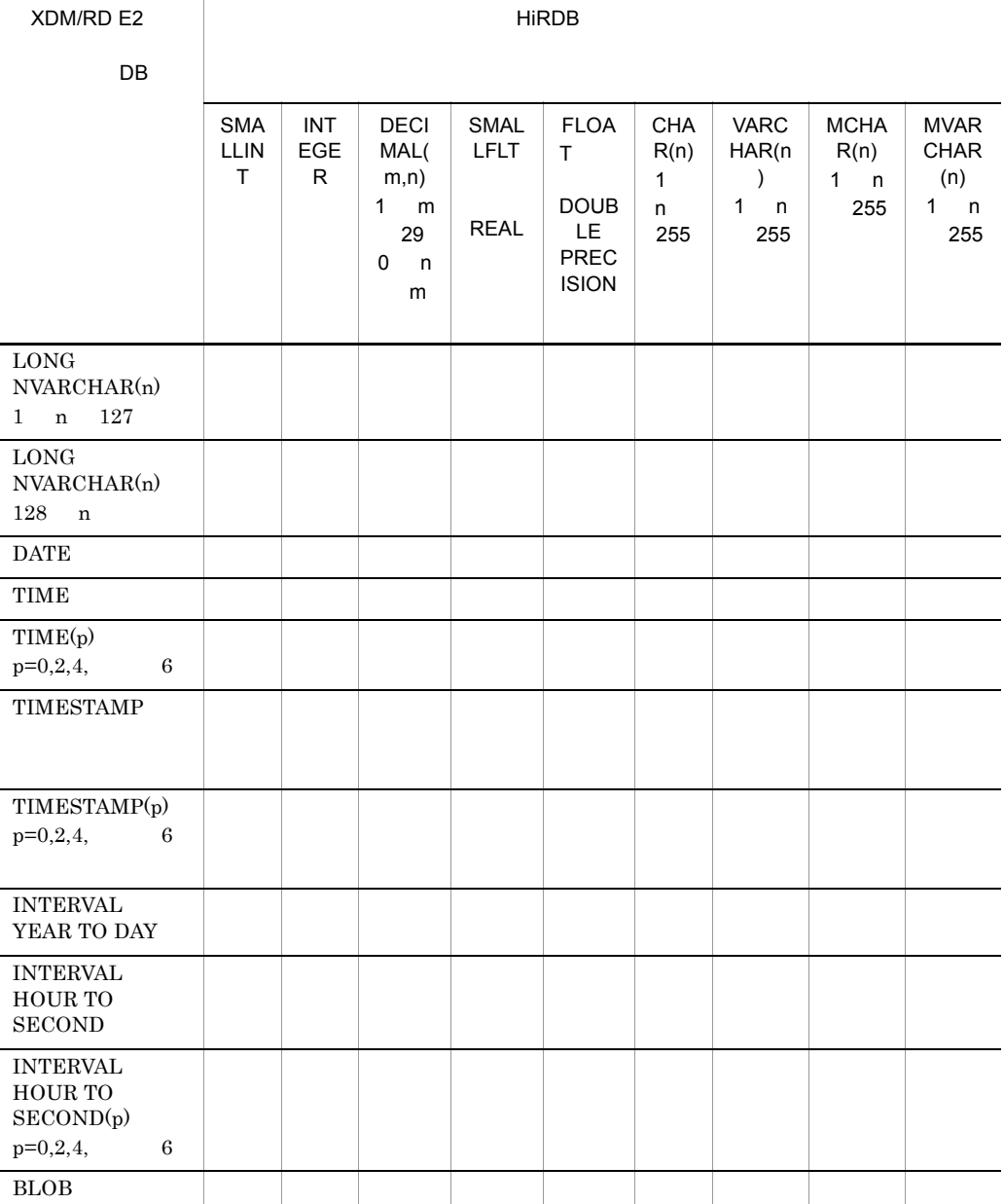

 $256$   $255$ 

 $255$ 

l,

J

 $\overline{a}$ 

XDM/RD E2 BECDIK  $E2$  $255$ p  $s$  $({\rm p})$ (s)  $(m)$  (m)  $DECIMAL(m,n)$   $DECIMAL(p,s)$ LONG VARCHAR T.ONG MVARCHAR LONG VARCHAR LONG MVARCHAR VOS3  $XDM E2$   $XDM/RD E2 SQL$  $CHAR(n)$  n=19 22 24 26 HiRDB  $n=19$  'YYYY-MM-DD hh:mm:ss'  $n=22$  24 26 の場合は 'YYYY-MM-DD hh:mm:ss.xxxxxx' x n=22 の場合は 2 けた,24  $4 \t 26 \t 6$  $DB$ 表現できる値の精度が落ちる場合があります。HiRDB での値の範囲および精度は,  $15$ 整数部のけた数が HiRDB のデータ型より小さい場合,エラーとなります。  $HiRDB$  and  $HiRDB$ トントランド HiRDB 2000 HiRDB 2000 HiRDB 2000 HiRDB 2000 HiRDB 2000 HiRDB 2000 HiRDB 2000 HiRDB 2000 HiRDB 2000 HiRDB 2000 HiRDB 2000 HiRDB 2000 HiRDB 2000 HiRDB 2000 HiRDB 2000 HiRDB 2000 HiRDB 2000 HiRDB 2000 HiRDB 2000 HiRD  $HiRDB$  0 HiRDB 9 HiRDB  $n$  n  $255$  $n$ 

#### $HiRDB$

#### HiRDB

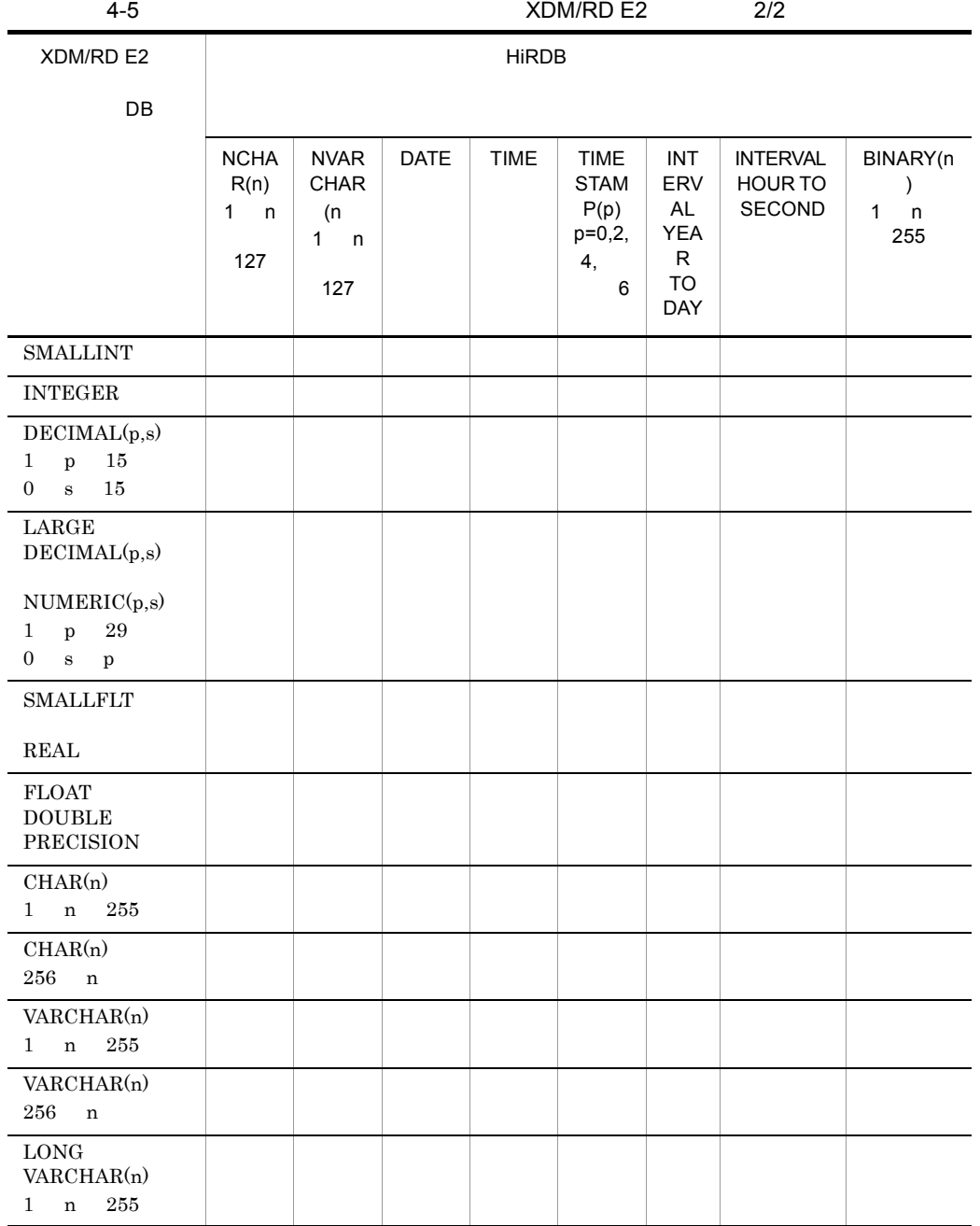

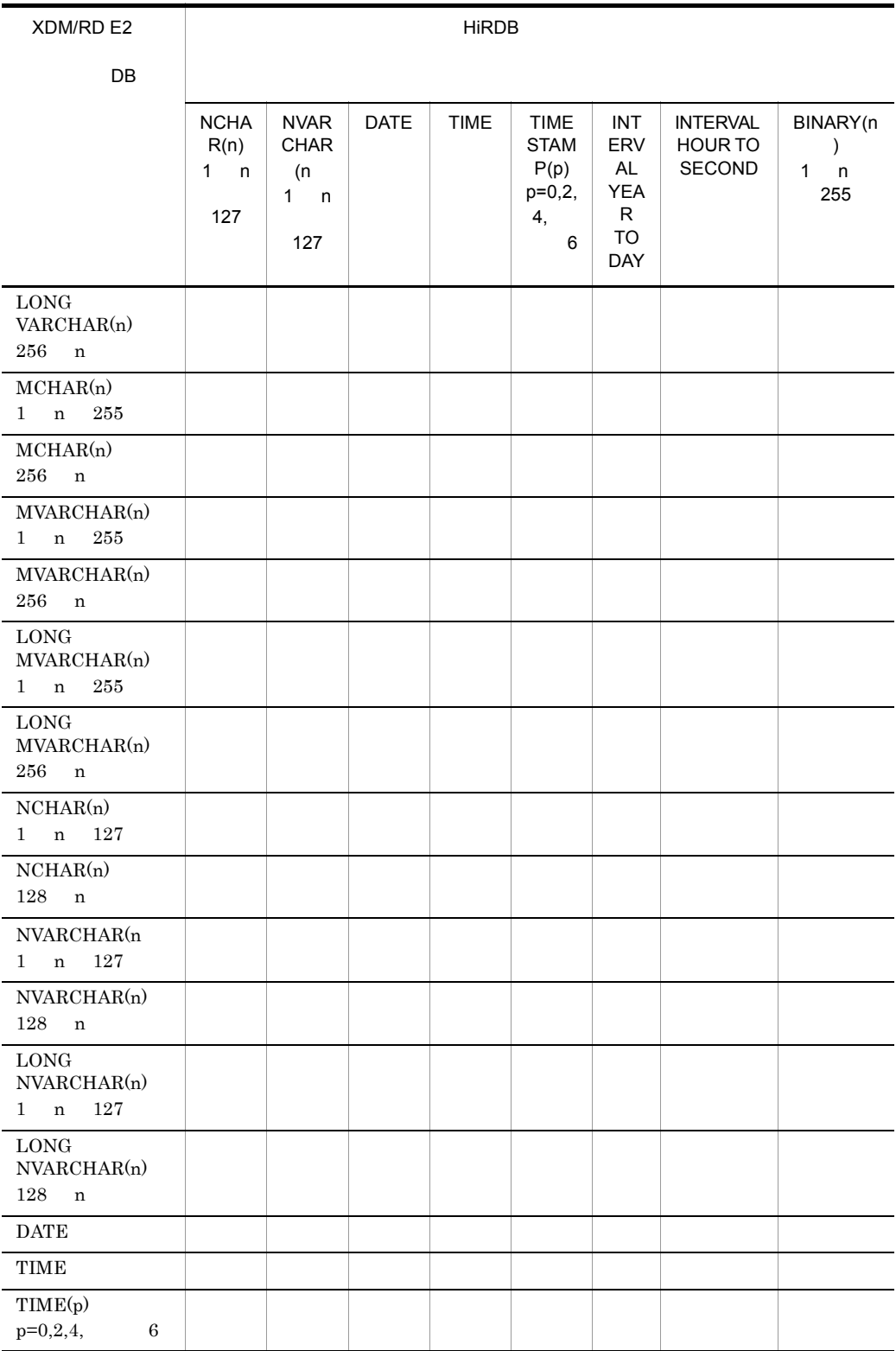
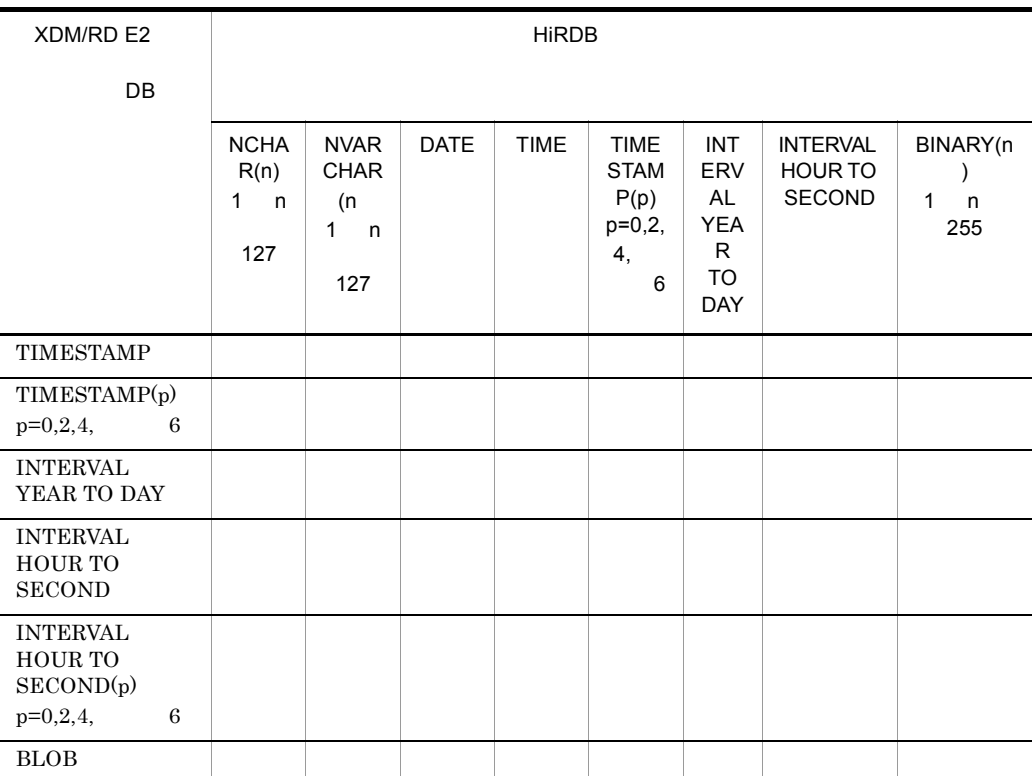

 $256$   $255$  $255$ 

XDM/RD E2 BECDIK  $E2$  $255$ 

> LONG NVARCHAR  $\begin{array}{lll} \text{LONG NVARCHAR} & \text{VOS3} \end{array}$  ${\bf XDM~E2}$   ${\bf XDM/RD~E2~SQL}$

TIME  $XDM/RD E2$  p 0

84

 30 p-s  $\frac{1}{38}$ 

4. SQL

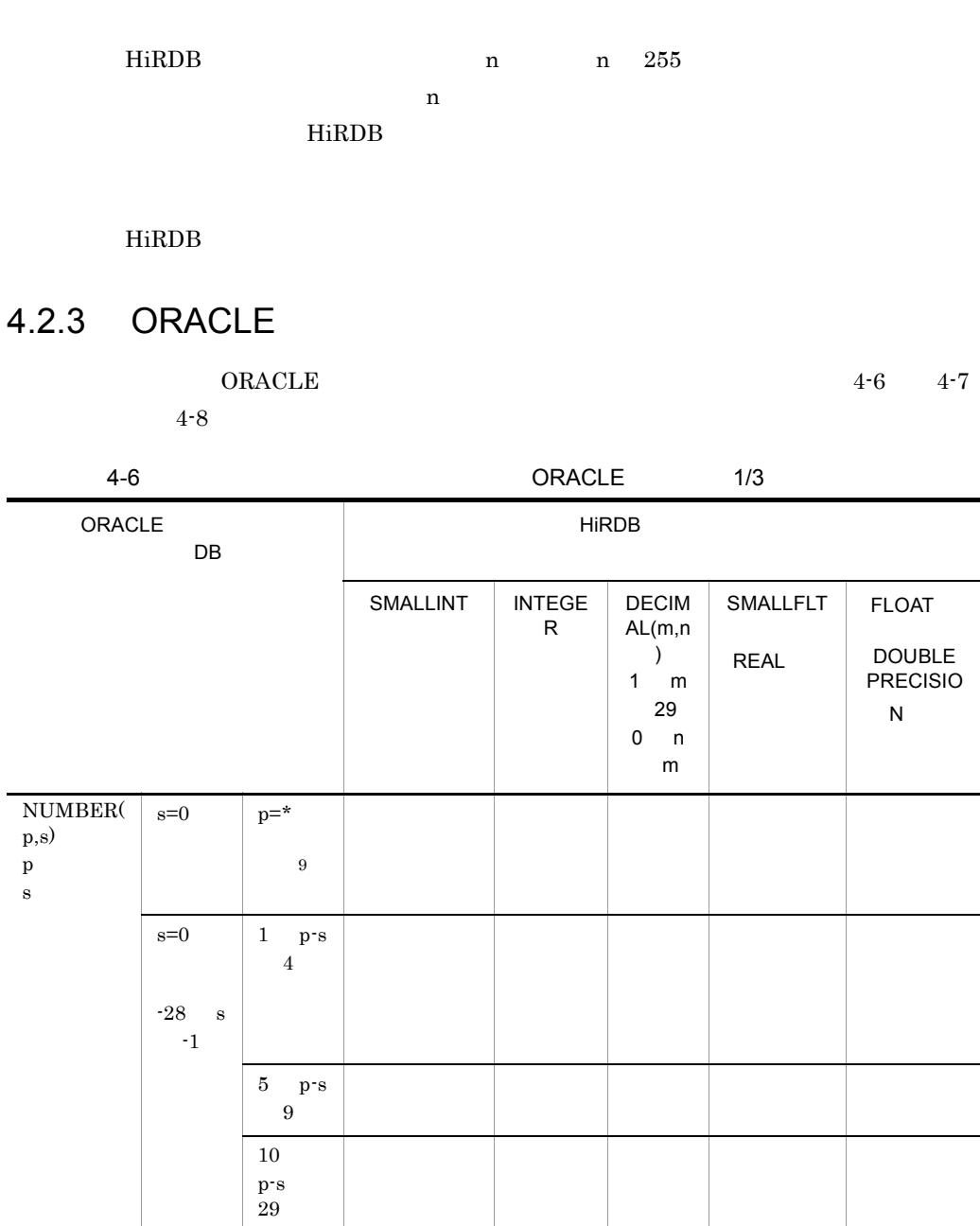

○ ○

INTERVAL HOUR TO SECOND XDM/RD E2  $p = 0$ 

HiRDB 9

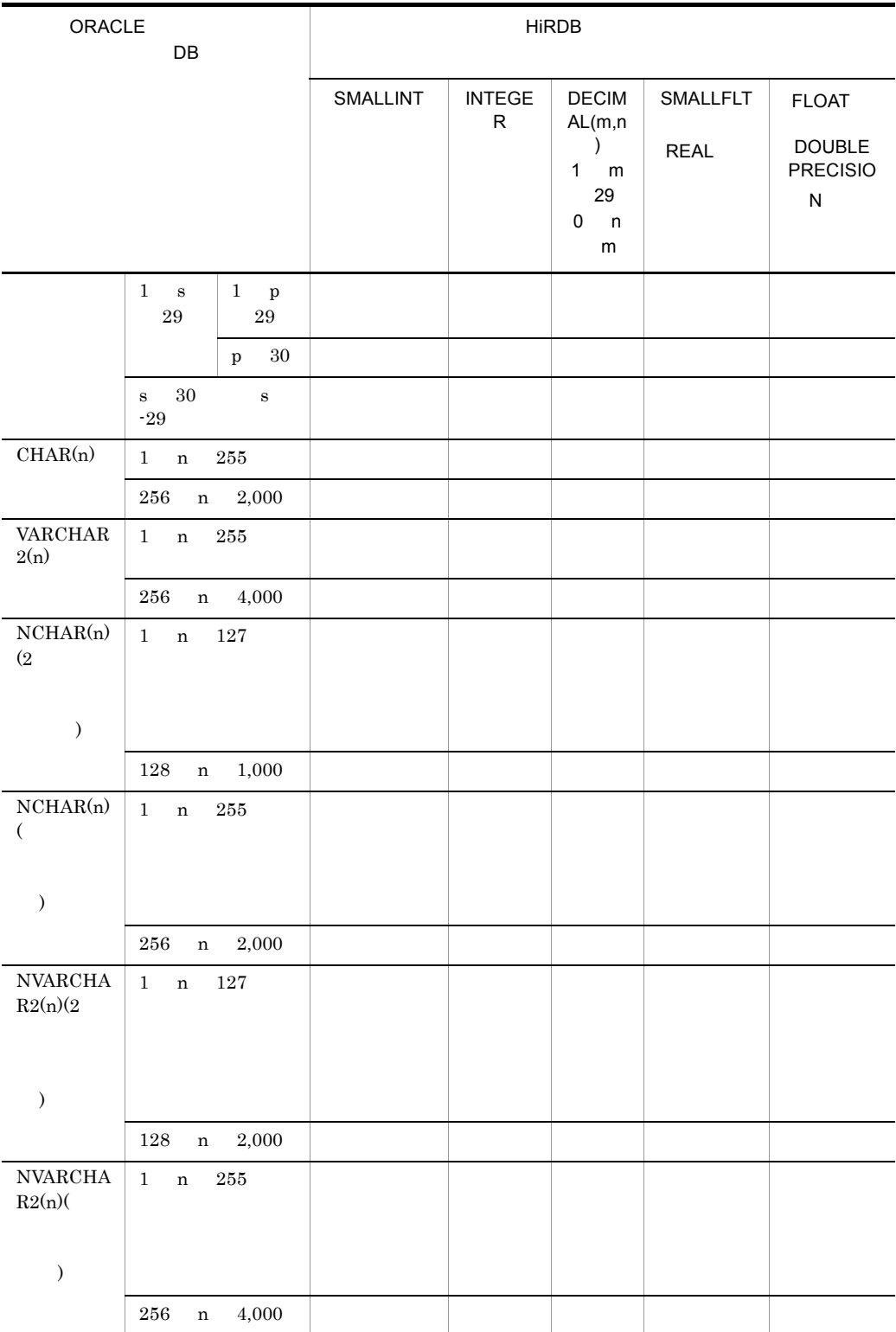

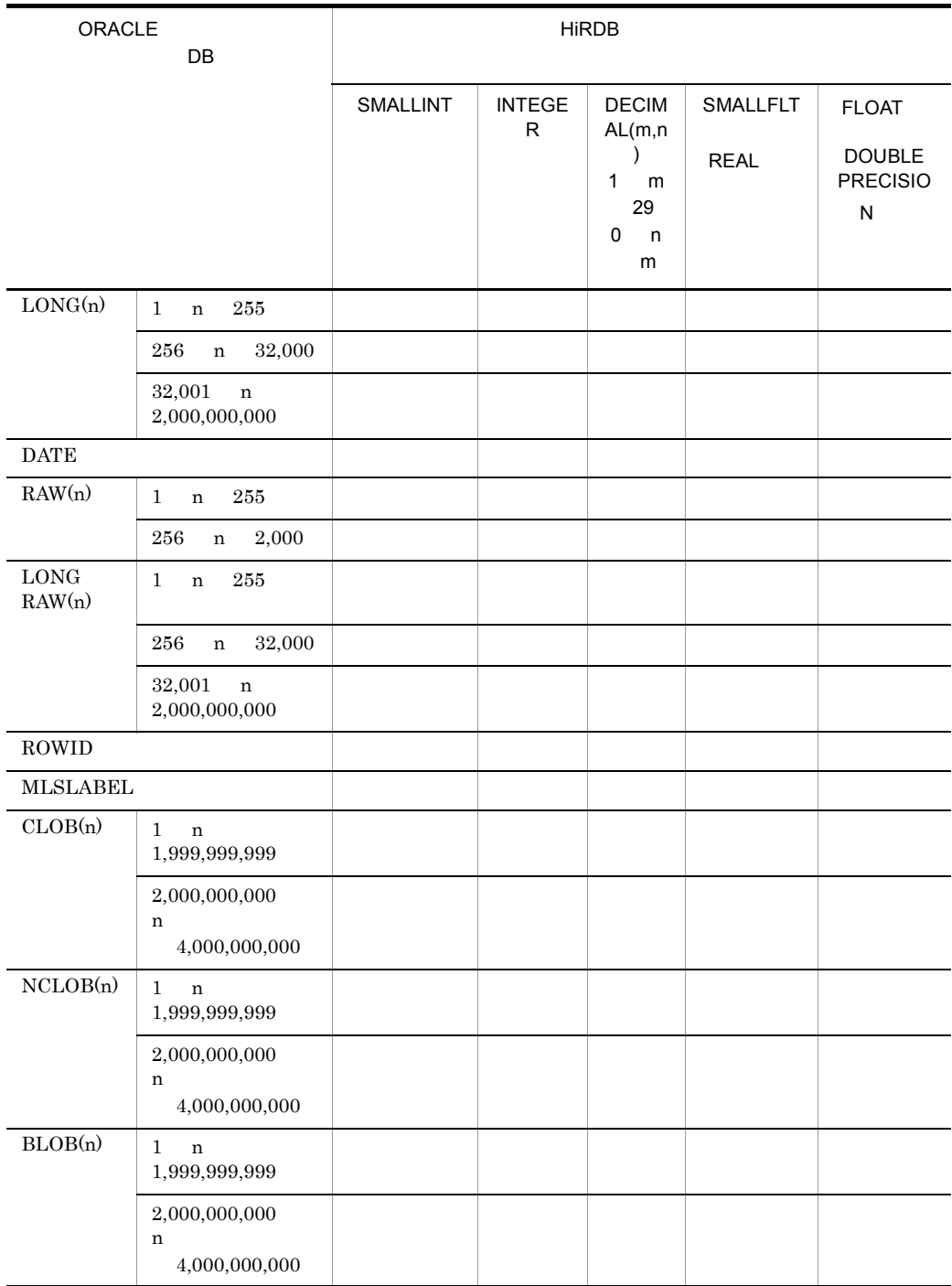

 $\mathbf{1}$  $HiRDB$ **2**  $-32,768$   $32,767$ 注※ 3  $-2,147,483,648$   $2,147,483,647$  $\overline{4}$  $-9,999$   $9,999$  $5^{\circ}$  $-999,999,999$  999,999,999  $s<0$  DECIMAL $(m,n)$  DECIMAL $(p-s,0)$  $(-s)$  0  $s=0$  $DECIMAL(m,n)$   $DECIMAL(p,0)$  $NUMBER(4,-3)=nnnn000.$  HiRDB  $DECIMAL(7,0)$ 整数部のけた数が HiRDB のデータ型より小さい場合,外部サーバから行を取得で  $HiRDB$  and  $HiRDB$  $HiRDB$  $H$ iRDB  $0$  $p \leq s$  DECIMAL(m,n) DECIMAL(s,s)  $(s-p)$  0  $p s$  DECIMAL $(m,n)$  $DECIMAL(p,s)$  $\n NUMBER(4,5)=0.01234$   $\n HiRDB$   $\n DECIMAL(5,5)$ HiRDB 2000  $DECIMAL$ 

(p)  $(s)$  (s)  $(m)$   $(n)$ 

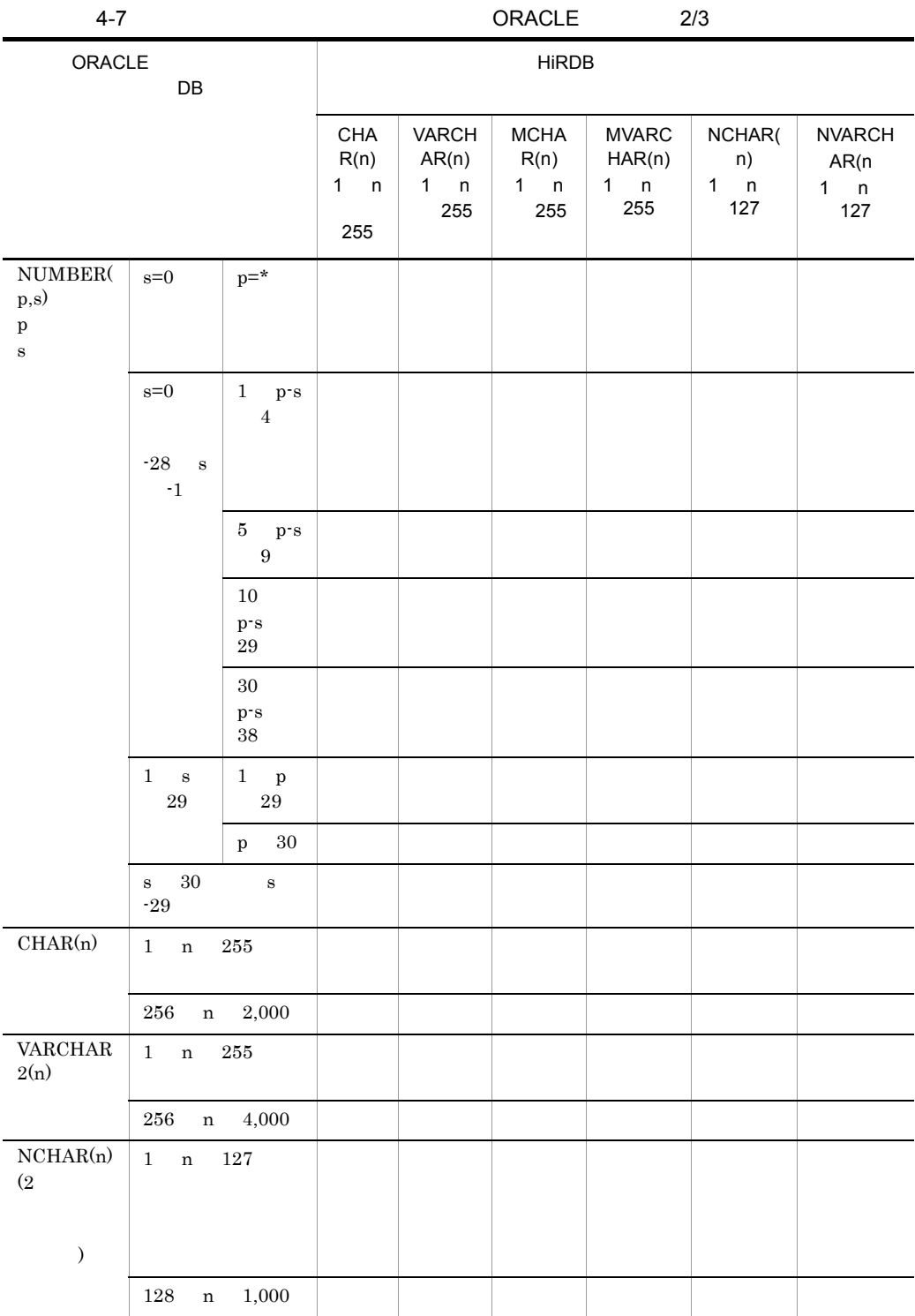

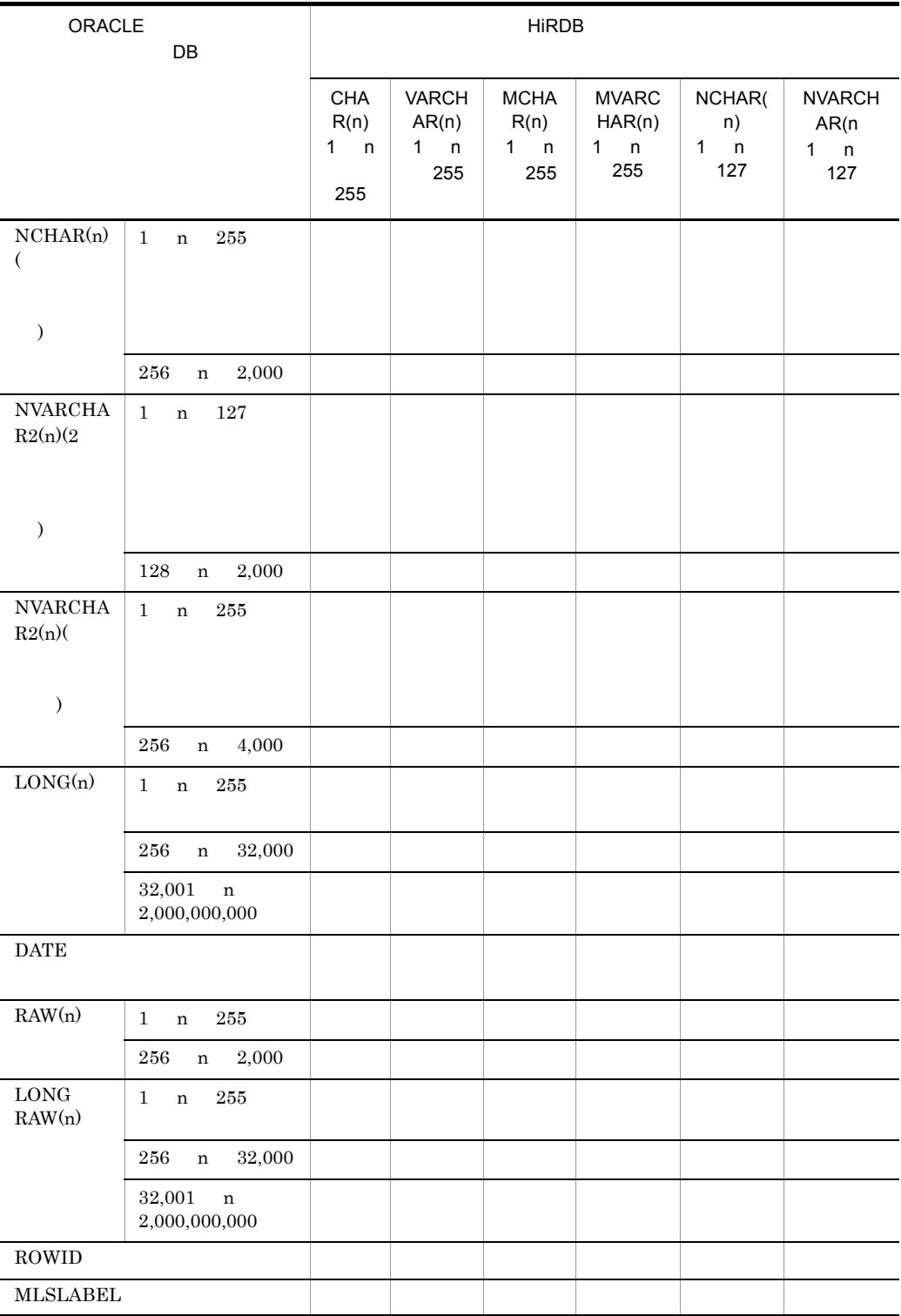

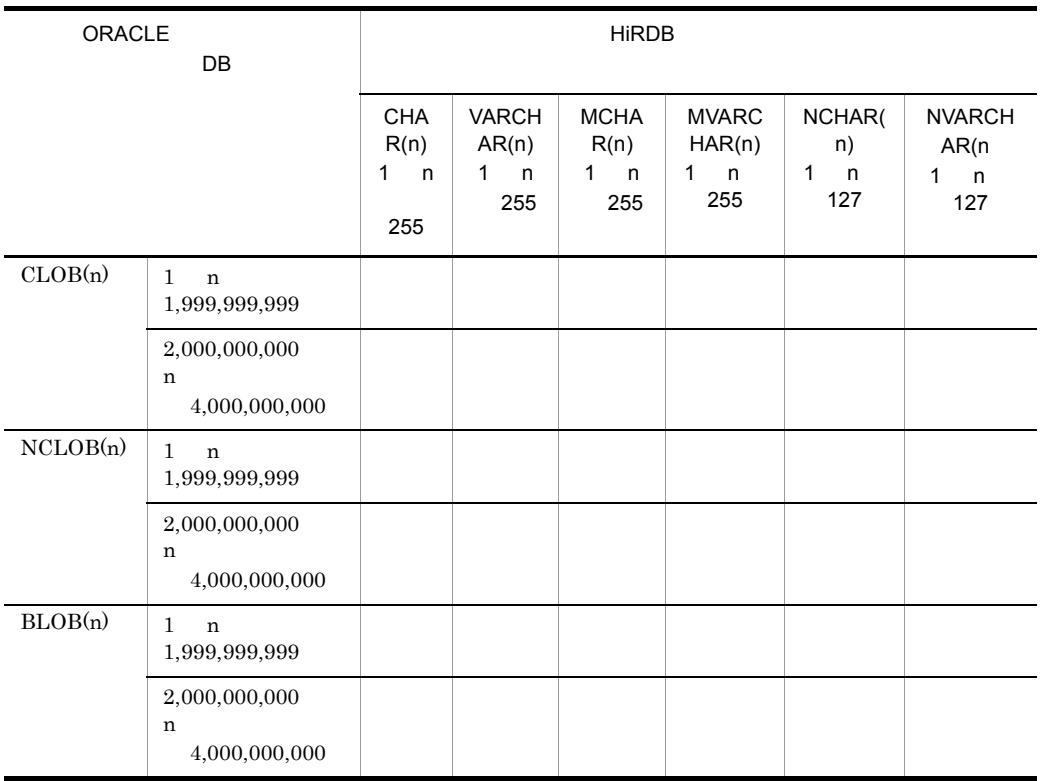

pd\_hb\_use\_describe  $Y$ 

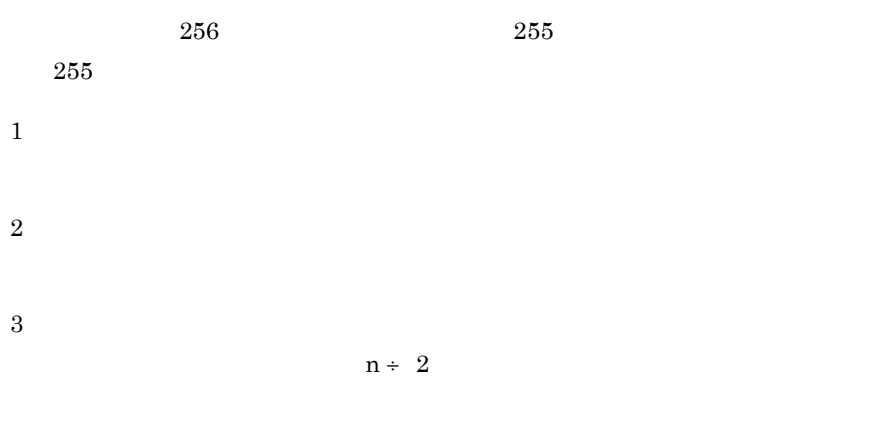

 $CHAR(19)$ 

#### 'YYYY-MM-DD-hh:mm:ss'

#### $DB$

#### $DB$

- **•** GROUP BY
- **•** ORDER BY
- DISTINCT
- **•** 関数
- **•**
- **•** 条件

#### HiRDB 0.000 HiRDB 0.000 HiRDB 0.000 HiRDB 0.000 HiRDB 0.000 HiRDB 0.000 HiRDB 0.000 HiRDB 0.000 HiRDB 0.000 Hi

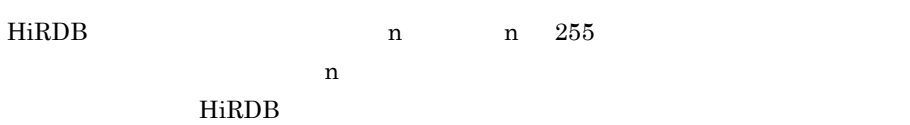

#### $HiRDB$

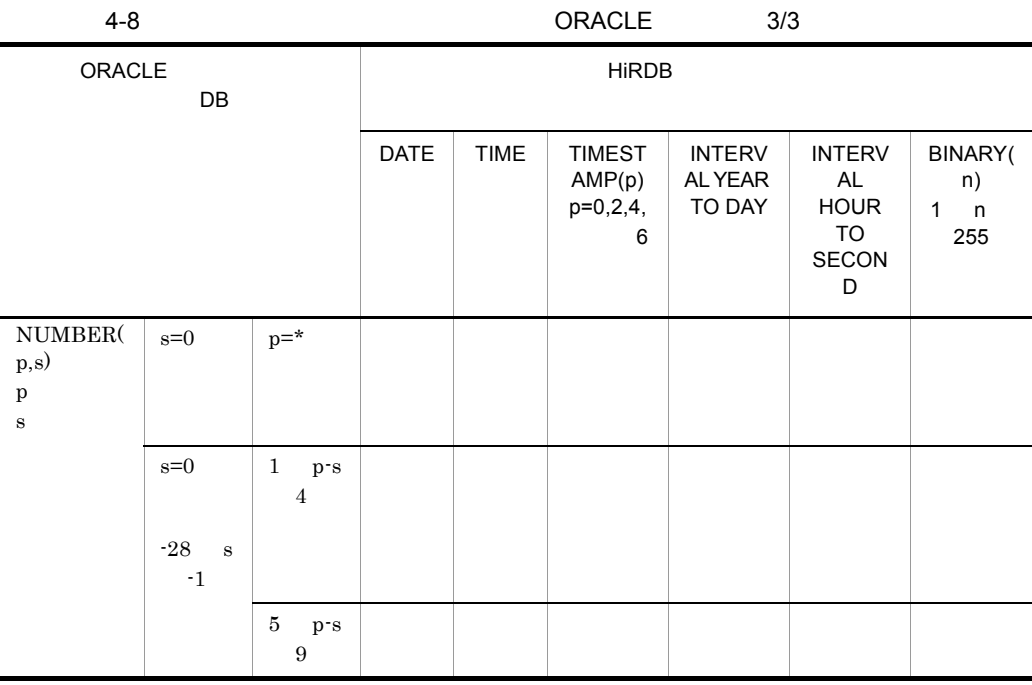

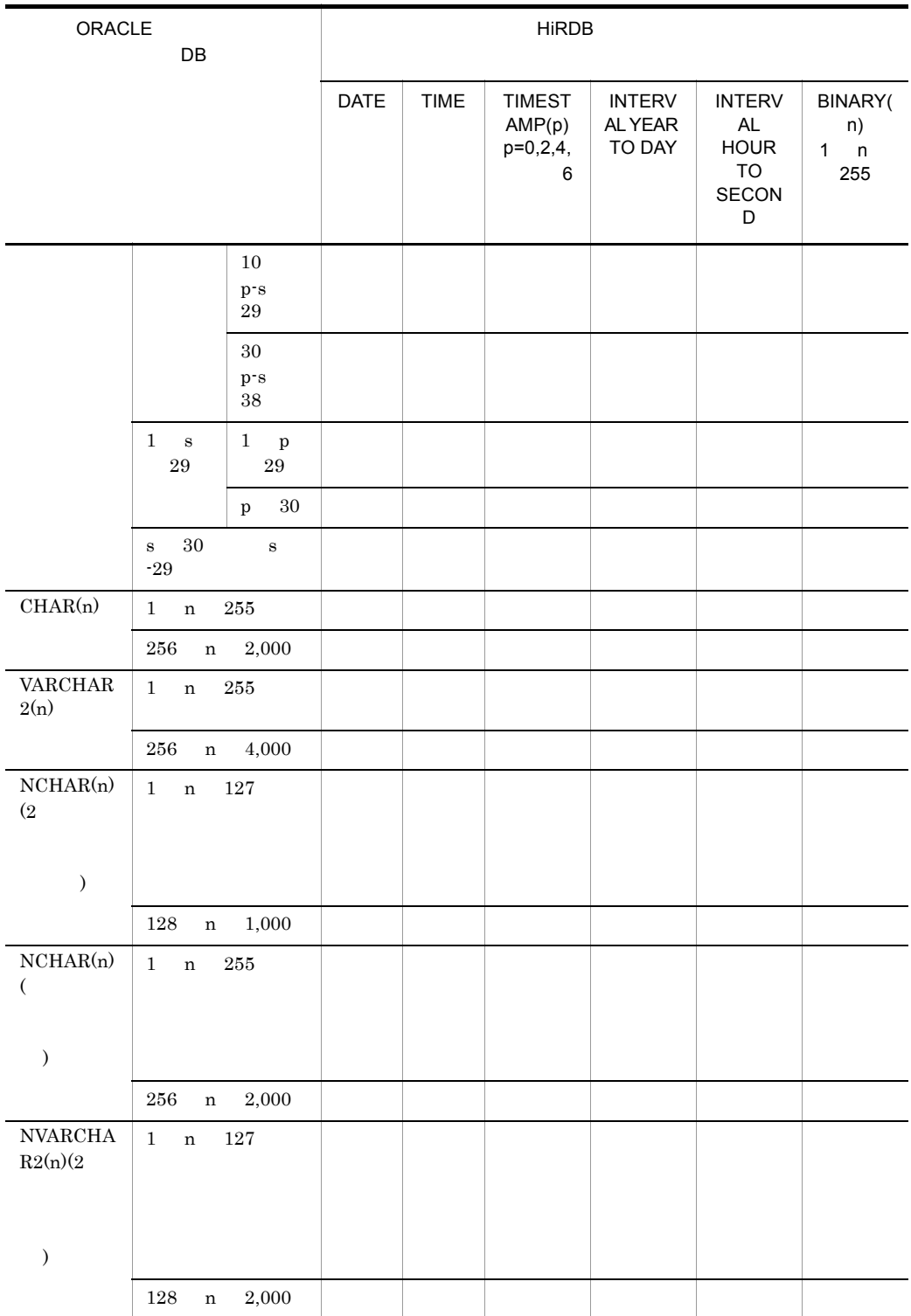

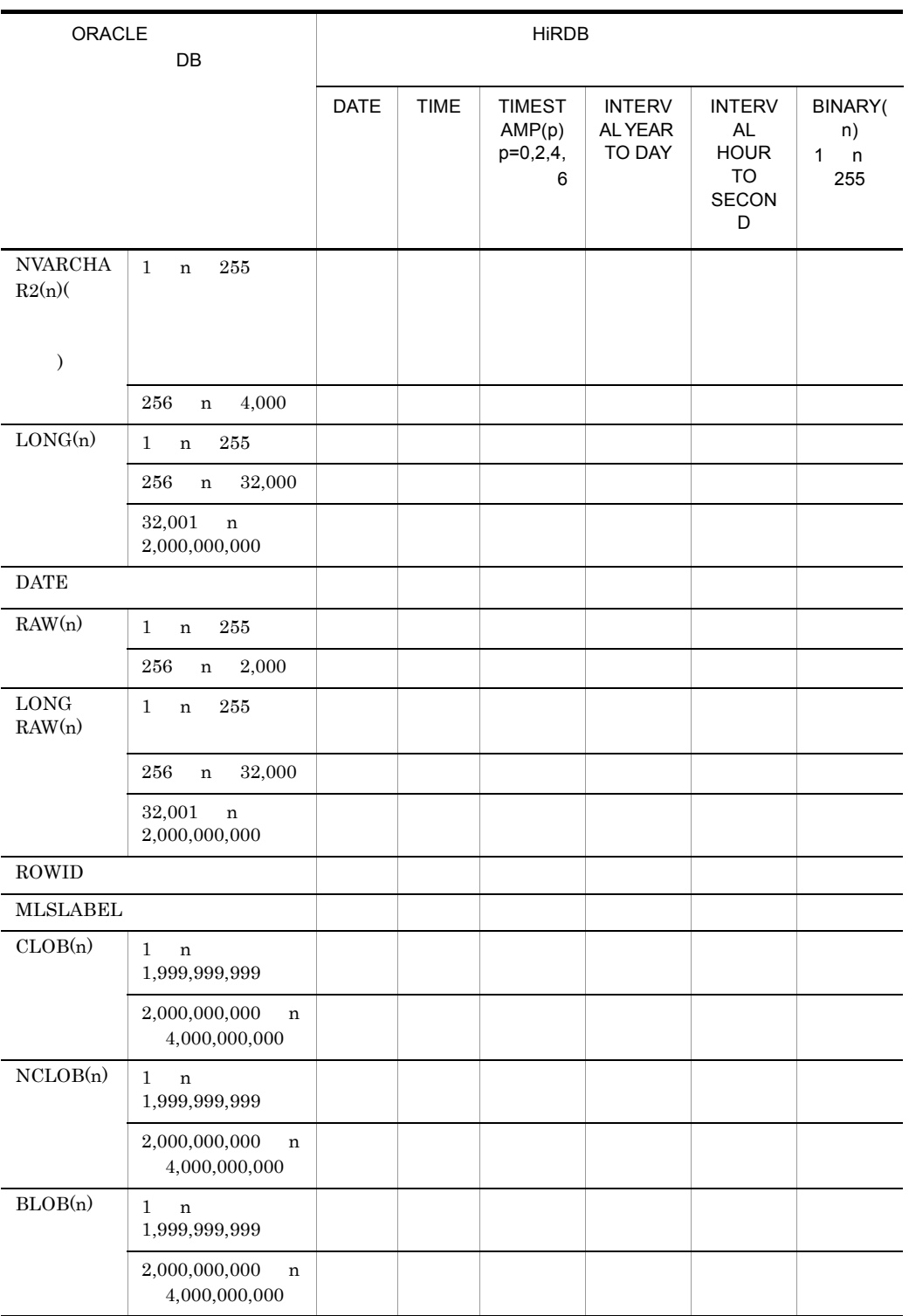

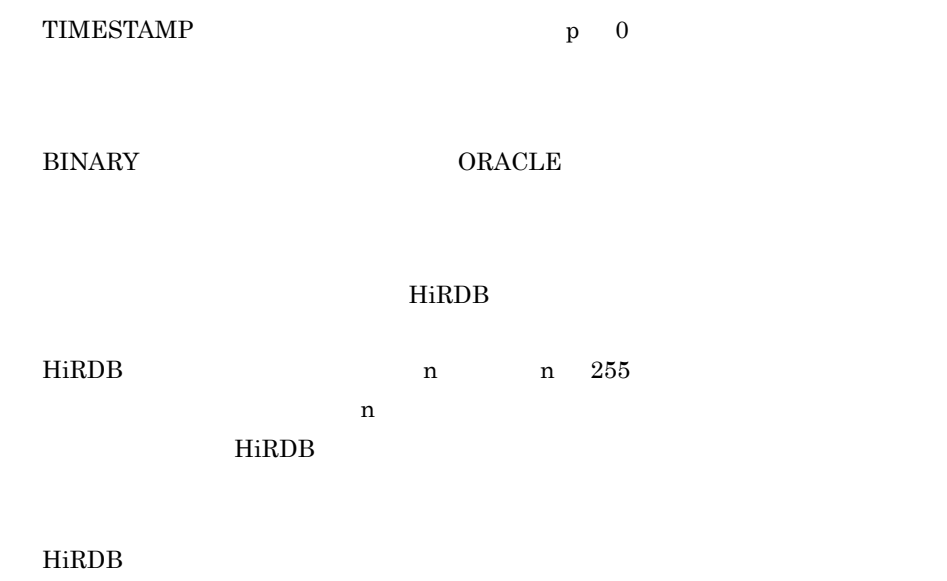

#### 4.2.4 DB2

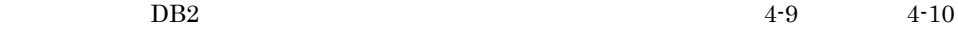

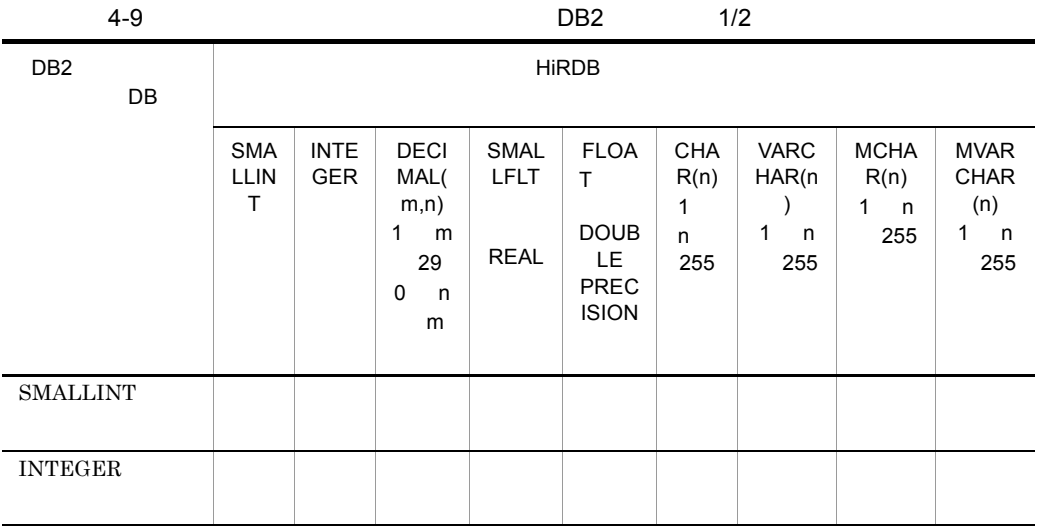

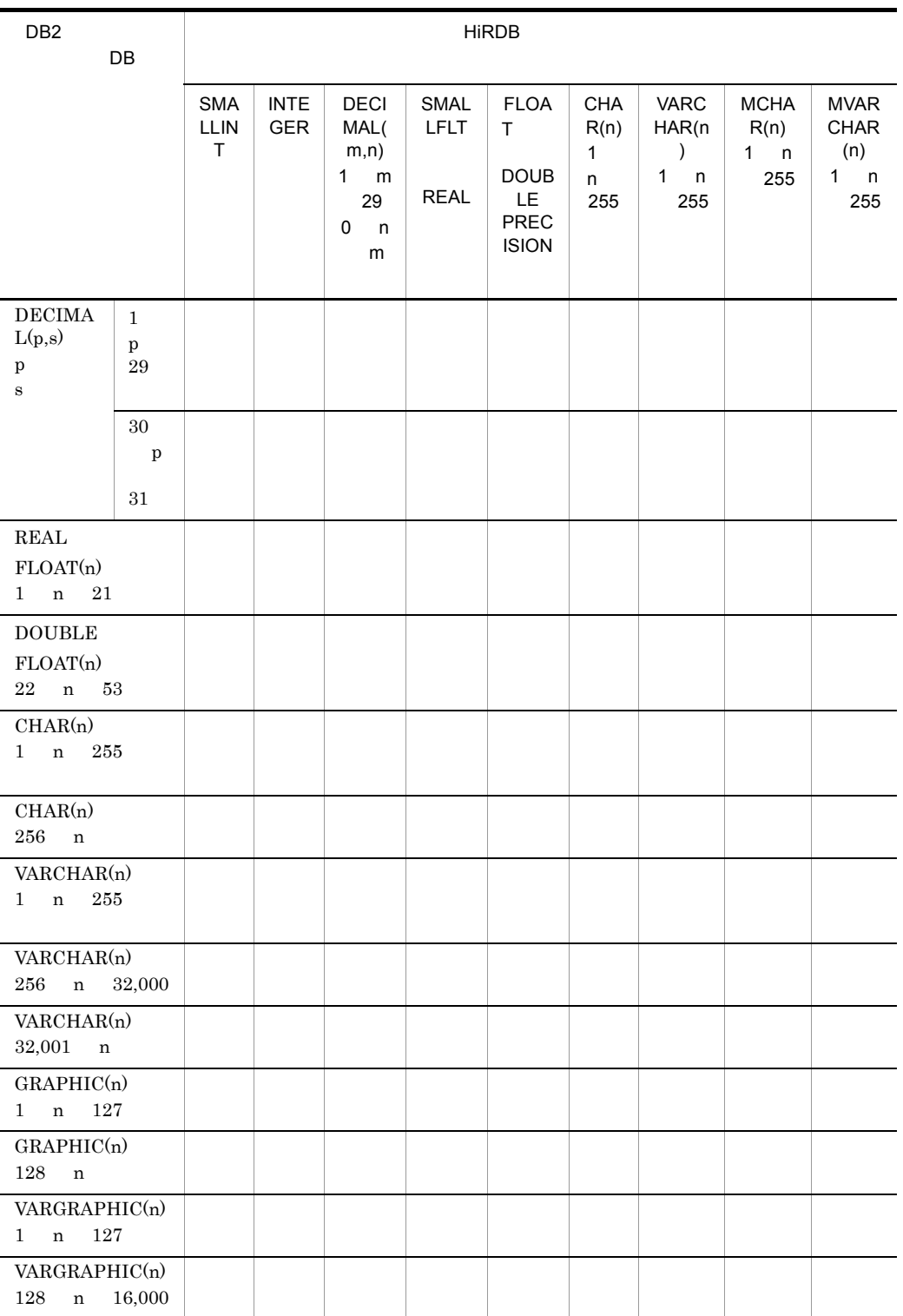

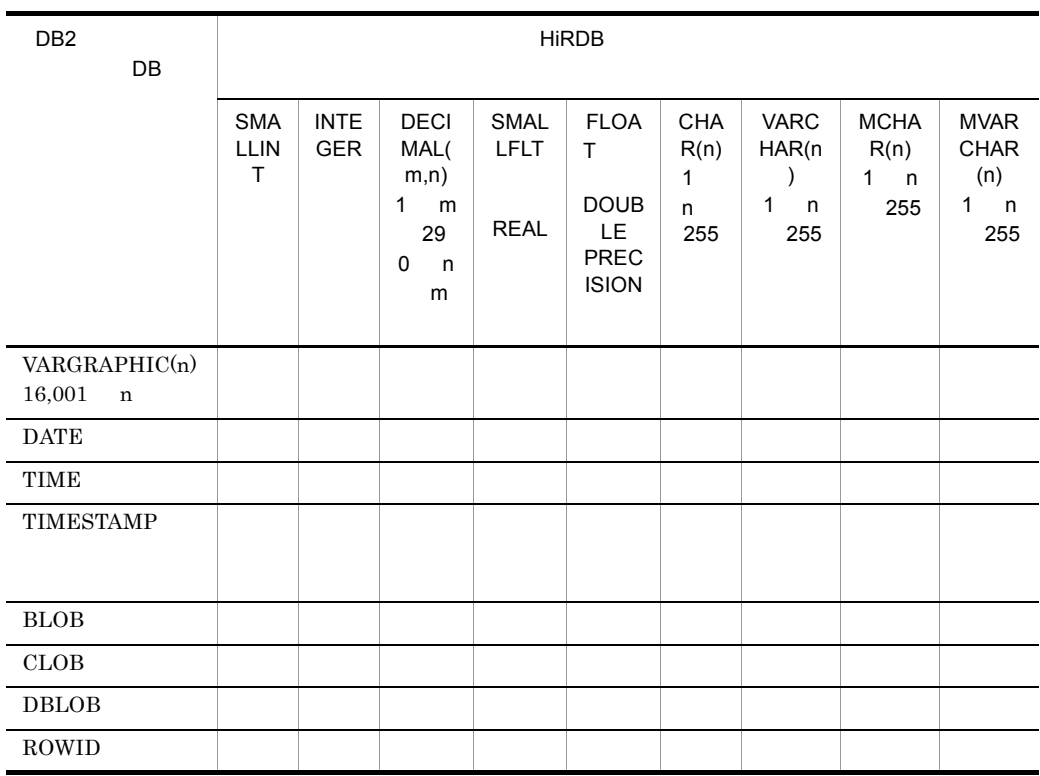

#### ${\bf DESCRIBE}$

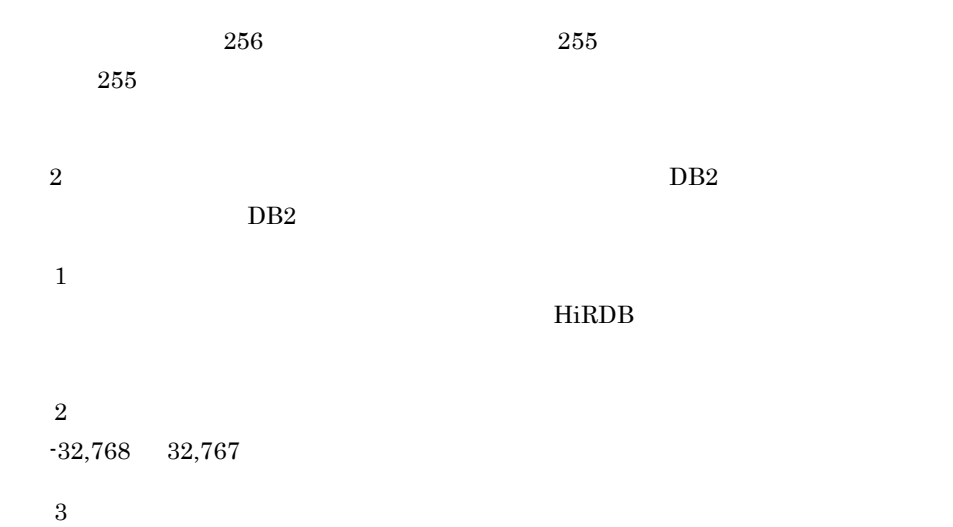

 $DECIMAL(5)$   $-32,768$   $32,767$ 注※ 4  $-2,147,483,648 \qquad 2,147,483,647$  $5<sup>5</sup>$ 1 p 4 s=0 注※ 6 1 p 9  $s=0$ 注※ 7  $p-s$  29 DECIMAL( $p-s,0$ ) 注※ 8  $\overline{9}$ CHAR(n) n 19 $\,$  21 26 n 19 'YYYY-MM-DD hh:mm:ss' n 21 26 'YYYY-MM-DD hh:mm:ss.xxx' x 21 0 1 26 6  $\overline{\text{DB}}$ 整数部のけた数が HiRDB のデータ型より小さい場合,エラーとなります。  $HiRDB$  hirder HiRDB and  $HiRDB$ トントランド HiRDB 2000 HiRDB 2000 HiRDB 2000 HiRDB 2000 HiRDB 2000 HiRDB 2000 HiRDB 2000 HiRDB 2000 HiRDB 2000 HiRDB 2000 HiRDB 2000 HiRDB 2000 HiRDB 2000 HiRDB 2000 HiRDB 2000 HiRDB 2000 HiRDB 2000 HiRDB 2000 HiRDB 2000 HiRD  $H$ iRDB  $0$ p s

 $p \qquad \qquad$  $m$  and  $n$ 

 $DECIMAL(m,n)$   $DECIMAL(p,s)$ 

#### HiRDB

HiRDB  $n$  n  $255$ 

 $n$ 

 $HiRDB$ 

#### HiRDB

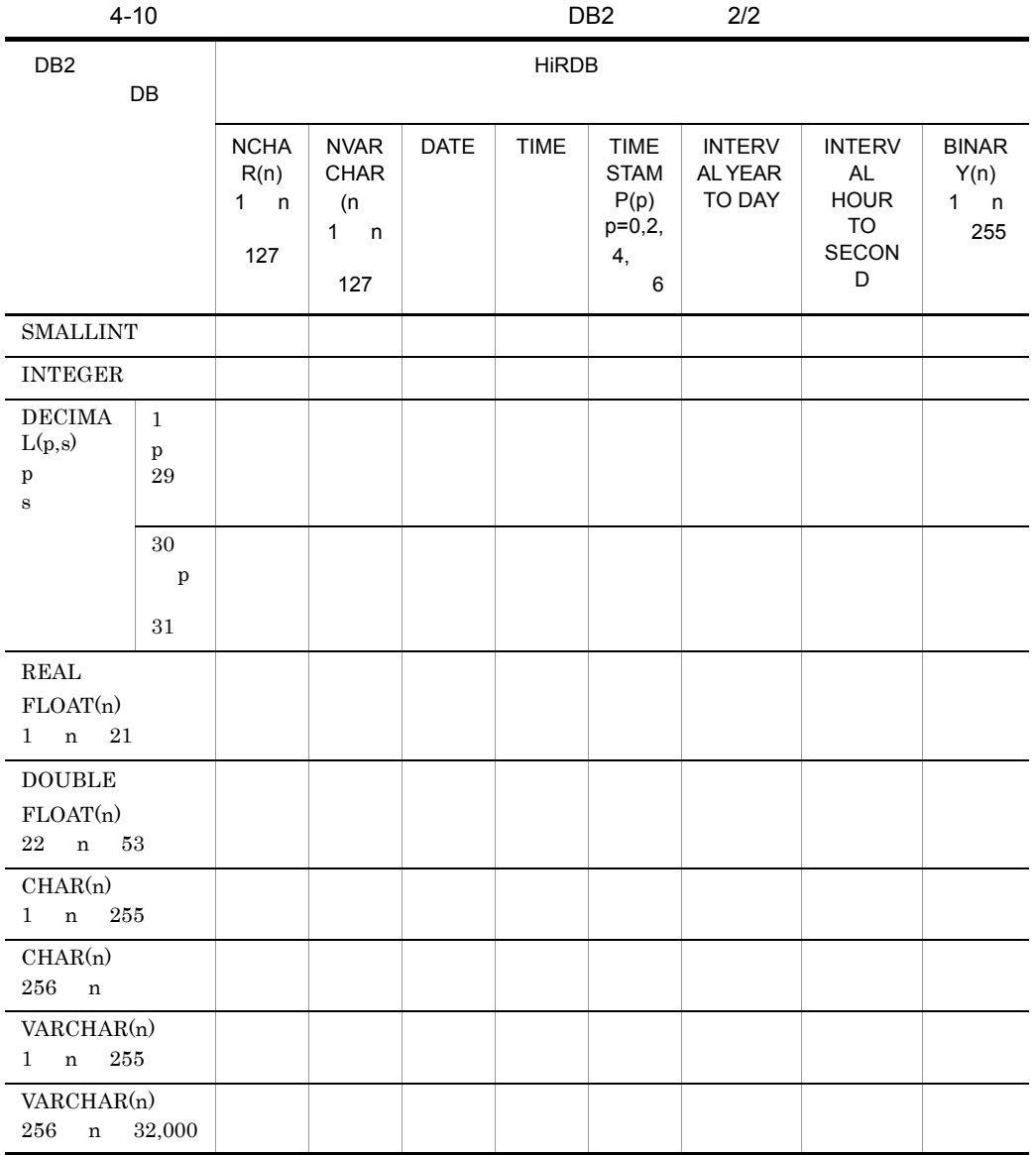

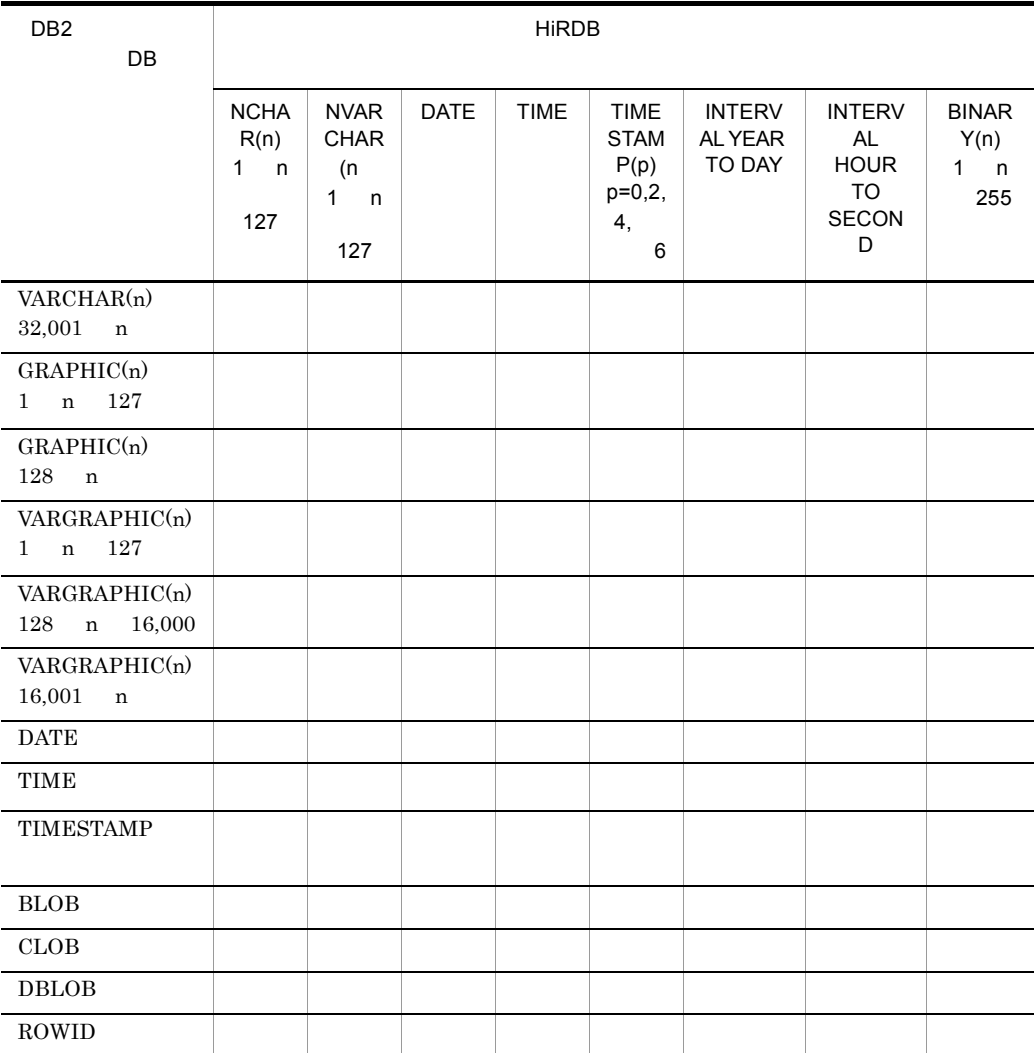

 $256$   $255$ 

 $255$ 

 $2 \t\t DB2$ 

 $DB2$ 

 $\begin{array}{ccc} {\rm TIMESTAMP} & \hspace{2.5cm} {\rm p} & 6 \\ \end{array}$ 

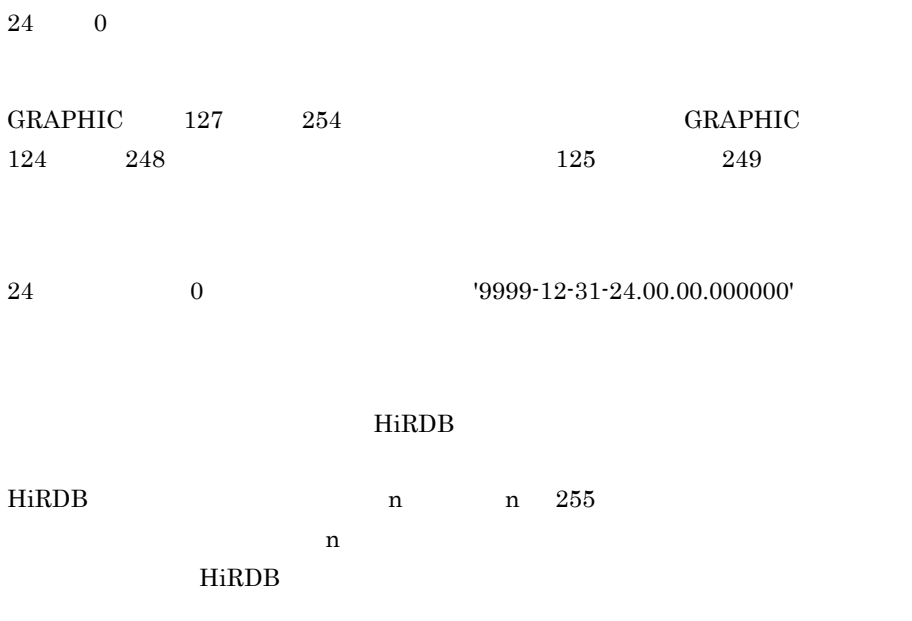

 $HiRDB$ 

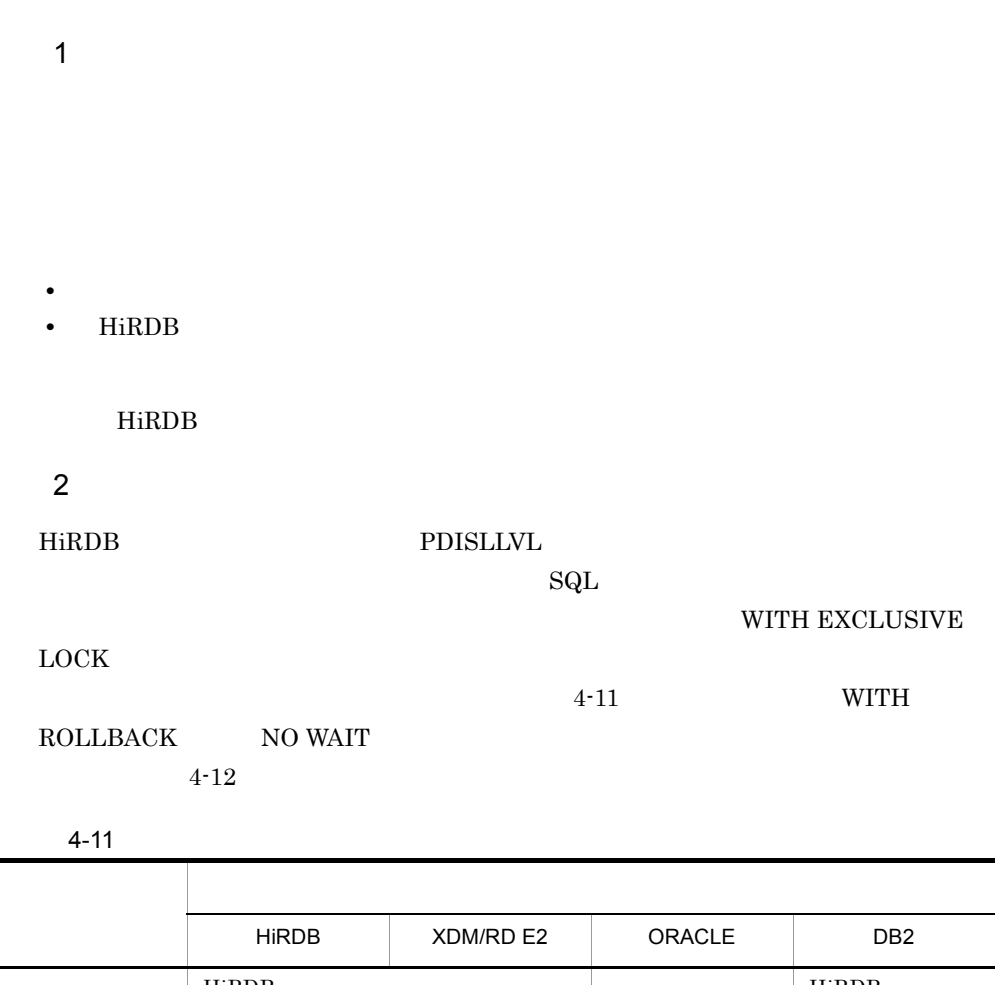

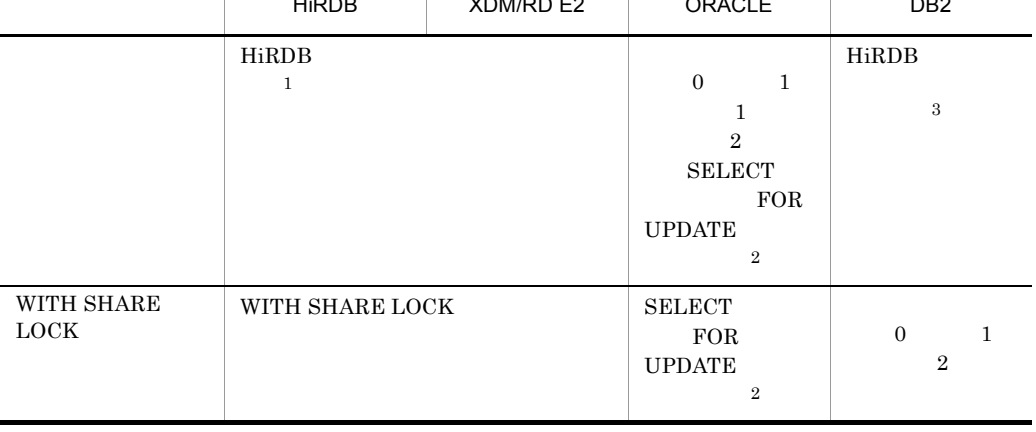

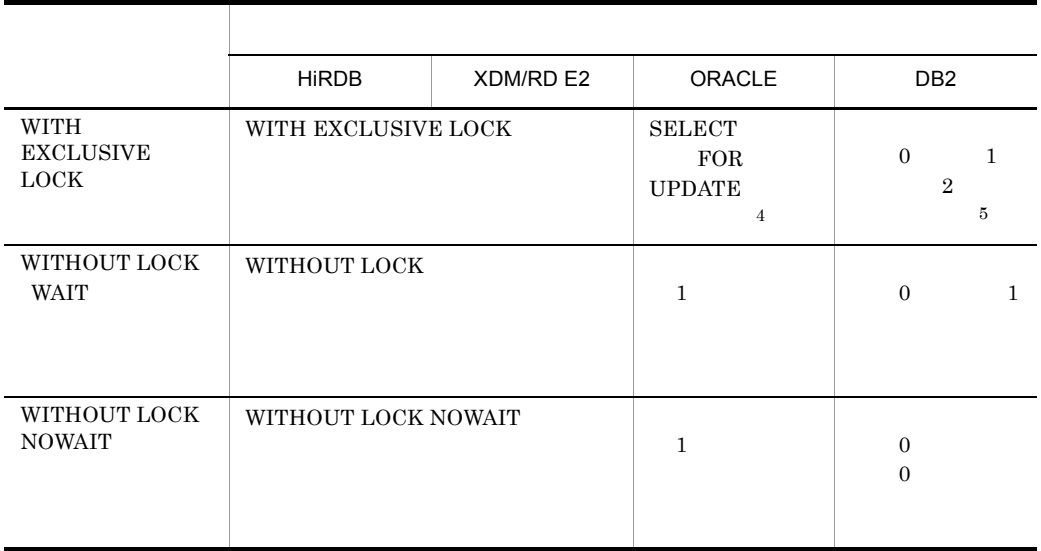

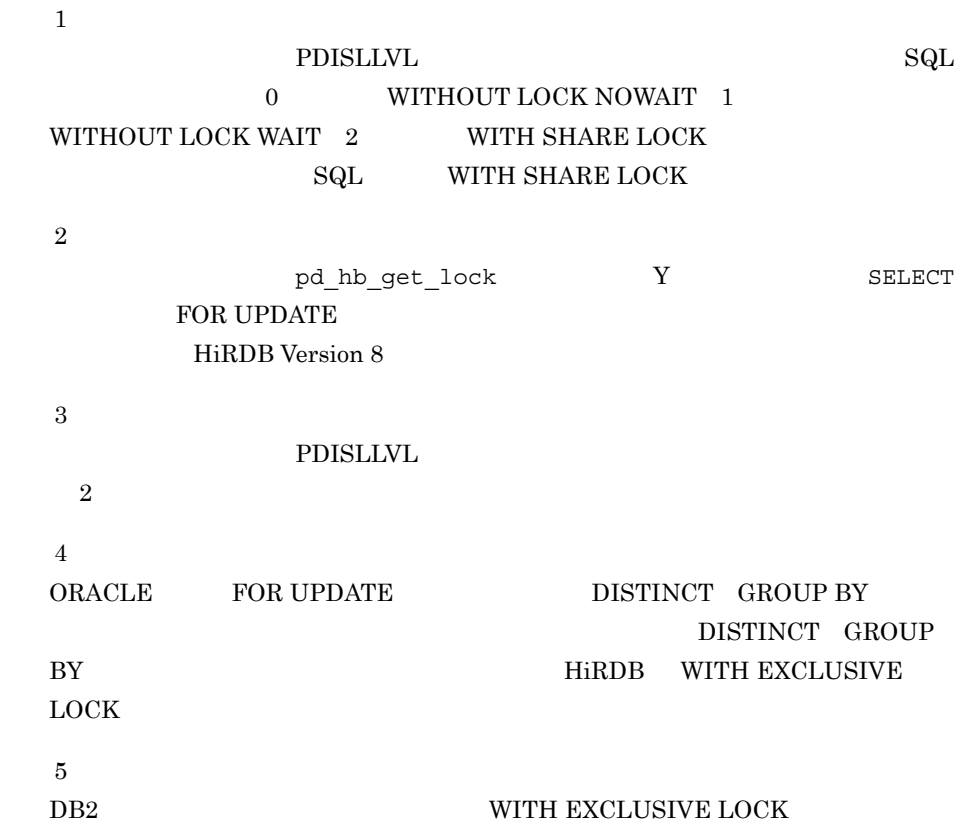

#### 4-12 WITH ROLLBACK NO WAIT

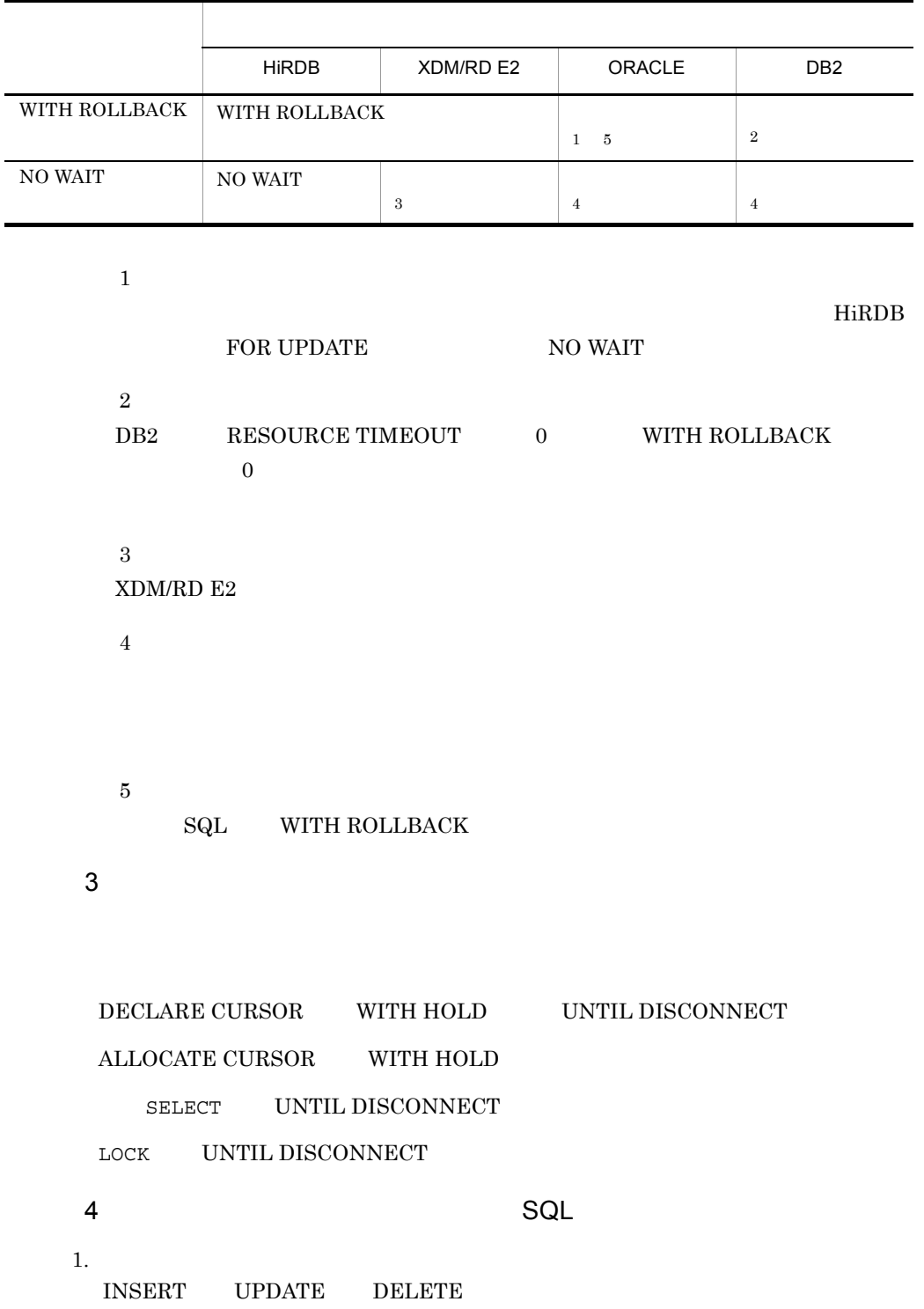

103

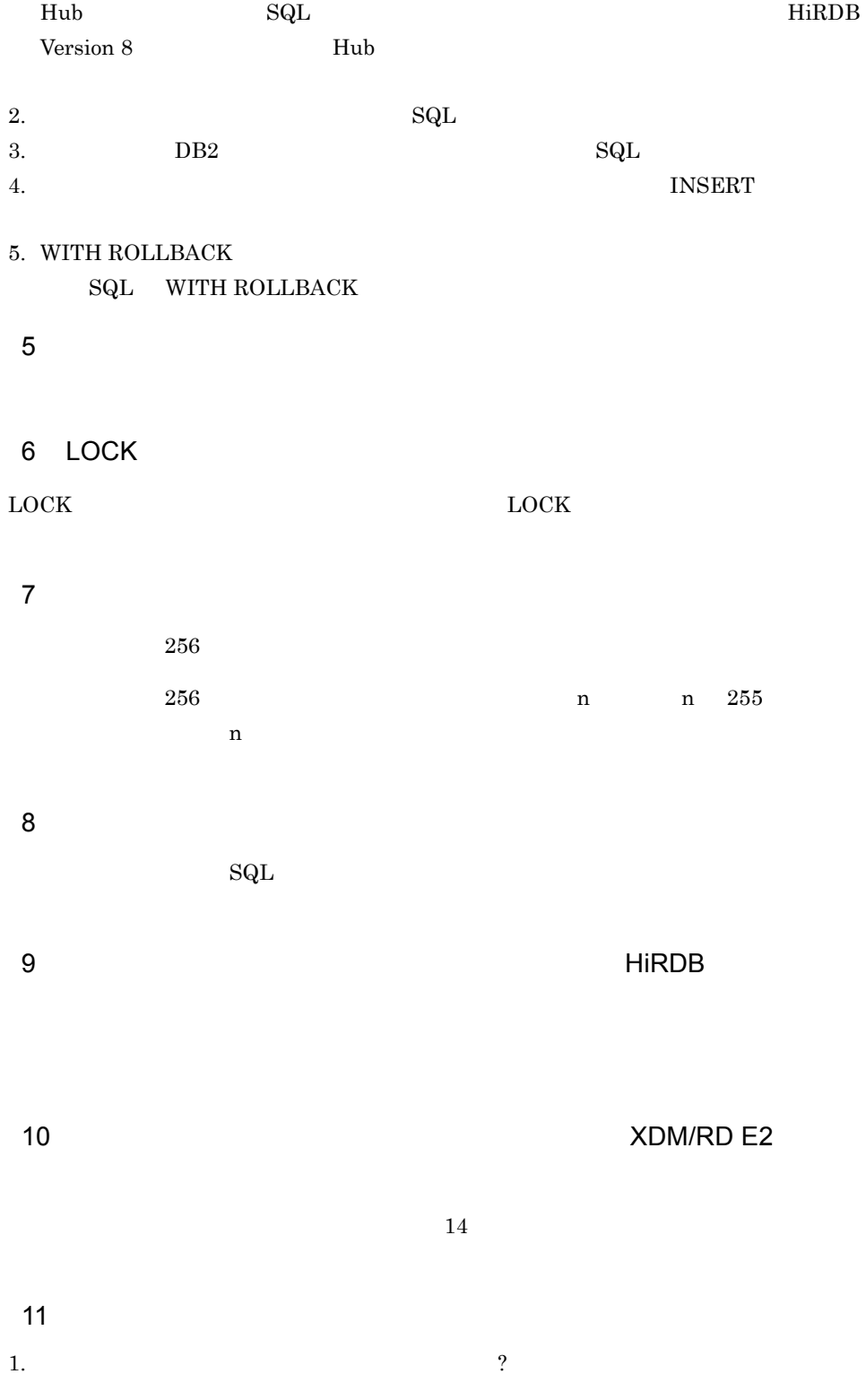

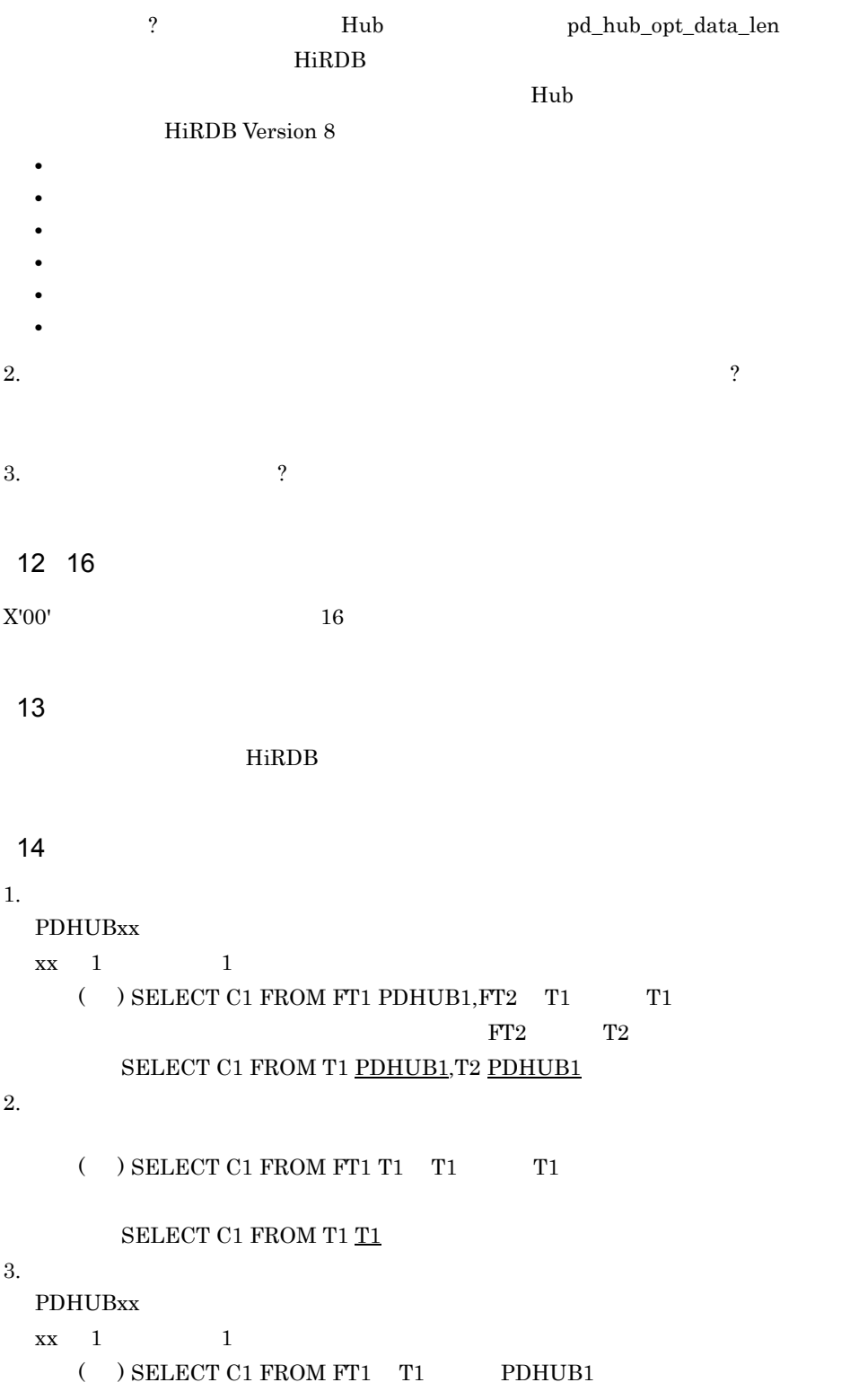

#### SELECT C1 FROM T1 PDHUB1, T2 PDHUB1

**•** 探索条件に,各国文字データの比較対象として文字列定数を指定する。

 $\frac{1}{\sqrt{2}}$ 

 $15$ 

 $\overline{\text{SQL}}$ 

• **INSERT** 

 $\bf UPDATE$ 

## 4.4 UAP

 $\mathrm{SQL}$ 

 $UAP$ 

# *5* 障害対策

#### HiRDB External Data Access

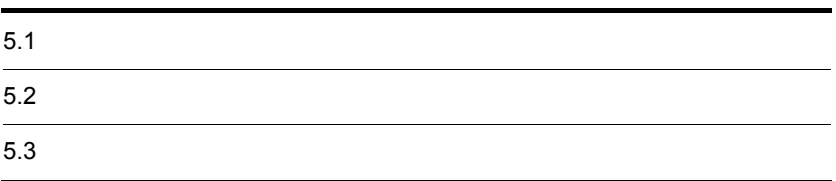

## $5.1$

#### HiRDB External Data Access 発生する障害と HiRDB で発生して外部サーバに影響を及ぼす障害があります。ここで

 $HiRDB$ 

 $5.1.1$ 

#### $H$ iRDB et al.  $\mathcal{L}$

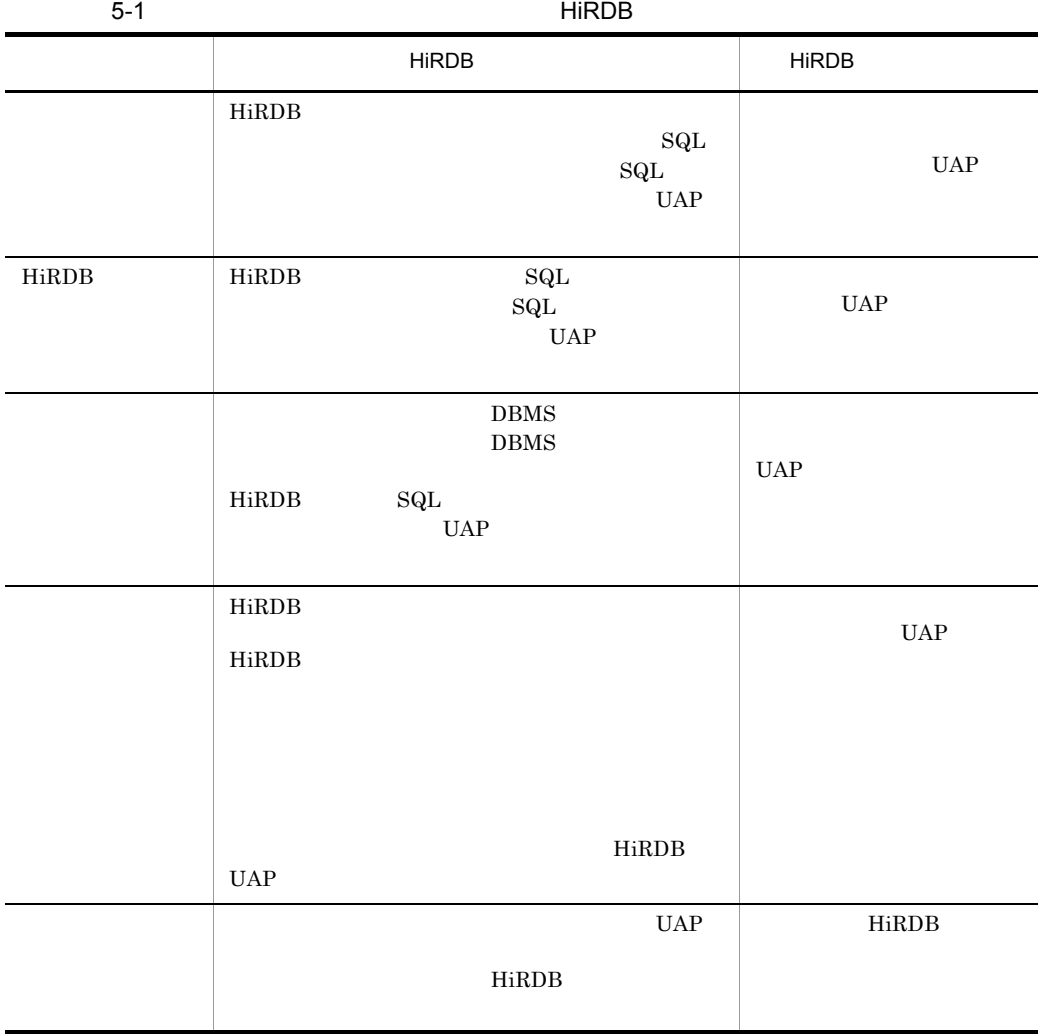

 $5.$ 

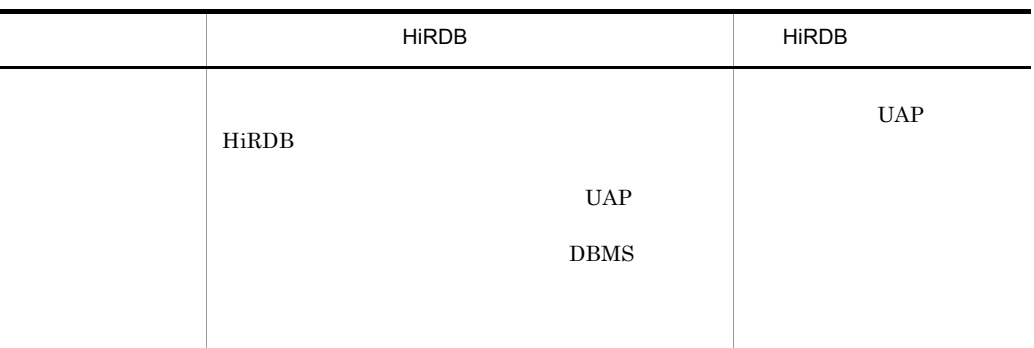

 $\rm DBMS$ 

 $DBMS$ 

#### 5.1.2 HiRDB

HiRDB でんきょうかん しょうしょく しゅうしゅう しゅうしゅう しゅうしゅう しゅうしゅう しゅうしゅう しゅうしゅうしゅう しゅうしゅうしょく しゅうしゅうしょく

5-2 HiRDB

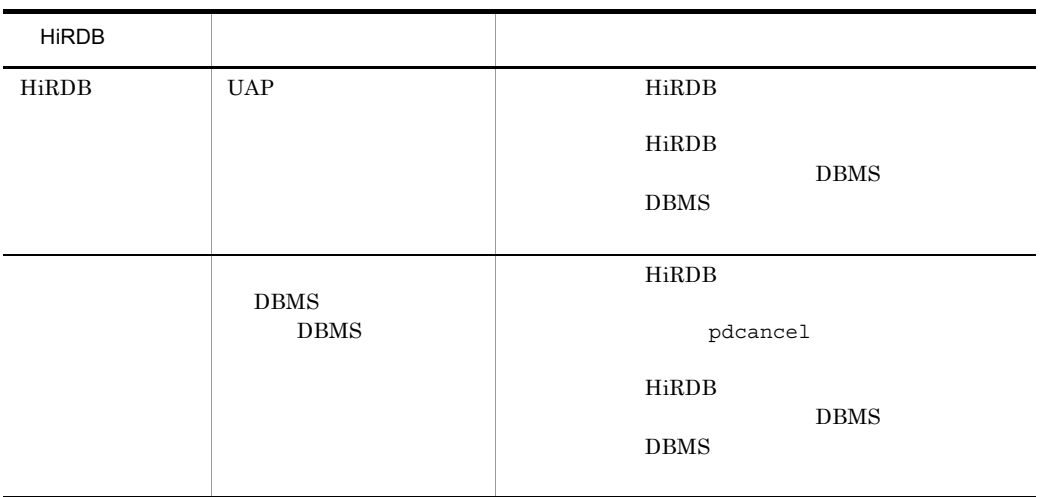

### 5.1.3 HiRDB External Data Access

HiRDB External Data Access

5-3 HiRDB External Data Access

| %PDDIR%¥spool¥pdlog1<br>%PDDIR%¥spool¥pdlog2                               | HiRDB External Data Access<br>Adapter                 | pdcat       |
|----------------------------------------------------------------------------|-------------------------------------------------------|-------------|
| <b>OS</b><br>syslogfile                                                    | HiRDB External Data Access<br>Adapter                 | vi          |
| rpc                                                                        |                                                       | pdls -d rpc |
| %PDDIR%¥spool¥pdshmdump¥                                                   | HiRDB External Data Access<br>Adapter<br>$\mathbf{1}$ |             |
| %PDDIR%¥spool¥                                                             | HiRDB External Data Access<br>Adapter                 |             |
|                                                                            | <b>DBMS</b><br>$\mathbf{1}$                           |             |
| %PDDIR%¥spool¥pdhe<br>$\mathbf{1}$<br>%PDDIR%¥spool¥pdhe<br>2              | $\overline{2}$                                        | vi          |
| %PDDIR%¥spool¥pdhl<br>$\mathbf{1}$<br>%PDDIR%¥spool¥pdhl<br>$\overline{2}$ | 3                                                     | vi          |
| %PDDIR%¥spool¥pdstj1<br>%PDDIR%¥spool¥pdstj2                               | HiRDB External Data Access<br>Adapter                 | pdstedit    |

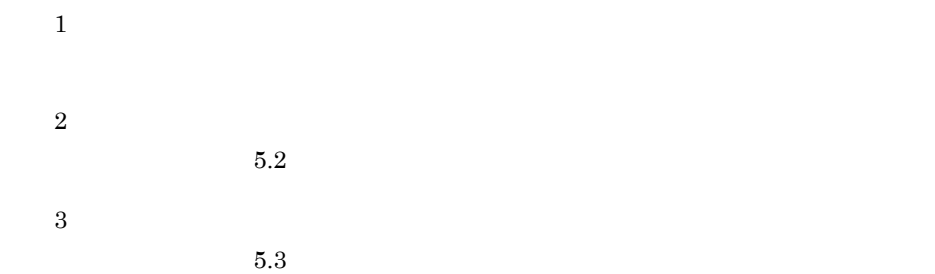

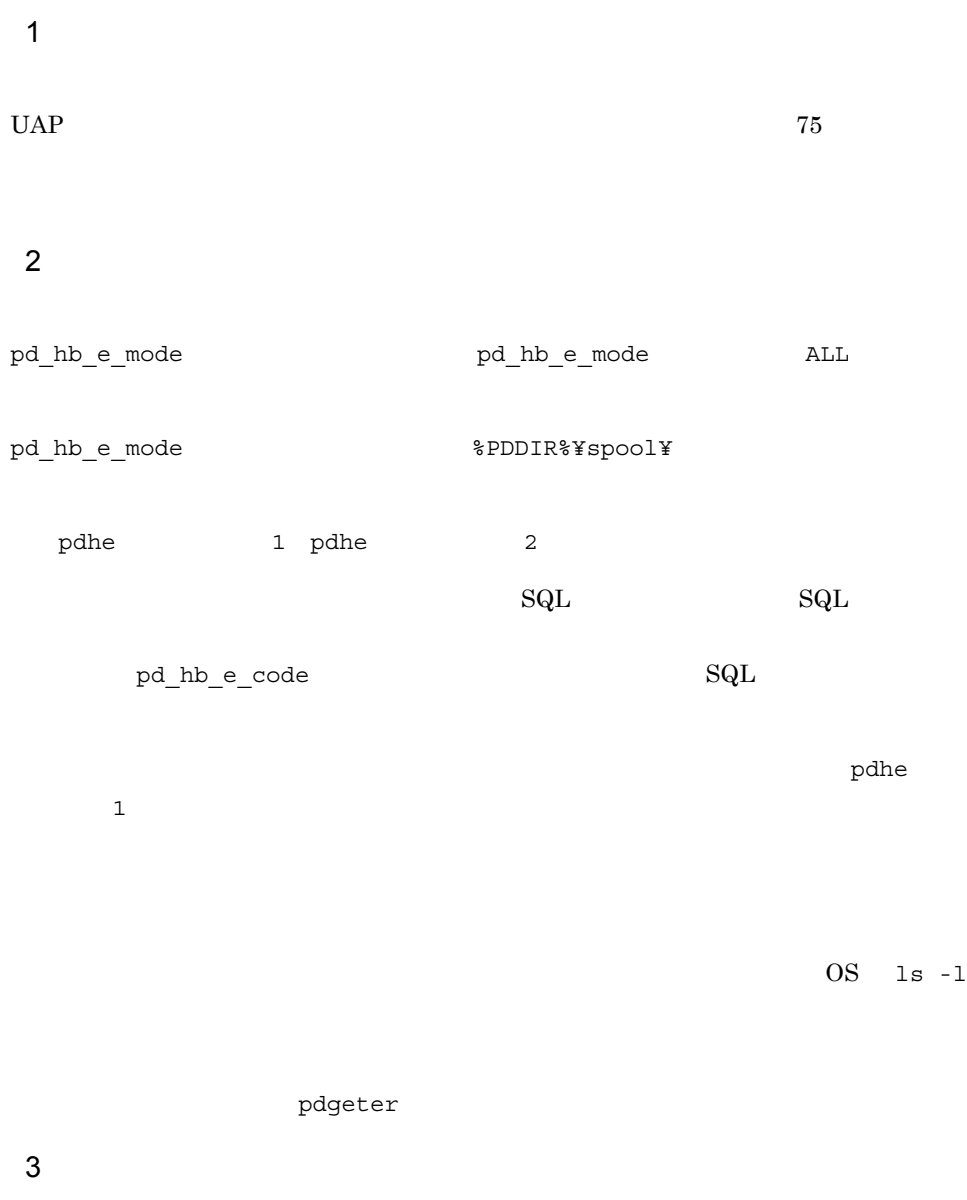

 $5-4$ 

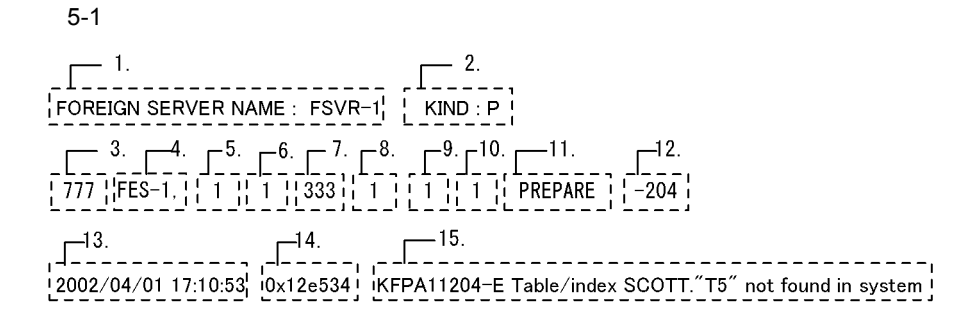

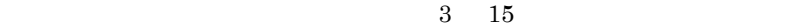

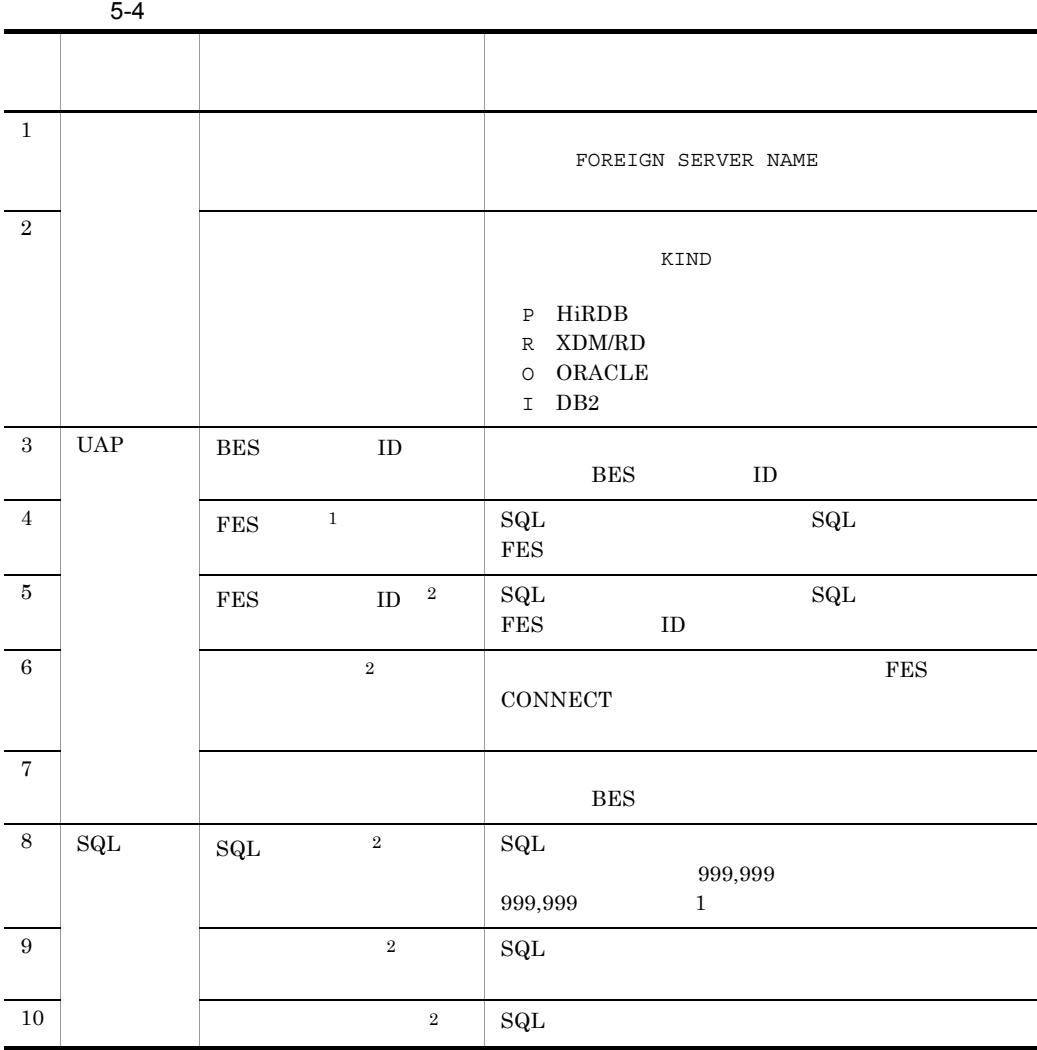

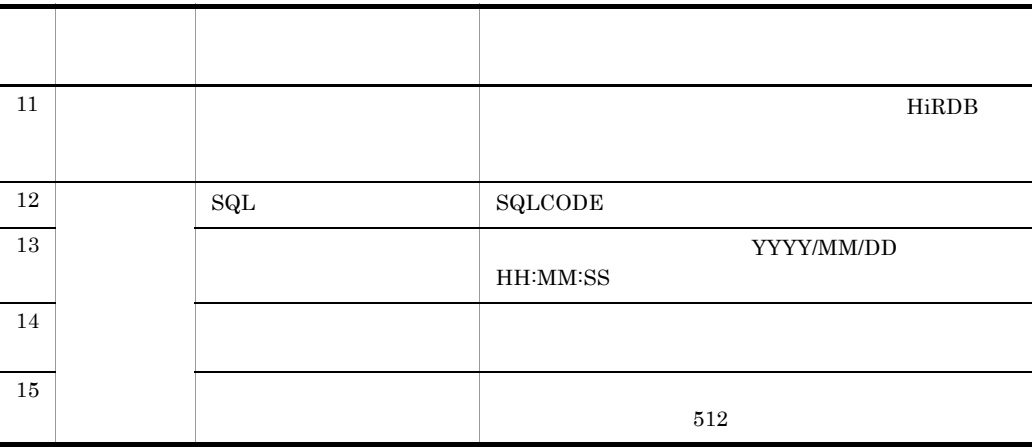

注※ 1

注※ 2

 $\overline{0}$ 

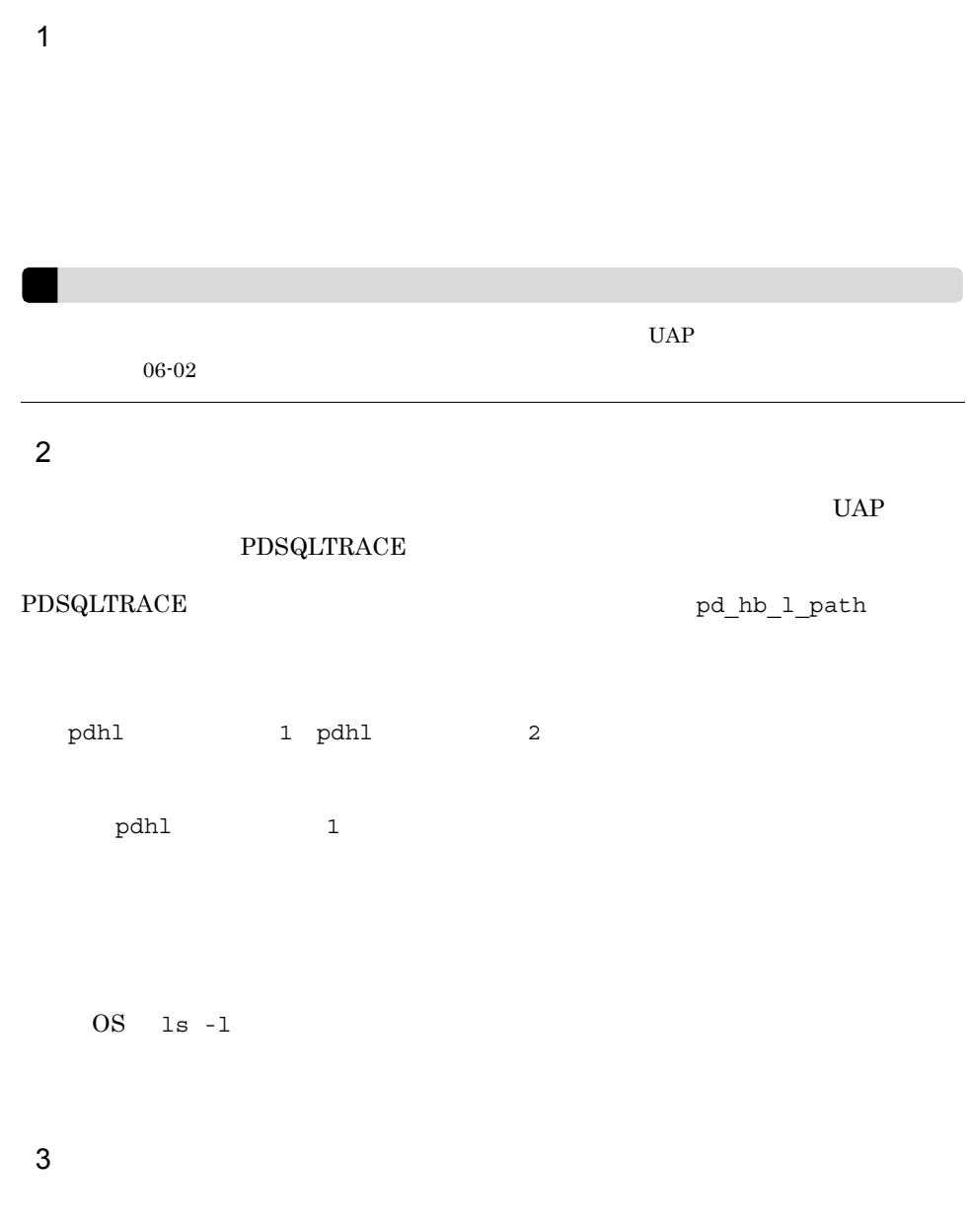

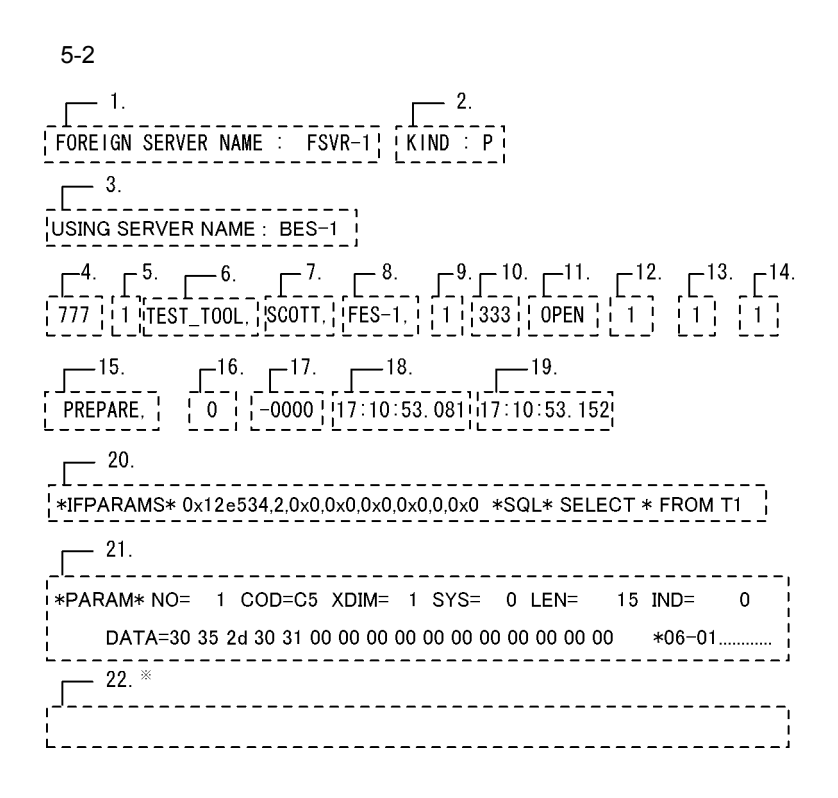

注※ エラー発生時には、ここに外部サーバエラーメッセージが出力されます。

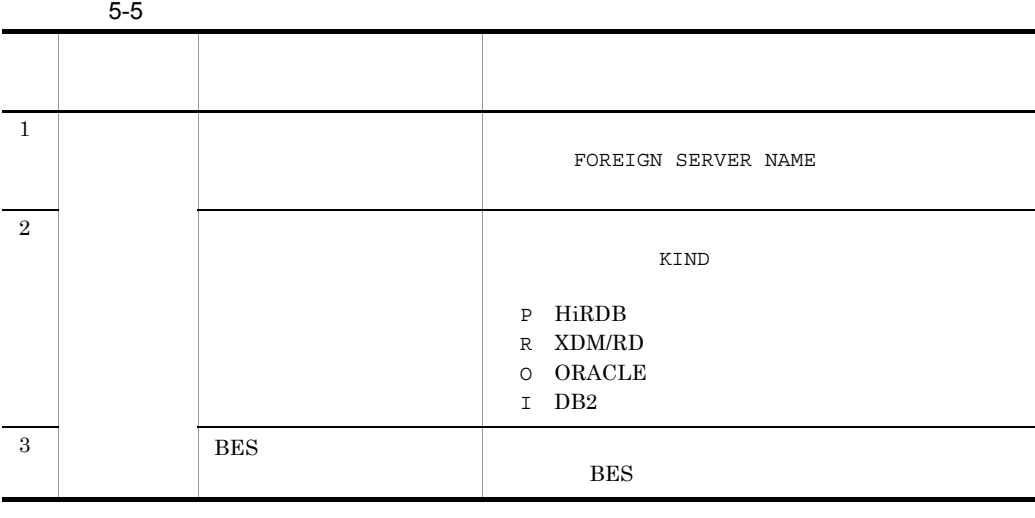

 $4 \t22$ 

 $5.$ 

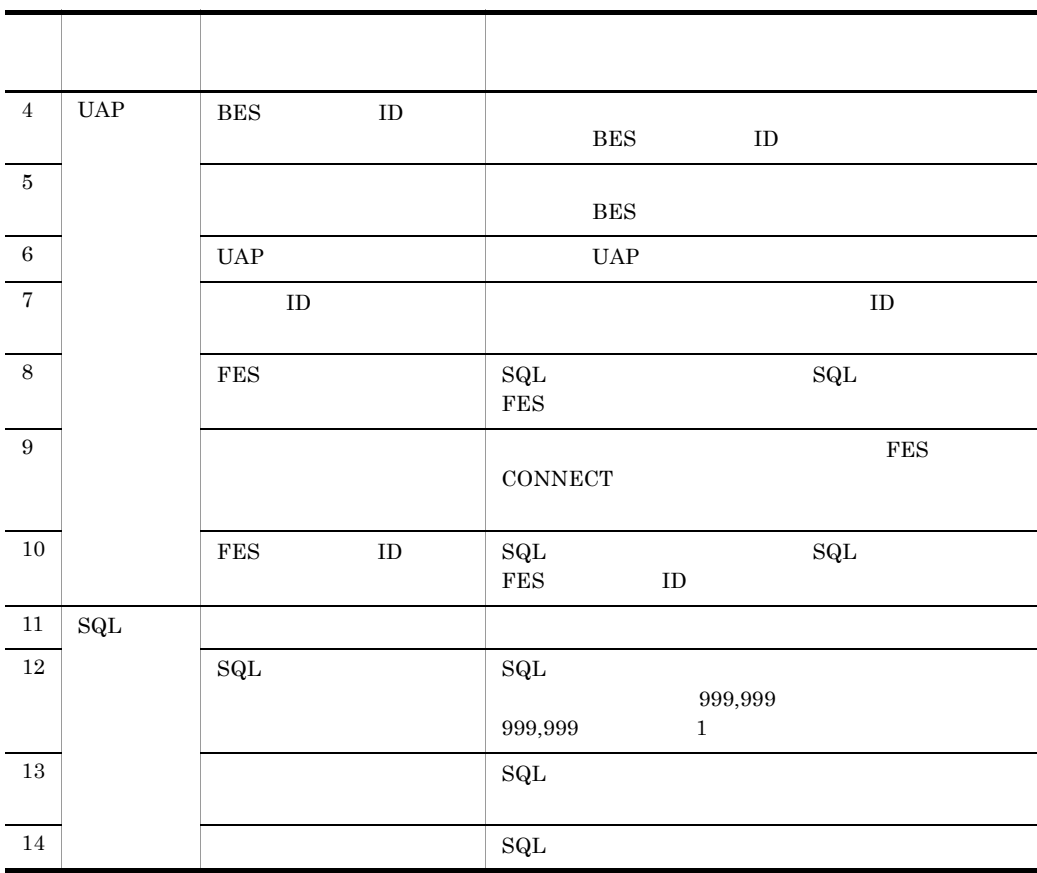
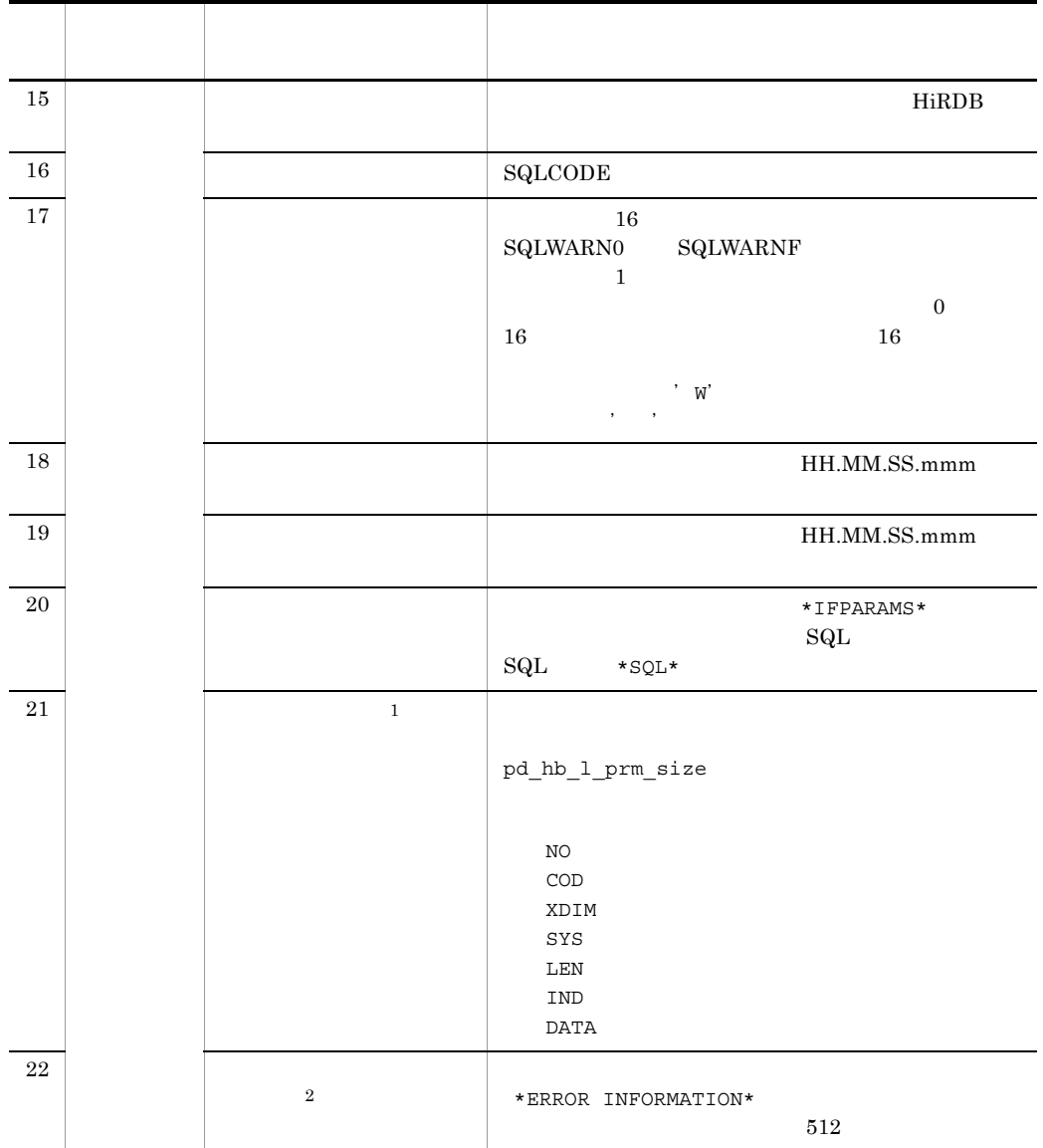

注※ 1

 $pd_{hb}l_{prm} = Y$ 

 $\,2$ 

 $\overline{A}$ 

## $\overline{A}$

#### <span id="page-147-1"></span>HiRDB External Data Access HiRDB External Data Access Adapter HiRDB External Data Access

### $A.1$

#### <span id="page-147-0"></span>1 Windows

Windows

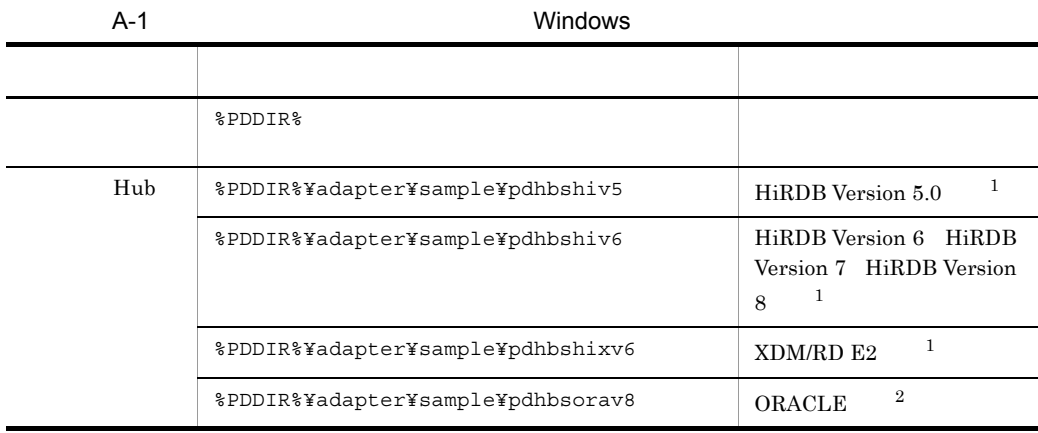

 $\mathbf{1}$ 

HiRDB External Data Access

 $\overline{2}$ 

- ORACLE HiRDB External Data Access Adapter
- 2 UNIX

 $UNIX$ 

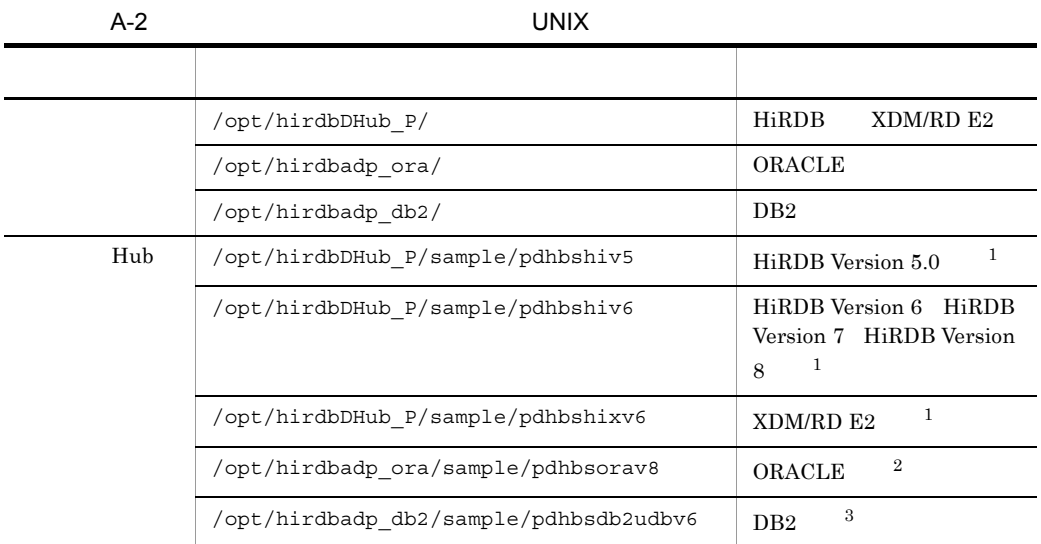

# $\mathbf{1}$ HiRDB External Data Access  $\overline{2}$ ORACLE HiRDB External Data Access Adapter

#### $\sqrt{3}$ DB2 HiRDB External Data Access Adapter

## $A.2$

HiRDB External Data Access **HiRDB** 

 $\overline{A}$ 

1  $\blacksquare$ 

 $Hub$ 

<span id="page-148-0"></span> $\mathbf{Hub}$ 

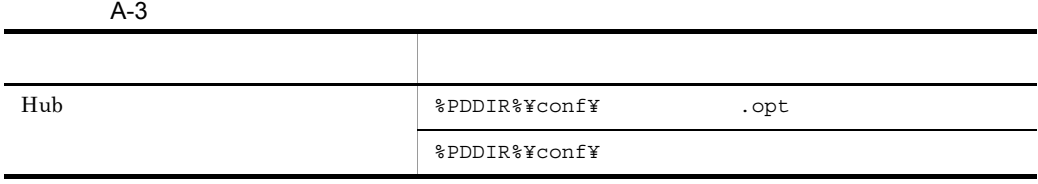

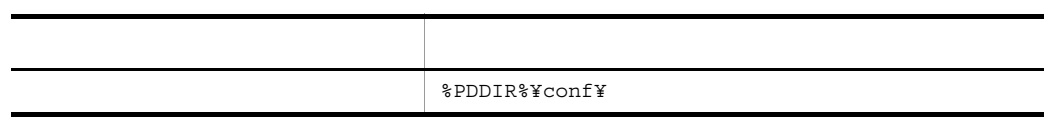

#### 2 HiRDB

HiRDB 実行時に作成されるファイルを次の表に示します。各ファイルが作成されるタイ

 $\overline{A}$ 

 $5.$ 

<span id="page-149-0"></span>A-4 HiRDB

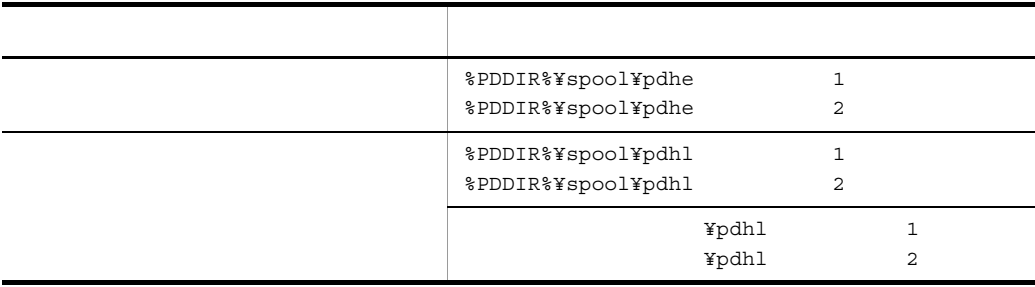

16 進文字列定数に関する制限 [105](#page-130-0)

<u> 1980 - Johann Barbara, martxa a</u>

## C

CREATE FOREIGN INDEX [70](#page-95-0) CREATE FOREIGN TABLE [70](#page-95-1) CREATE SERVER [70](#page-95-2) CREATE USER MAPPING [70](#page-95-3)

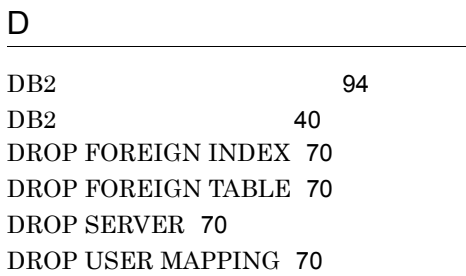

## G

GRANT [70](#page-95-8)

# H

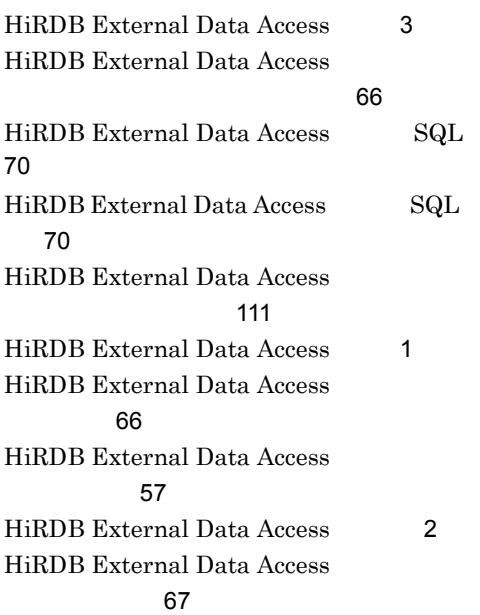

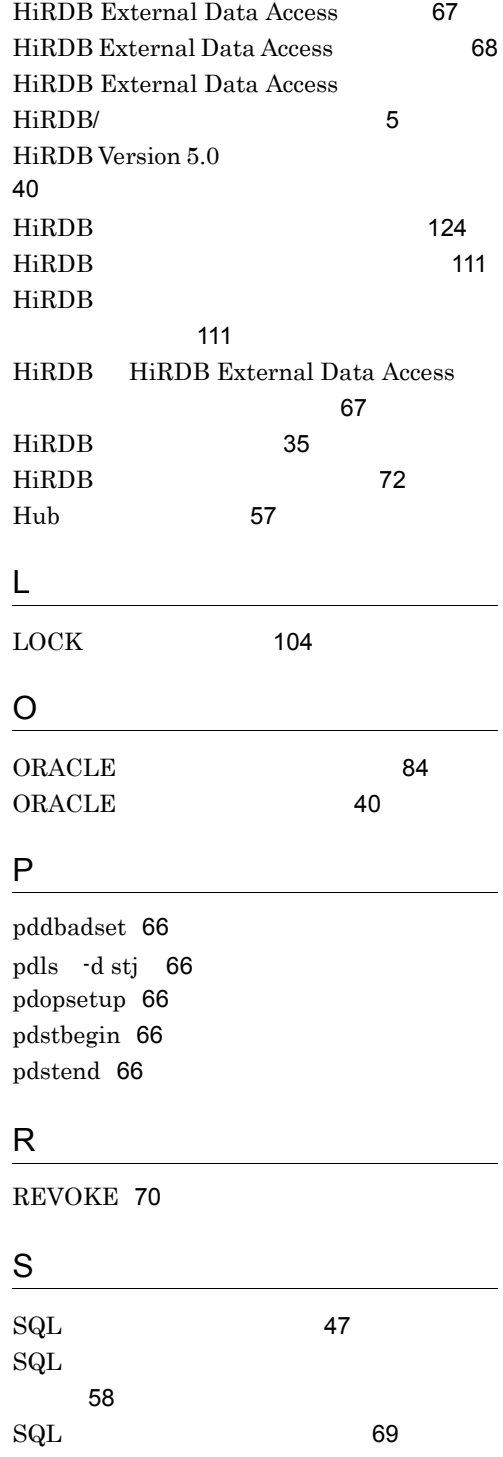

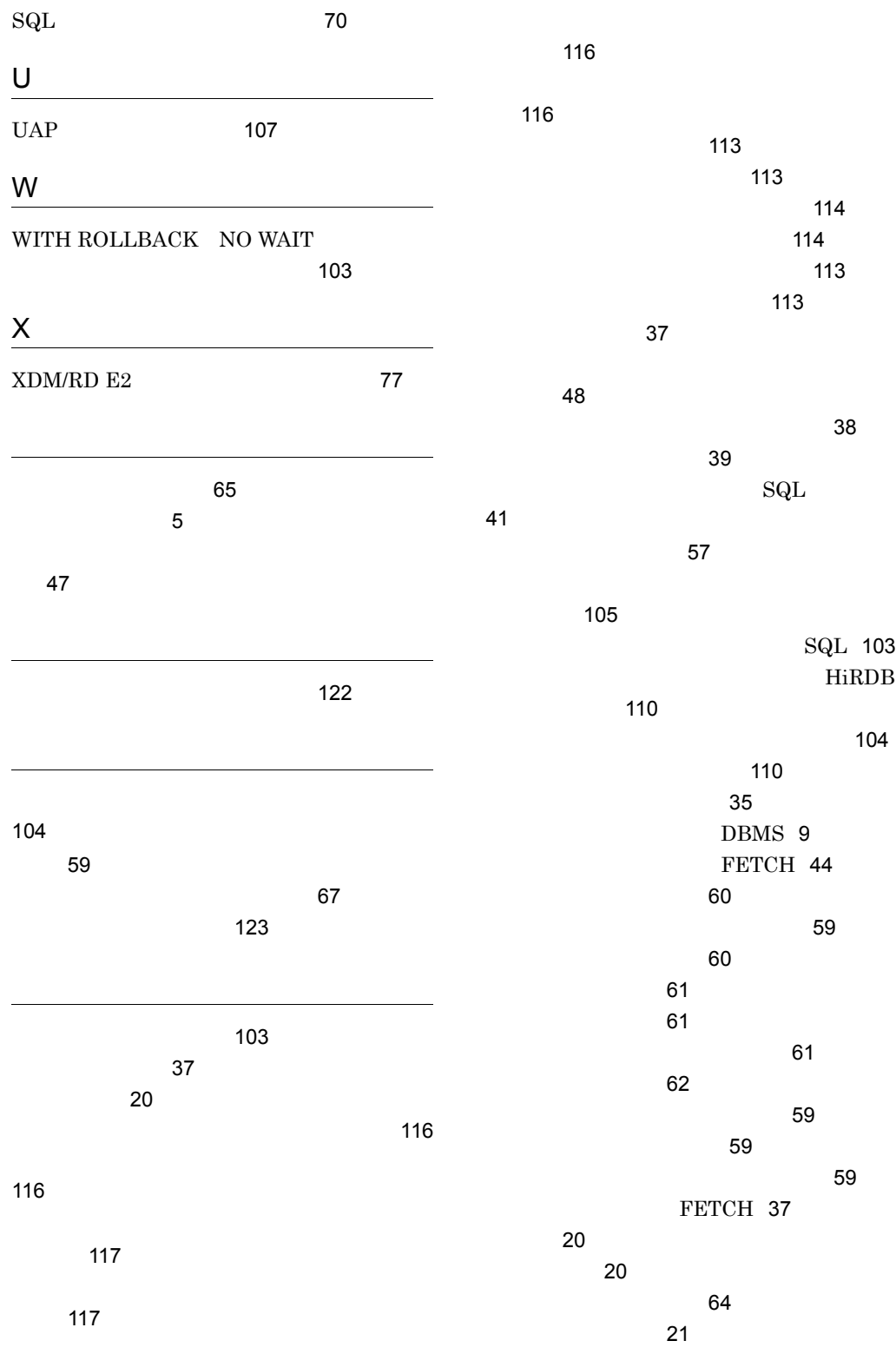

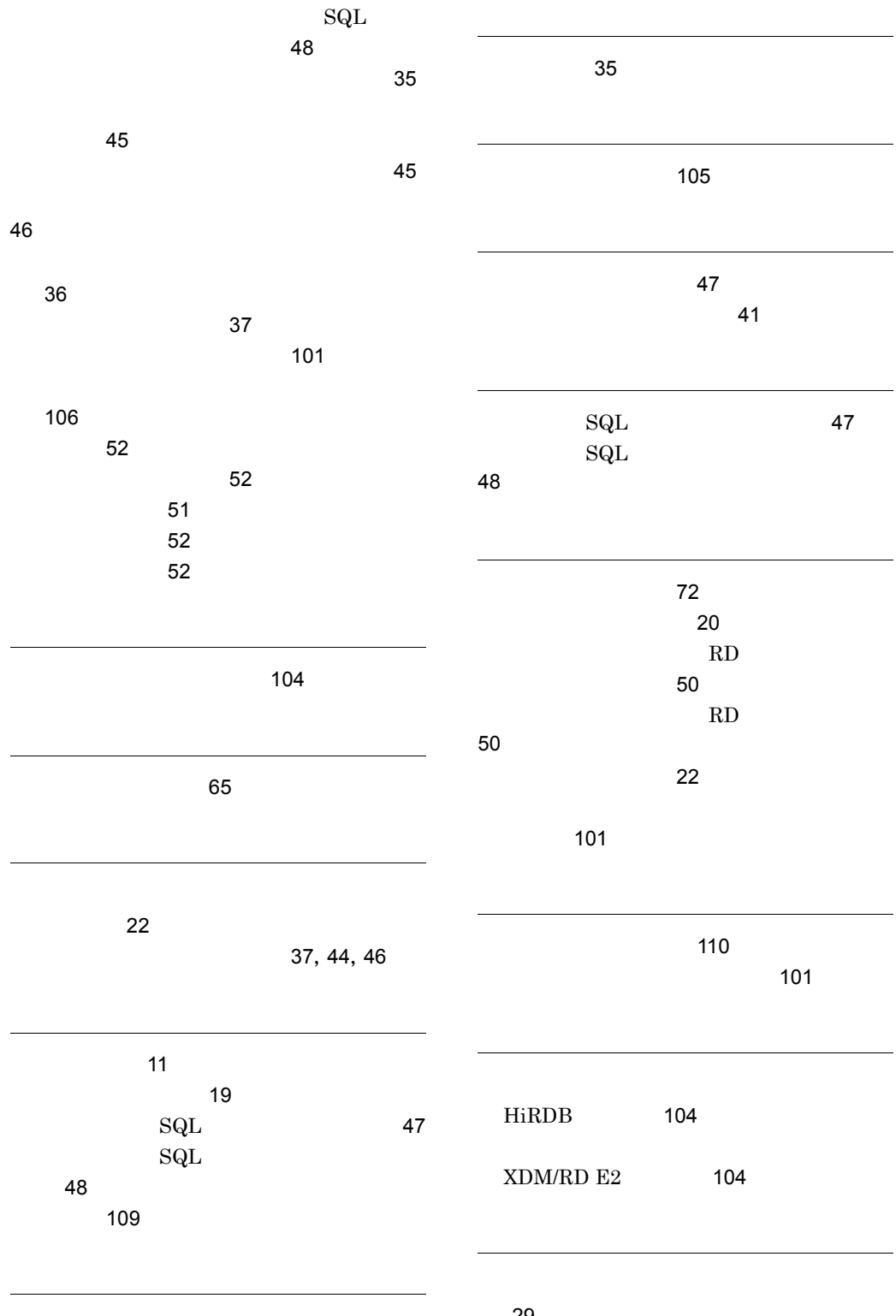

 $\sim$  2003  $\sim$  [49](#page-74-0)

[29](#page-54-0)

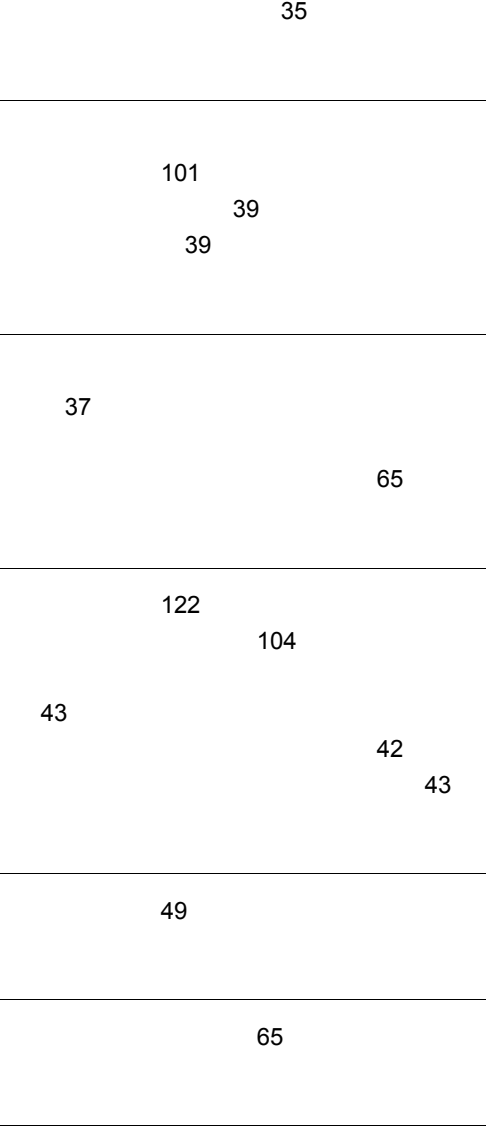

[49](#page-74-2)

#### URL http://www.hitachi.co.jp/soft/manual/

OD-ROM CD-ROM

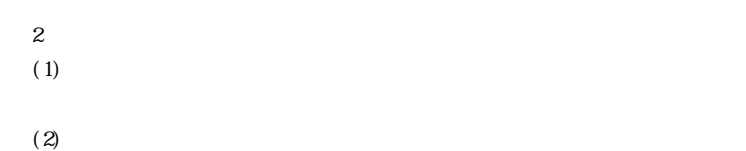

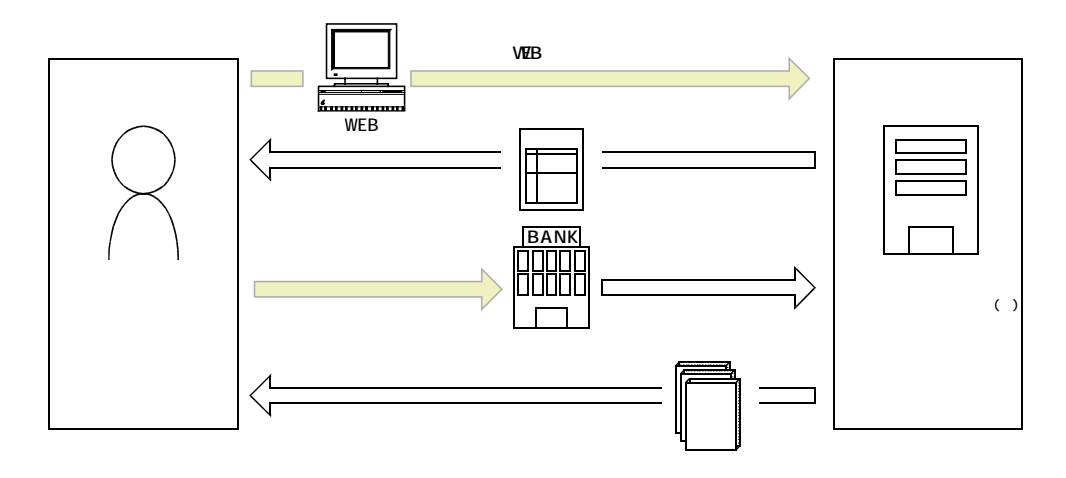

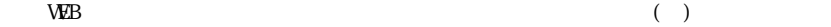